Fabiano Jorge Macedo

## **SHEAROGRAFIA COM SENSIBILIDADE RADIAL APLICADA À INSPEÇÃO DE FALHAS DE ADESÃO EM UNIÕES FLANGEADAS DE MATERIAL COMPÓSITO**

Dissertação submetida ao Programa de Pós-Graduação em Engenharia Mecânica da Universidade Federal de Santa Catarina para a obtenção do Grau de Mestre em Engenharia Mecânica. Orientador: Prof. Armando Albertazzi Gonçalves Júnior, Dr. Eng.

Coorientador: Mauro Eduardo Benedet, Dr. Eng.

Florianópolis 2017

Ficha de identificação da obra elaborada pelo autor, através do Programa de Geração Automática da Biblioteca Universitária da UFSC.

Macedo, Fabiano Jorge Shearografia com sensibilidade radial aplicada à inspeção de falhas de adesão em uniões flangeadas de material compósito / Fabiano Jorge Macedo; orientador, Armando Albertazzi Gonçalves Júnior; coorientador, Mauro Eduardo Benedet. -Florianópolis, SC, 2017. 149 p. Dissertação (mestrado) - Universidade Federal de Santa Catarina, Centro Tecnológico. Programa de Pós-Graduação em Engenharia Mecânica. Inclui referências 1. Engenharia Mecânica. 2. Metrologia. 3. Materiais compósitos. 4. Shearografia. 5. Shearografia endoscópica. I. Albertazzi Gonçalves Júnior, Armando. II. Benedet, Mauro Eduardo. III. Universidade Federal de Santa Catarina. Programa de Pós-Graduação em Engenharia Mecânica. IV. Título.

Fabiano Jorge Macedo

### **SHEAROGRAFIA COM SENSIBILIDADE RADIAL APLICADA À INSPEÇÃO DE FALHAS DE ADESÃO EM UNIÕES FLANGEADAS DE MATERIAL COMPÓSITO**

Esta Dissertação foi julgada adequada para obtenção do Título de "Mestre em Engenharia Mecânica, área de concentração Metrologia e Instrumentação" e aprovada em sua forma final.

Florianópolis, 13 de janeiro de 2017.

\_\_\_\_\_\_\_\_\_\_\_\_\_\_\_\_\_\_\_\_\_\_\_\_\_\_\_\_\_\_\_\_\_\_\_\_\_\_\_\_\_\_ Prof. Jonny Carlos da Silva, Dr. Eng. Coordenador do Programa de Pós-Graduação em Engenharia Mecânica

**\_\_\_\_\_\_\_\_\_\_\_\_\_\_\_\_\_\_\_\_\_\_\_\_\_\_\_\_\_\_\_\_\_\_\_\_\_\_\_\_\_\_** Prof. Armando Albertazzi Gonçalves Júnior, Dr. Eng. - Orientador Universidade Federal de Santa Catarina

\_\_\_\_\_\_\_\_\_\_\_\_\_\_\_\_\_\_\_\_\_\_\_\_\_\_\_\_\_\_\_\_\_\_\_\_\_\_\_\_\_\_

Mauro Eduardo Benedet, Dr. Eng. – Coorientador Universidade Federal de Santa Catarina **Banca Examinadora:**

> Prof. Armando Albertazzi Gonçalves Júnior, Dr. Eng. Orientador Universidade Federal de Santa Catarina

\_\_\_\_\_\_\_\_\_\_\_\_\_\_\_\_\_\_\_\_\_\_\_\_\_\_\_\_\_\_\_\_\_\_\_\_\_\_\_\_\_

\_\_\_\_\_\_\_\_\_\_\_\_\_\_\_\_\_\_\_\_\_\_\_\_\_\_\_\_\_\_\_\_\_\_\_\_\_\_\_\_\_\_ Analúcia Vieira Fantin, Dr. Eng. Universidade Federal de Santa Catarina

\_\_\_\_\_\_\_\_\_\_\_\_\_\_\_\_\_\_\_\_\_\_\_\_\_\_\_\_\_\_\_\_\_\_\_\_\_\_\_\_\_\_ Prof. Milton Pereira, Dr. Eng. Universidade Federal de Santa Catarina

\_\_\_\_\_\_\_\_\_\_\_\_\_\_\_\_\_\_\_\_\_\_\_\_\_\_\_\_\_\_\_\_\_\_\_\_\_\_\_\_\_\_ Prof. Walter Antônio Kapp, Dr. Eng. Universidade Federal do Paraná

\_\_\_\_\_\_\_\_\_\_\_\_\_\_\_\_\_\_\_\_\_\_\_\_\_\_\_\_\_\_\_\_\_\_\_\_\_\_\_\_\_\_ Prof. Daniel Pedro Willemann, Dott. Ing. Universidade do Estado de Santa Catarina

Dedico este trabalho à minha noiva e futura esposa, Danielle. Minha família, minha base: Rosangela, Rodrigo e Tatiane. E à memória de um grande amigo, Jefferson Schlee.

### **AGRADECIMENTOS**

À UFSC – Universidade Federal de Santa Catarina, pelo ensino de qualidade e ótima estrutura;

À FURG – Universidade Federal do Rio Grande, especialmente à Escola de Engenharia, pela oportunidade oferecida na realização deste trabalho;

À Petrobras pelo apoio financeiro ao projeto SHIC;

Ao meu orientador Prof. Dr. Armando Albertazzi Gonçalves Jr. pelas sábias orientações e profissionalismo demonstrado ao longo do desenvolvimento do trabalho;

Ao meu coorientador Mauro Eduardo Benedet, pelas orientações e conversas indicando o melhor caminho nas tarefas desenvolvidas;

Ao Prof. Dr. Volnei Andersson, pela confiança e apoio na realização deste trabalho;

À toda equipe do projeto SHIC, em especial a Analúcia Fantin pela grande ajuda no processamento das imagens deste trabalho;

Aos colegas do LABMETRO, Hernan Dario, Thiago Cabral, Marcos Ferreira e Estiven Sánchez;

Aos estagiários envolvidos neste trabalho James Nogueira, Rafael Hoffmann e Vicente Piazza;

À colaboradora Rosana, pela disposição em ajudar em todos os momentos;

À minha noiva Danielle pelo incansável apoio e carinho nos momentos mais difíceis dessa jornada;

À minha mãe, por tudo!

Acima de tudo a Deus!

*"O que sabemos é uma gota, o que ignoramos é um oceano".* (Isaac Newton)

#### **RESUMO**

Este trabalho apresenta o desenvolvimento de uma nova configuração de sistema de shearografia com sensibilidade radial e avalia sua aplicabilidade para inspeção de falhas de adesão em uniões flangeadas de tubos de material compósito. A inspeção é realizada a partir da superfície interna do tubo onde o flange está colado. O sistema utiliza dois espelhos cônicos. Com 90° de ângulo de ponta, o espelho cônico primário tem a função de promover a visualização da superfície interna a ser inspecionada. O espelho cônico secundário, com 178° de ângulo de ponta, produz o deslocamento lateral radial das imagens. O conceito foi desenvolvido e um protótipo construído e testado. Primeiramente, foram analisados dois corpos de prova tubulares de aço, revestidos internamente com materiais compósitos e tendo defeitos artificiais conhecidos, para testar a capacidade do sistema em detectá-los com sensibilidade radial. Após a validação do sistema, foram analisadas duas uniões flangeadas, sendo uma de referência, sem defeitos, e outra com defeitos artificiais, simulando falhas de adesão com diferentes dimensões. Em ambos os casos foi aplicado o carregamento térmico através de um soprador de ar quente na superfície externa da união. O sistema apresentou bons resultados em todos os corpos de prova inspecionados, sendo capaz de detectar as falhas de adesão presentes na união com defeitos artificialmente inseridos. Os resultados obtidos experimentalmente nesse trabalho são promissores e abrem uma nova frente para inspeções com shearografia.

**Palavras-chave**: Materiais compósitos. Shearografia. Uniões flangeadas. Falhas de adesão. Shearografia endoscópica.

#### **ABSTRACT**

This work presents the development of a new shearography system with radial sensitivity and evaluates its applicability for detecting adhesion flaws on internal surfaces of flanged joints of composite material pipes. The inspection is performed from the inner surface of the tube where the flange is adhered. The system uses two conical mirrors. At 90° cone angle, the primary conical mirror has the function of promoting the visualization of the internal surface to be inspected. The secondary conical mirror, with 178° cone angle, produces a radial lateral displacement of the images. The concept was developed and a prototype built and tested. First, two tubular steel specimens, internally coated with composite materials and having known artificial defects were analyzed to test the ability of the system to detect them with radial sensitivity. After the validation of the system, two flange joints were analyzed, one of them being a reference, without defects, and another one with artificial defects, simulating adhesion failures with different dimensions. In both cases the thermal loading was applied through a hot air blower on the outer surface of the joint. The system presented good results on all inspected specimens, being able to detect adhesion flaws present in the flanged joints with artificially inserted defects. The results obtained experimentally in this work are promising and open a new front for inspections with shearography.

**Keywords**: Composite materials. Shearography. Flange joints. Adhesion faults. Endoscopic shearography.

# **LISTA DE FIGURAS**

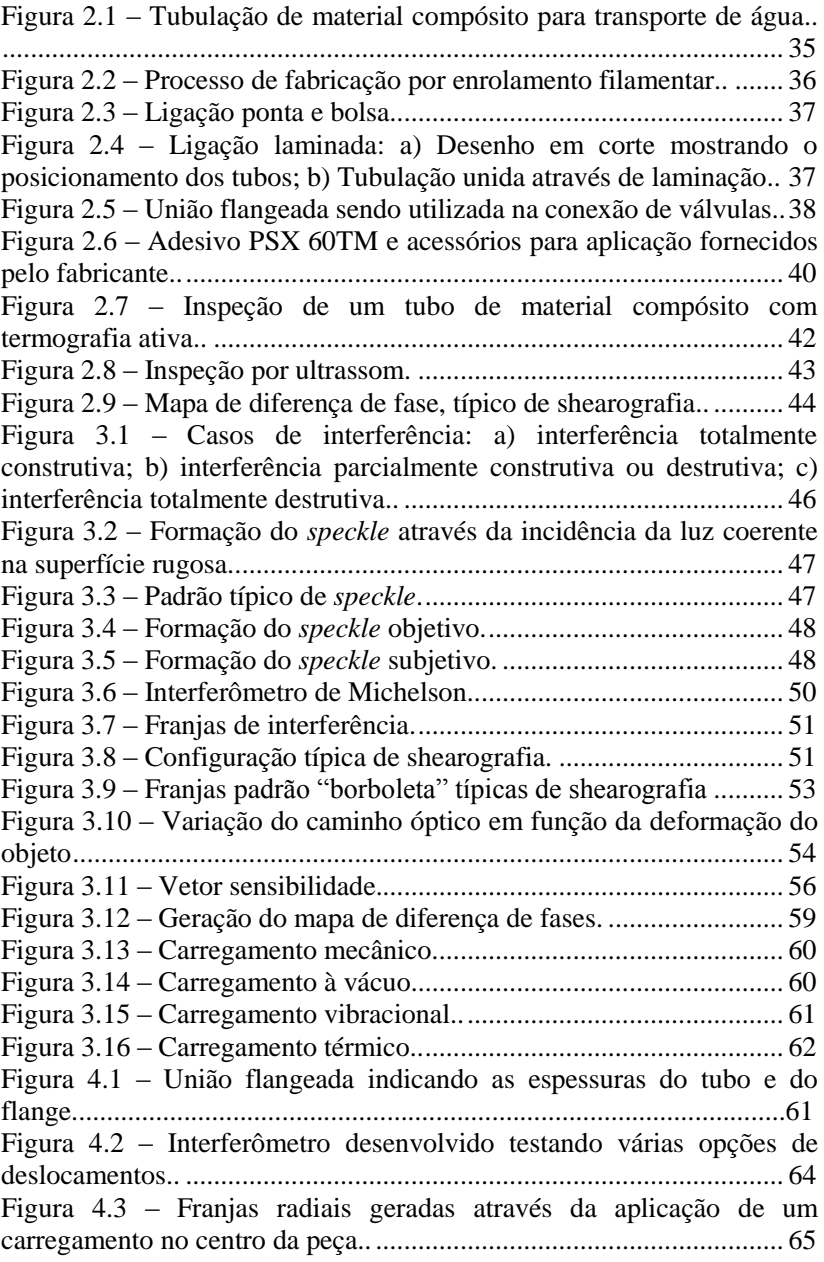

Figura 4.4 – [Configuração utilizada para deslocamento radial da](#page-65-0)  [imagem..](#page-65-0)................................................................................................ 66 Figura 4.5 – [Franjas concêntricas geradas pelo deslocamento axial](#page-65-1) de [uma das metades da lente bipartida.](#page-65-1)...................................................... 66 Figura 4.6 – Interferômetro desenvolvido [para inspeção de superfícies](#page-66-0)  [cilíndricas internas com deslocamento lateral radial..](#page-66-0)........................... 67 Figura 4.7 – [Ilustração da área efetivamente utilizada do sensor da](#page-67-0)  [câmera..](#page-67-0)................................................................................................. 68 Figura 4.8 – [Detalhe da simulação do caminho óptico](#page-68-0) ......................... 69 Figura 4.9 – [Simulação da incidência dos raios nos espelhos..](#page-69-0)............. 70 Figura 4.10 – [Simulação dos raios na parede interna do tubo..](#page-69-1)............. 70 Figura 4.11 – [Deslocamento radial gerado:](#page-70-0) a) Imagem refletida pelo [espelho plano, b\) Imagem refletida pelo espelho cônico](#page-70-0) secundário, c) [Combinação das duas imagens.](#page-70-0) ............................................................ 71 Figura 4.12 – [Configuração da bancada para inspeção com](#page-71-0)  [deslocamento lateral radial](#page-71-0) de um espelho cônico................................ 72 Figura 4.13 – [Mapa de diferença de fase gerado utilizando deslocamento](#page-71-1) lateral [radial..](#page-71-1) ........................................................................................ 72 Figura 4.14 – Raios de [dois pontos vizinhos sendo visualizados pelo](#page-72-0)  espelho cônico e [sofrendo deslocamento lateral radial no plano da](#page-72-0)  [imagem..](#page-72-0)................................................................................................ 73 Figura 4.15 – [Representação dos pontos](#page-73-0) *Pv1* e *Pv2* em coordenadas [polares..](#page-73-0)................................................................................................. 74 Figura 4.16 – [Ilustração do deslocamento radial entre](#page-73-1) os pontos. ........ 74 Figura 4.17 – [Plano da imagem visualizando-se as imagens radialmente](#page-74-0)  [deslocadas.](#page-74-0) ............................................................................................ 75 Figura 5.1 – [Corpo de prova 1 \(CP1\): a\) CP1; b\) Detalhe dos furos](#page-76-0)  [usinados.](#page-76-0) ............................................................................................... 77 Figura 5.2 – [Corpo de prova](#page-77-0) 2 (CP2).................................................... 78 Figura 5.3 – [Dimensões dos rasgos e furos do CP2](#page-77-1) (dimensões em [milímetro\).](#page-77-1) ............................................................................................ 78 Figura 5.4 – [Corpos de prova flangeados..](#page-78-0)............................................ 79 Figura 5.5 – [Usinagem do corpo de prova para inserção dos defeitos: a\)](#page-79-0)  [Flange após corte, ainda com tubo e adesivo; b\) Tubo usinado; c\) Flange](#page-79-0)  [após usinagem para retirada do tubo e qualquer resquício de adesivo..](#page-79-0) 80 Figura 5.6 – [Defeitos inseridos no corpo de prova..](#page-80-0) ............................. 81 Figura 5.7 – [Dimensões dos defeitos inseridos na união flangeada](#page-80-1) [\(dimensões em milímetros\)..](#page-80-1)................................................................. 81 Figura 5.8 – [Aplicação do adesivo para adesão dos componentes..](#page-81-0)...... 82 Figura 5.9 – Corpo de prova CP4 [após a inserção dos defeitos..](#page-82-0) .......... 83 Figura 5.10 – [Imagem projetada por um espelho cônico.](#page-84-0) ..................... 85

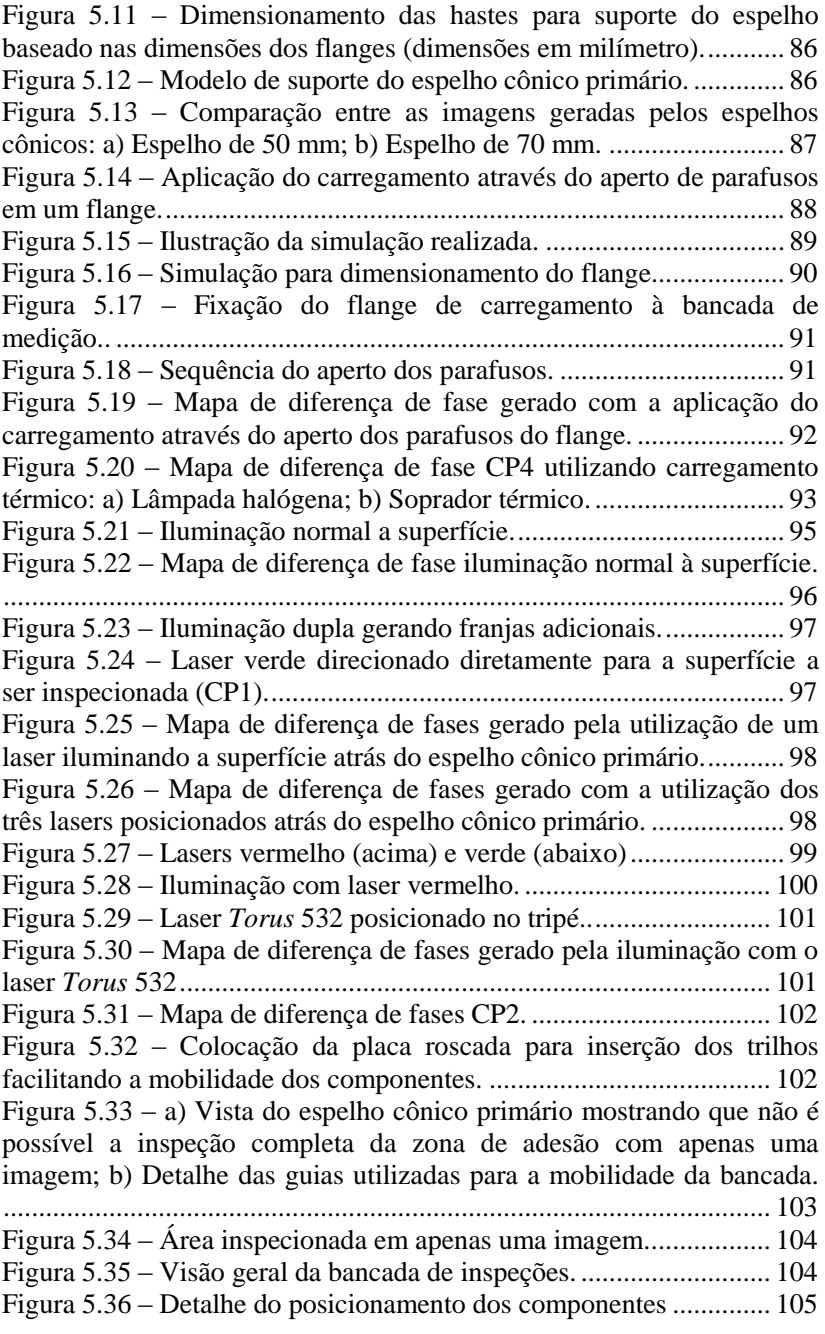

Figura 5.37 – [Câmera utilizada..](#page-104-1)......................................................... 105 Figura 6.1 – [Posicionamento da fonte de luz para auxiliar na focalização](#page-106-0)  [das imagens..](#page-106-0)....................................................................................... 107 Figura 6.2 – [Alinhamento do espelho cônico secundário: a\) Imagem](#page-107-0)  [obtida com o espelho desalinhado; b\) Imagem obtida após o](#page-107-0) [alinhamento..](#page-107-0)....................................................................................... 108 Figura 6.3 – [Mesa para alinhamento do espelho cônico](#page-108-0) secundário... 109 Figura 6.4 – [Imagem do tubo com papel milimetrado](#page-108-1) posicionado para a [realização do alinhamento dos componentes..](#page-108-1) .................................... 109 Figura 6.5 – [Imagem dupla após o alinhamento do sistema.](#page-109-0) .............. 110 Figura 6.6 - [Direcionamento do laser para o corpo de prova a ser](#page-110-0)  [inspecionado: a\) Laser desalinhado; b\) Laser alinhado..](#page-110-0) .................... 111 Figura 6.7 – [Manípulos de regulagem do tripé..](#page-111-0) ................................. 112 Figura 6.8 – [Regulagens dos parâmetros da câmera no software..](#page-111-1) ..... 112 Figura 7.1 – [Fixação do corpo de prova CP1 para inspeção..](#page-114-0) ............. 115 Figura 7.2 – [Zona de sombra em destaque.](#page-115-0)......................................... 116 Figura 7.3 – [Mapas de diferença de fase CP1 –](#page-115-1) Posição 1: a) Deslocamento [≈ 1 µm; b\) Deslocamento](#page-115-1) ≈ 3 µm. .............................. 116 Figura 7.4 – [Mapas de diferença de fase CP1 –](#page-116-0) Posição 2: a) [Deslocamento ≈ 1 µm; b\) Deslocamento](#page-116-0) ≈ 3 µm. .............................. 117 Figura 7.5 – [Transformação das imagens para coordenadas retangulares](#page-116-1)  CP1 – Posição 1: a) Deslocamento  $\approx 1$  um; b) Deslocamento  $\approx 3$  um... ............................................................................................................ 117 Figura 7.6 – Transformação das imagens para coordenadas retangulares CP1 – Posição 2: a) Deslocamento  $\approx 1 \text{ µm}$ ; b) Deslocamento  $\approx 3 \text{ µm}$ . ............................................................................................................ 118 Figura 7.7 – [Mapas de diferença de fase sobrepostos a\) Deslocamento](#page-117-0)  $\approx$ [1µm; b\) Deslocamento](#page-117-0) ≈ 3µm.. .......................................................... 118 Figura 7.8 – [Método de aquecimento do CP2..](#page-118-0)................................... 119 Figura 7.9 – [Mapa de diferença de fases CP2..](#page-118-1)................................... 119 Figura 7.10 – [Defeitos não intencionais no CP2..](#page-119-0)............................... 120 Figura 7.11 – [Transformação mapa de diferença de fases \(CP2\)](#page-119-1) para [coordenadas retangulares..](#page-119-1).................................................................. 120 Figura 7.12 – [Seções inspecionadas CP2..](#page-120-0).......................................... 121 Figura 7.13 – Mapas [de diferença de fase CP2:](#page-120-1) a) Seção 1; b) Seção 2; [c\) Seção 3; d\) Seção 4..](#page-120-1)....................................................................... 121 Figura 7.14 – [Mapas de fase planificados e agrupados](#page-121-0) mostrando a [detecção dos defeitos..](#page-121-0) ........................................................................ 122 Figura 7.15 – [Carregamento térmico utilizado..](#page-122-0) ................................. 123 Figura 7.16 – [Seções inspecionadas CP3 e CP4..](#page-122-1) ............................... 123

Figura 7.17 – [Mapas de diferença de fase CP3 solto: a\) Seção 1; b\)](#page-123-0)  [Seção 2; c\) Seção3..](#page-123-0)............................................................................. 124 Figura 7.18 – [Mapas de diferença de fase CP3 fixo através de quatro](#page-124-0)  [parafusos: a\) Seção 1; b\) Seção 2; c\) Seção](#page-124-0) 3. .................................... 125 Figura 7.19 – [Mapas de diferença de fase CP3 fixo através de oito](#page-125-0)  [parafusos: a\) Seção 1; b\) Seção 2; c\) Seção](#page-125-0) 3. .................................... 126 Figura 7.20 – [Mapas de diferença de fase CP3 após a transformação das](#page-126-0)  [imagens para coordenadas retangulares: a\) Solto; b\) Fixo através de](#page-126-0)  [quatro parafusos; c\) Fixo através de oito parafusos..](#page-126-0) .......................... 127 Figura 7.21 – [Possível localização dos defeitos.](#page-127-0) ................................. 128 Figura 7.22 – [Mapas de diferença de fase CP4 solto: a\) Seção 1; b\)](#page-128-0)  [Seção 2; c\) Seção](#page-128-0) 3.............................................................................. 129 Figura 7.23 – [Mapas de diferença de fase CP4 fixo através de quatro](#page-129-0) parafusos: [a\) Seção 1; b\) Seção 2; c\) Seção](#page-129-0) 3.. ................................... 130 Figura 7.24 – [Mapas de diferença de fase CP4](#page-130-0) fixo através de oito [parafusos: a\) Seção 1; b\) Seção 2; c\) Seção](#page-130-0) 3.. ................................... 131 Figura 7.25 – [Mapas de diferença de fase CP4](#page-131-0) após a transformação das imagens para coordenadas retangulares [e sobreposição das seções: a\)](#page-131-0)  [Solto; b\) Fixo através de quatro parafusos; c\) Fixo através de oito](#page-131-0)  [parafusos.](#page-131-0) ............................................................................................ 132 Figura 7.26 – [Subtração entre os mapas de diferença de fase,](#page-134-0)  [evidenciando os defeitos.](#page-134-0) .................................................................... 135 Figura 7.27 – [Mapa de diferença de fase resultante da subtração dos](#page-135-0)  mapas (CP3 - CP4) – [Configuração de fixação: Solto.](#page-135-0) ....................... 136 Figura 7.28 – [Mapa de diferença de fase resultante da subtração dos](#page-135-1)  mapas (CP3 - CP4) – [Configuração de fixação: 4 parafusos.](#page-135-1) ............. 136 Figura 7.29 – [Mapa de diferença de fase resultante da subtração dos](#page-136-0)  mapas (CP3 - CP4) – [Configuração de fixação: 8 parafusos.](#page-136-0) ............. 137

# **LISTA DE TABELAS**

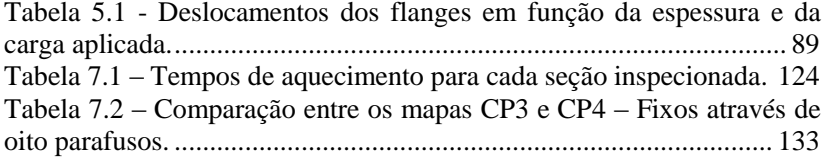

# **LISTA DE ABREVIATURAS E SIGLAS**

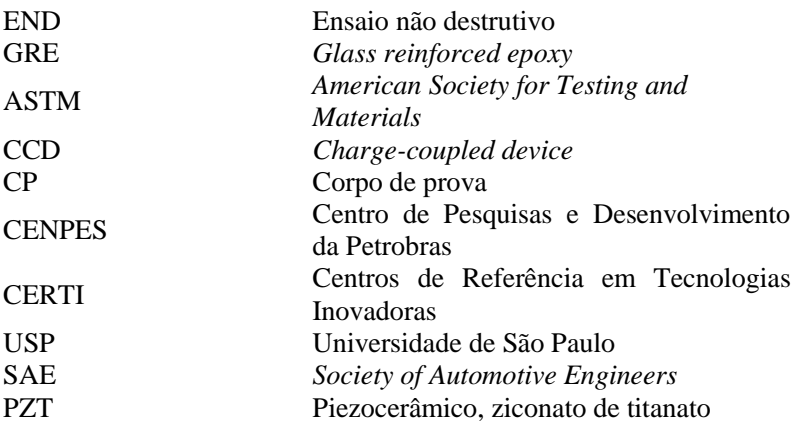

# **LISTA DE SÍMBOLOS**

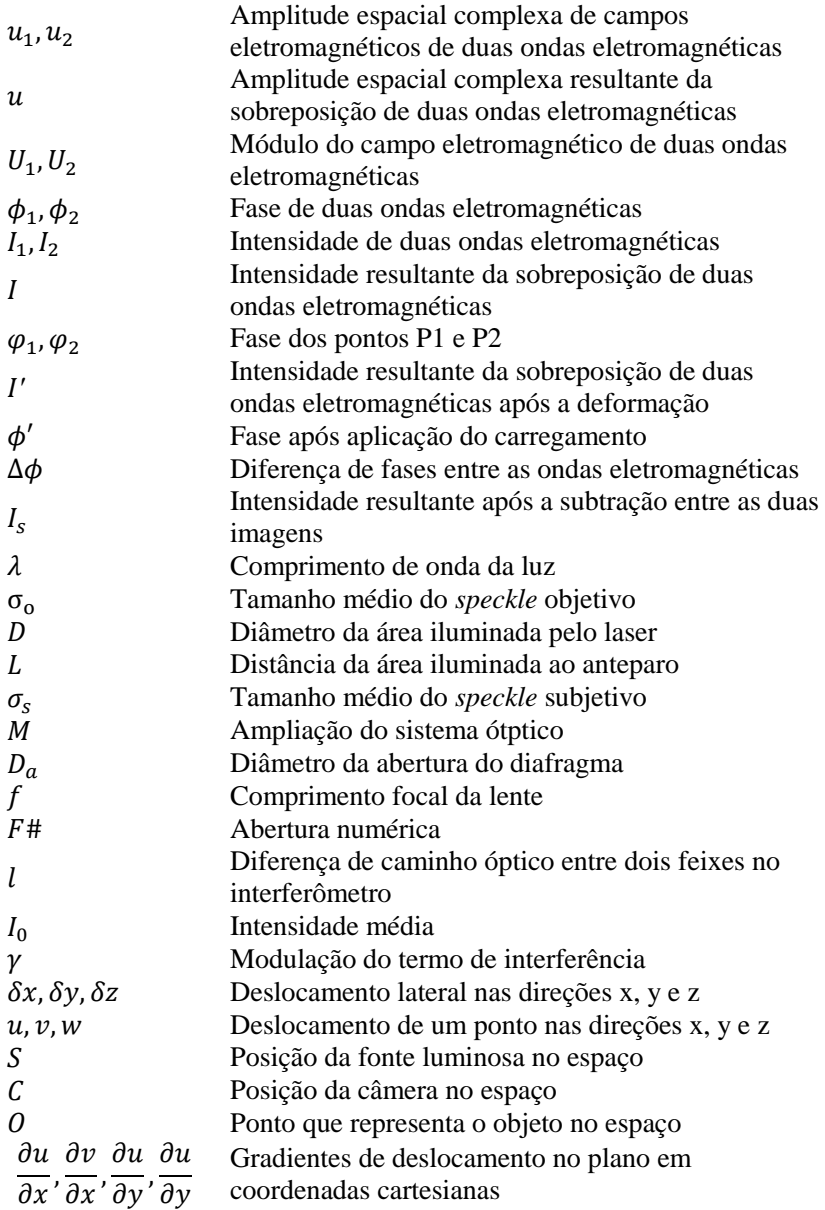

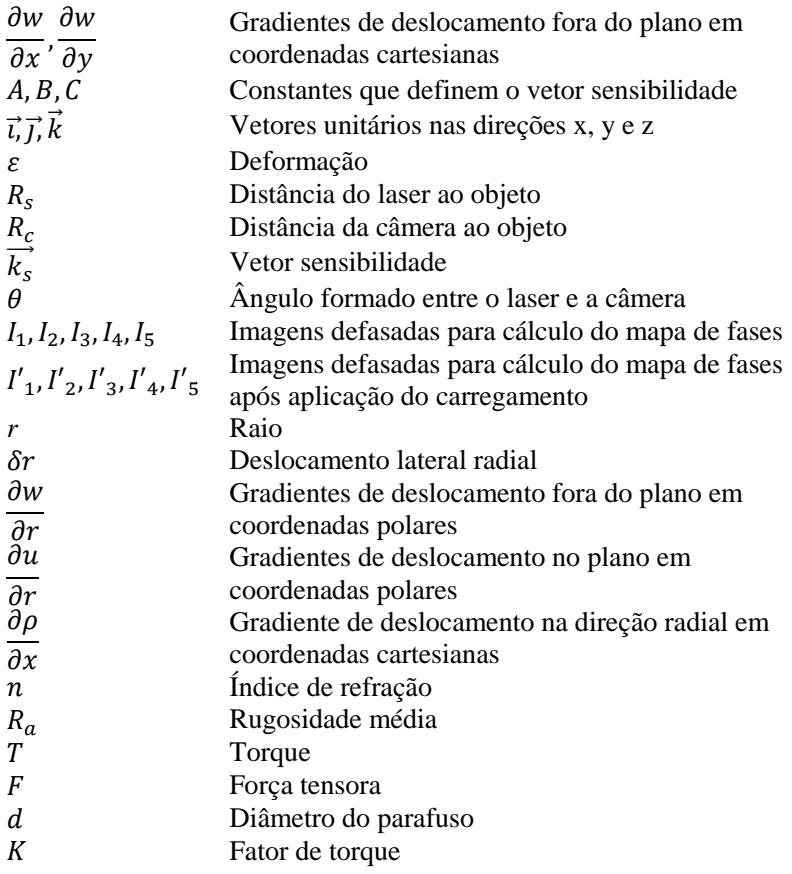

# **SUMÁRIO**

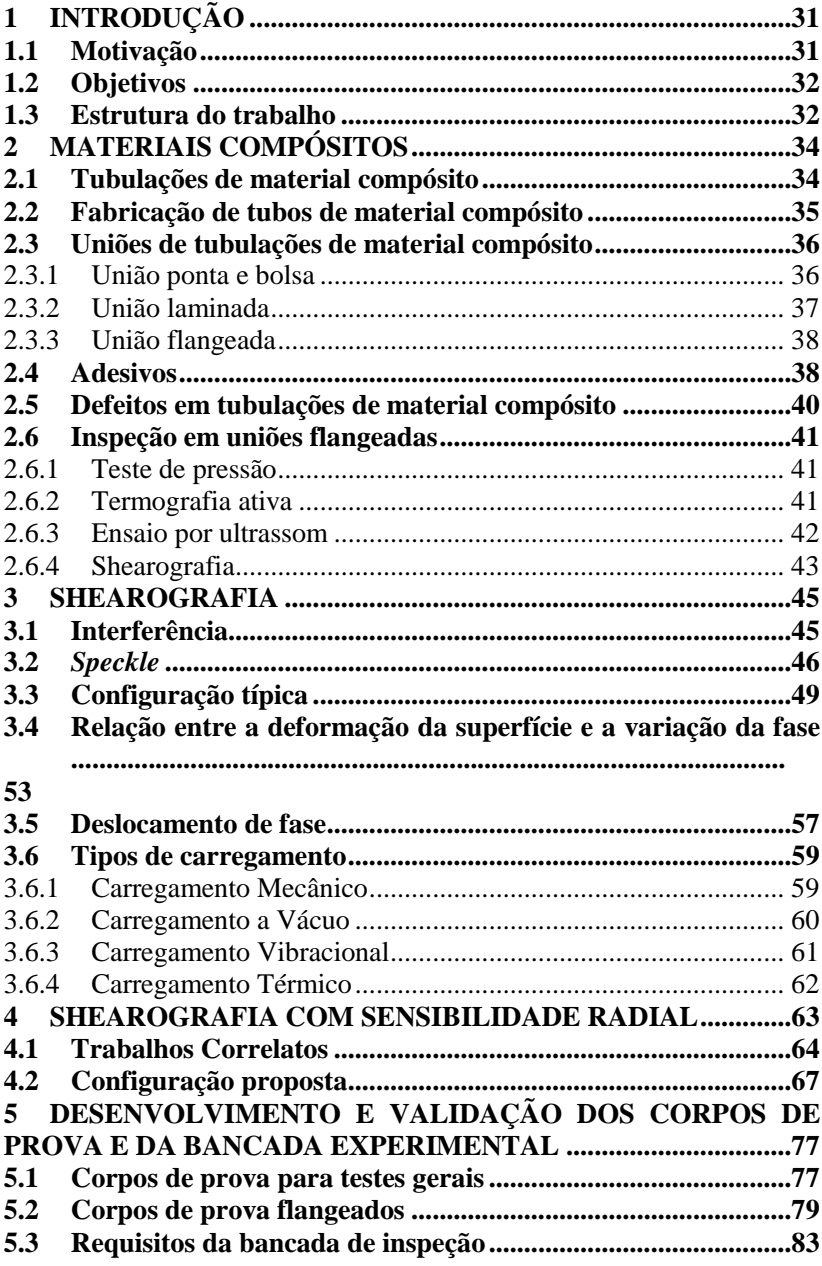

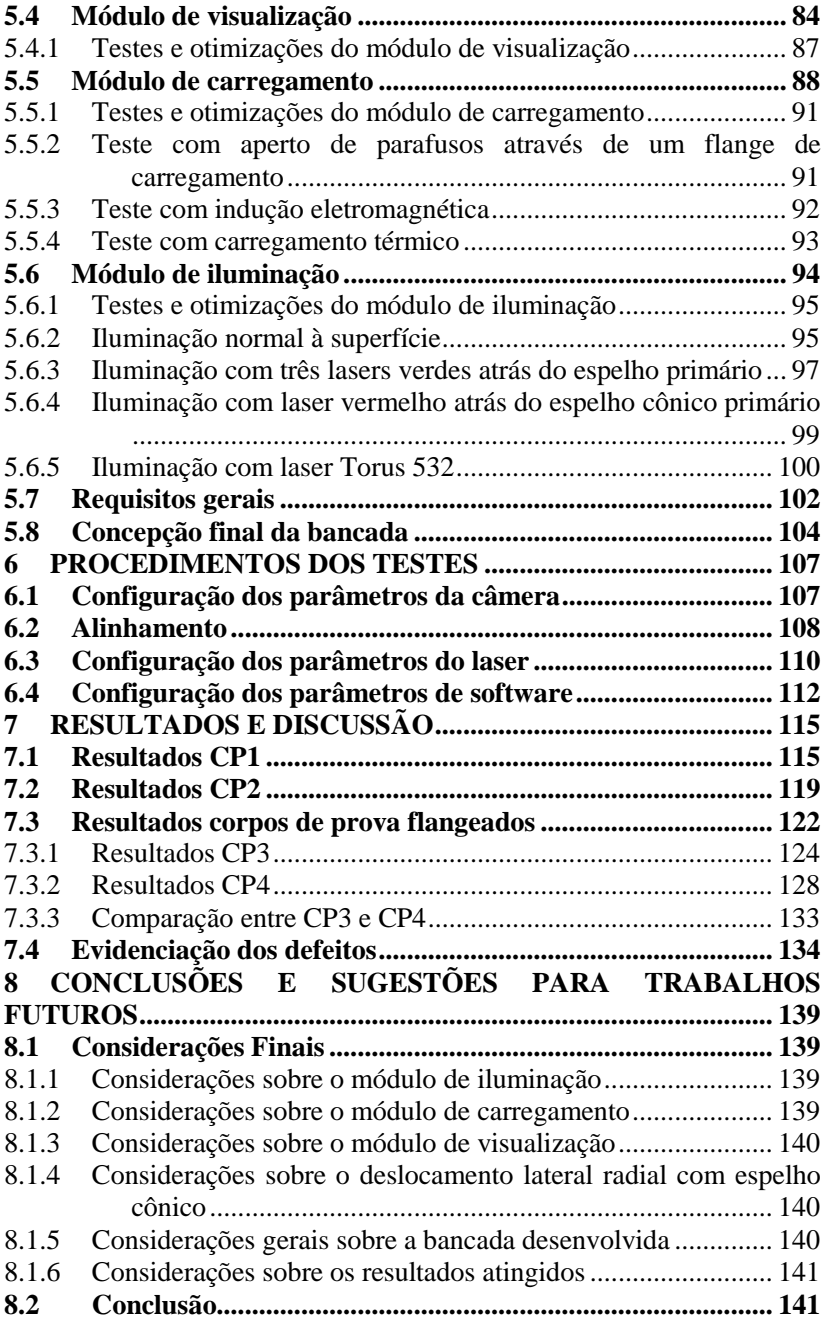

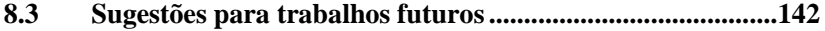

## <span id="page-30-0"></span>**1 INTRODUÇÃO**

### <span id="page-30-1"></span>**1.1 Motivação**

A utilização de materiais compósitos tem aumentado significativamente nos últimos anos e os setores que mais contribuem para esse crescimento são as indústrias do petróleo e gás, aeronáutica, automotiva e naval. Notoriamente essa demanda deve-se a algumas propriedades como baixo peso específico, excelente inércia química, alta resistência a intempéries, durabilidade, elevada resistência mecânica, além de serem produzidos nos mais diversos formatos [1].

A indústria do petróleo e gás vem utilizando materiais compósitos na substituição de materiais metálicos devido, principalmente, à excelente relação peso específico e resistência mecânica, aliada a uma maior resistência à corrosão [2]. O uso de tubulações produzidas em materiais compósitos é um bom exemplo de sua aplicabilidade.

A utilização de tubulações de materiais compósitos traz inúmeros benefícios, quando comparadas às tubulações metálicas, porém, sua utilização requer alguns cuidados especiais. Devido a sua natureza heterogênea, materiais compósitos são mais susceptíveis a danos e defeitos, que podem ocorrer no processamento da matéria prima, fabricação do componente, manuseio, transporte e armazenamento, e podem apresentar-se nas mais diversas formas como delaminações, porosidades, descontinuidades das fibras dentre outros [3] [4].

Assim como ocorre em tubulações metálicas, os tubos são unidos a outros tubos ou a acessórios por meio de ligações, sendo as mais utilizadas as ligações "ponta e bolsa", laminadas e flangeadas. Essas uniões são regiões altamente críticas, principalmente pelo fato de serem realizadas por meio de aplicações de adesivo entre as partes a serem unidas, tornando-se zonas passíveis de falhas se apresentarem falta de adesão [5]. As uniões flangeadas são preferíveis quando a desmontagem é necessária, pois a fixação é feita através de parafusos. Entretanto, é necessário colar o flange na tubulação de material compósito.

Para garantir a confiabilidade do uso desses materiais torna-se necessário o uso de Ensaios Não Destrutivos (END), com a finalidade de inspecionar sem que haja a necessidade de sacrificar o material. Dentre os vários tipos de ensaios não destrutivos pode-se citar a termografia, ultrassom, tomografia computadorizada e shearografia.

Por se tratar de uma técnica óptica sem contato, a shearografia é amplamente utilizada na inspeção não destrutiva em materiais compósitos, onde a partir de um carregamento imposto ao material consegue-se medir pequenas deformações na sua superfície. A presença de um defeito subsuperficial se mostra como uma anomalia no campo de deformações, o que pode ser visualizado por meio de franjas de interferência.

Com o intuito de adicionar mais confiabilidade e segurança na utilização de uniões flangeadas, este trabalho aplica a shearografia como técnica de inspeção para a detecção de possíveis falhas de adesão na colagem do flange ao tubo. Para isso, foi desenvolvido um interferômetro com características especiais, com a utilização de espelhos cônicos, para a visualização da superfície interna na região onde o flange é colado e para a realização do deslocamento lateral radial.

### <span id="page-31-0"></span>**1.2 Objetivos**

O objetivo geral deste trabalho é conceber, construir e validar um interferômetro com deslocamento lateral radial para medições com shearografia, que seja capaz de detectar falhas de adesão de flanges sem pescoço em tubulações de material compósito.

Para atingir o objetivo geral foram estabelecidos os seguintes passos:

- Determinar, classificar e priorizar os principais defeitos na ligação tubo/flange, alvo das inspeções a serem realizadas;
- Definir a faixa de diâmetros de tubos a serem avaliados;
- Definir os requisitos necessários ao sistema;
- Desenvolver e validar o circuito óptico;
- Construir corpo de prova;
- Avaliar e selecionar formas alternativas de carregamento;
- Analisar o desempenho da técnica em laboratório;
- Realizar testes com defeitos artificiais conhecidos:
- <span id="page-31-1"></span>Documentar todas as etapas do trabalho.

## **1.3 Estrutura do trabalho**

O capítulo 2 faz uma revisão bibliográfica breve sobre tubulações de materiais compósitos, suas aplicações, meios de ligação mais utilizados, enfatizando uniões flangeadas, tema deste trabalho, adesivos e defeitos comuns nesse tipo de união, abordando ao final os ensaios não destrutivos mais utilizados para este fim.

O capítulo 3 faz uma abordagem geral sobre a shearografia, apresentando seus fundamentos, configurações mais comuns e principais aplicações.

O capítulo 4 se aprofunda em shearografia com deslocamento lateral radial, mostrando configurações já propostas e outras possíveis e encontradas na literatura. Por fim, é apresentada a nova configuração desenvolvida no escopo deste trabalho, que utiliza espelhos cônicos para realização do deslocamento lateral radial entre as imagens.

O desenvolvimento da bancada é apresentado no capítulo 5, onde são apresentados os corpos de prova utilizados, os requisitos do sistema, bem como os testes preliminares necessários para chegar-se à concepção final da bancada.

No capítulo 6 são apresentados os procedimentos adotados para a realização dos ensaios.

No capítulo 7 são apresentados e discutidos os resultados de cada corpo de prova inspecionado.

Por último, no capítulo 8 são apresentadas as conclusões e sugestões para trabalhos futuros.

## <span id="page-33-0"></span>**2 MATERIAIS COMPÓSITOS**

O desenvolvimento dos materiais compósitos foi impulsionado pelo avanço de novas tecnologias, aumentando a demanda por novos materiais com características e propriedades especiais, não encontradas em cerâmicas, ligas metálicas e materiais poliméricos convencionais. Os materiais compósitos podem combinar propriedades como elevada rigidez, baixa densidade e elevadas resistências ao impacto e à corrosão [6]. Por exemplo, ao substituir um componente metálico por um compósito, diminui-se de 60% a 80% sua massa se o material inicial for aço e de 20% a 50% se alumínio [7].

O material compósito é caracterizado como sendo um material multifásico, onde as fases que o constituem diferem quimicamente e são separadas por interfaces distintas [8]. A obtenção de propriedades como as citadas provém do princípio da ação combinada, onde as características finais do produto são obtidas através da combinação das propriedades das fases que o constitui [6] [4].

Em sua maioria, os compósitos são compostos por duas fases: uma contínua, chamada matriz, que envolve outra, chamada reforço [6] [9]. A escolha do tipo de matriz a ser utilizada é dada em função do tipo de serviço ao qual o produto final será exposto, podendo ser do tipo cerâmica, metálica ou polimérica [4].

A geometria do reforço a ser utilizado depende das aplicações do material. Para o caso de baixas a médias performances o reforço pode ser em partículas ou pequenas fibras, resultando em um aumento da rigidez do material, mas apenas localmente, ficando a cargo da matriz o suporte das cargas aplicadas. No caso de compósitos de alto desempenho, utiliza-se o reforço na forma de fibras contínuas, sendo a rigidez relacionada com a orientação das fibras, cabendo agora às fibras o suporte das cargas [10]**.**

### <span id="page-33-1"></span>**2.1 Tubulações de material compósito**

As características citadas anteriormente tem aumentado o interesse da indústria do petróleo e gás no uso desses materiais, principalmente na fabricação de tubulações [5].

Os materiais mais utilizados na fabricação de tubos compósitos são a fibra de vidro associada a uma resina polimérica termofixa como matriz. Dentre as resinas termofixas mais utilizadas estão a de poliéster, éster vinílica, epóxi e fenólica [11] [12]. Dentre essas, a mais amplamente utilizada em tubulações é resina de epóxi reforçada com fibra de vidro (GRE – *Glass reinforced epoxy*) [12].

Tubulações de materiais compósitos são utilizadas na indústria petroquímica, tanto *onshore* quanto *offshore,* tanto para baixas como altas pressões, no transporte de uma grande variedade de fluidos, incluindo hidrocarbonetos [11] [12]. A [Figura 2.1](#page-34-0) mostra a utilização de uma tubulação de material compósito sendo aplicada no transporte de água.

<span id="page-34-0"></span>Figura 2.1 – Tubulação de material compósito para transporte de água.

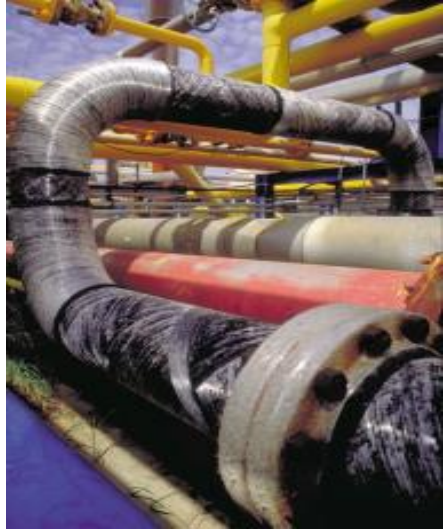

Fonte: [13].

### <span id="page-34-1"></span>**2.2 Fabricação de tubos de material compósito**

O principal método de fabricação de tubos de materiais compósitos é o enrolamento filamentar (*filament winding*). Este método produz tubos compósitos reforçados por fibras contínuas através do enrolamento das fibras impregnadas com resina em um mandril giratório. O enrolamento filamentar confere ao material elevada relação resistência/peso e uniformidade na orientação das fibras [6] [14].

Simultaneamente ao giro do mandril, que enrola as fibras em torno do seu eixo, o carro que guia as fibras desloca-se longitudinalmente em movimento alternado de ida e volta, fazendo com que formem um ângulo com o eixo longitudinal, que será função destes

<span id="page-35-0"></span>dois movimentos. A [Figura 2.2](#page-35-0) mostra o processo da fabricação de um tubo por este método [8] [15].

Figura 2.2 – Processo de fabricação por enrolamento filamentar.

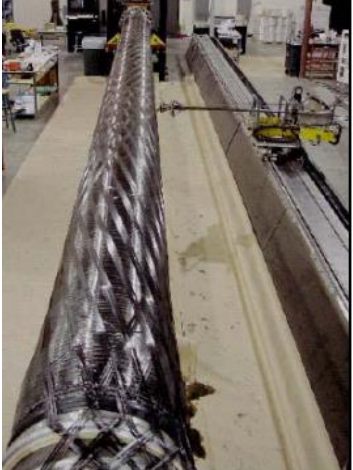

Fonte: [15].

A angulação das fibras e o número de camadas são escolhidos em função do carregamento ao qual o tubo será submetido. Ao término do enrolamento, o tubo é exposto a uma fonte de calor com temperatura controlada para cura do material e só após é retirado do mandril [16].

## <span id="page-35-1"></span>**2.3 Uniões de tubulações de material compósito**

Tubulações de material compósito exigem um tratamento especial no que diz respeito às suas extremidades, onde serão conectados outros tubos, válvulas e equipamentos.

Os meios de ligação mais utilizados em tubulações compósitas são juntas ponta e bolsa, laminadas e flangeadas, dependendo do tipo de serviço a que serão expostos.

Esta seção apresenta os três principais meios de ligação, dando ênfase às uniões flangeadas, tema do trabalho.

<span id="page-35-2"></span>2.3.1 União ponta e bolsa

A união ponta e bolsa é um dos meios de ligação mais antigos e mais frequentemente utilizados. Este sistema consiste em um tubo com
extremidades assimétricas, possuindo um dos extremos com um diâmetro maior que o resto do corpo [17].

Este meio de ligação é utilizado quando se deseja conectar um tubo a outro tubo ou a uma curva. A união é feita conectando-se a extremidade menor de um tubo (ponta) na extremidade maior do outro (bolsa), através da aplicação de adesivos específicos, que são aplicados tanto na ponta quanto na bolsa. Após a cura, o adesivo torna a união bastante rígida, servindo também como elemento vedante ao sistema [13]. Este tipo de ligação é mostrado na [Figura 2.3.](#page-36-0)

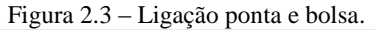

<span id="page-36-0"></span>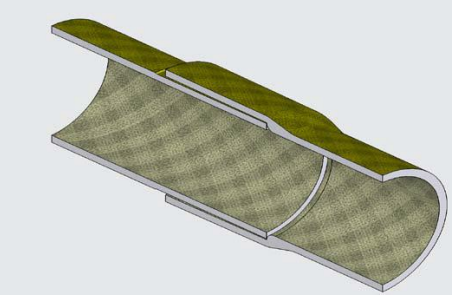

Fonte: [18].

# 2.3.2 União laminada

Neste tipo de união, a ligação dos tubos se dá pelo enrolamento de camadas sucessivas de mantas e tecidos de fibras de vidro impregnadas com resina envolvendo as extremidades de dois tubos posicionados topo a topo, como mostra a [Figura 2.4\(](#page-36-1)a,b). O número de camadas é calculado levando em consideração o diâmetro do tubo e à pressão a qual será exposto [18].

<span id="page-36-1"></span>Figura 2.4 – Ligação laminada: a) Desenho em corte mostrando o posicionamento dos tubos; b) Tubulação unida através de laminação.

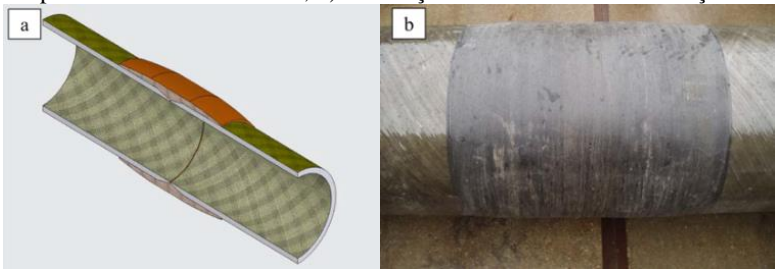

Fonte: [18].

# 2.3.3 União flangeada

Empregada principalmente para tubos de 2″ ou maiores, essa ligação é utilizada nas uniões entre tubos e válvulas ou outros equipamentos onde é necessária a facilidade de desmontagem [17].

Diferentemente do que ocorre em tubulações metálicas, onde o flange é soldado ao tubo, em materiais compósitos o flange é aderido ao tubo por meio da aplicação de adesivos, que após a cura tornam a união extremamente rígida.

Existem basicamente duas classes de flanges utilizadas em tubulações compósitas:

- Flange colado ou laminado à extremidade do tubo;
- Flange solto de compósito ou de aço, apoiado em colar laminado ou apoiado na extremidade do tubo [19].

<span id="page-37-0"></span>Na [Figura 2.5,](#page-37-0) mostra-se uma linha de tubulação com uniões flangeadas na conexão de válvulas.

Figura 2.5 – União flangeada sendo utilizada na conexão de válvulas.

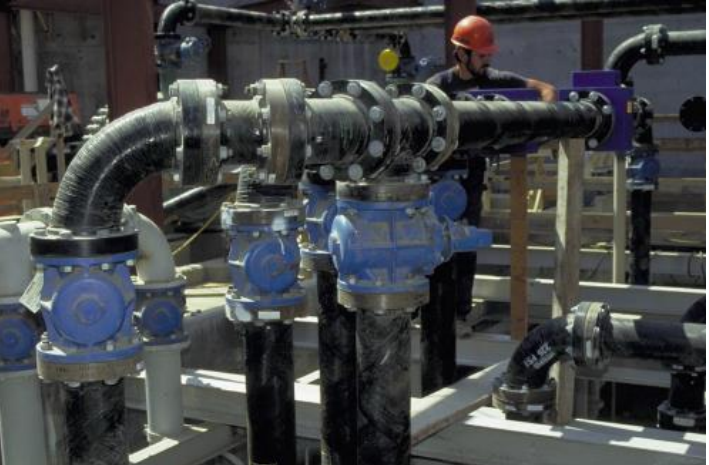

Fonte: [13].

# **2.4 Adesivos**

Amplamente utilizados em diversas áreas da indústria, os adesivos são aplicados não somente nas uniões entre materiais compósitos, mas também na ligação entre metais, metais e compósitos, metais e borrachas, dentre outras aplicações [20]. A ampla aplicabilidade desse tipo de união se deve a características como elevada resistência mecânica, versatilidade, massa reduzida e alta resistência à corrosão. É a técnica mais indicada para a adesão entre materiais compósitos, devendo o adesivo ter alto nível de interação com ambas as superfícies a serem unidas [21].

Existem três principais famílias de adesivos: termofixos, termoplásticos e elastoméricos, podendo ser combinados em aplicações especiais [20].

Adesivos termofixos possuem elevados módulo de elasticidade, resistências ao calor e química, porém são menos tenazes que adesivos termoplásticos e elastoméricos. O epóxi e o fenólico são os termofixos mais utilizados [20].

Os adesivos termoplásticos possuem a característica de serem mais duros a baixas temperaturas, tornando-se mais macios com o aumento desta. Os mais frequentemente utilizados são os polivinílicos, poliacrílicos e polietileno [20].

Adesivos elastoméricos exibem uma particularidade de poderem ser tracionados por pelo menos duas vezes seu comprimento original, sem a perda de suas propriedades. Alguns exemplos desse tipo de adesivo incluem o silicone, nitrilo e poliuretano. Esse tipo de adesivo é frequentemente utilizado como selante e também como agente modificador de termoplásticos e termofixos, adicionando maior tenacidade ao composto [20].

Para uma correta adesão das uniões de tubulações de material compósito, deve ser utilizado o adesivo recomendado pelo fabricante. Neste trabalho, foi utilizado o adesivo PSX 60™, termofixo [13].

À base de epóxi-siloxano, este adesivo é fornecido em dois recipientes, parte A (resina) e a parte B (endurecedor), que reagem entre si quando misturados, formando uma pasta de cor preta. Esse adesivo é indicado para conectar tubulações com matrizes epóxi, éster vinílico e fenólicas [22]. O adesivo é mostrado na [Figura 2.6.](#page-39-0)

<span id="page-39-0"></span>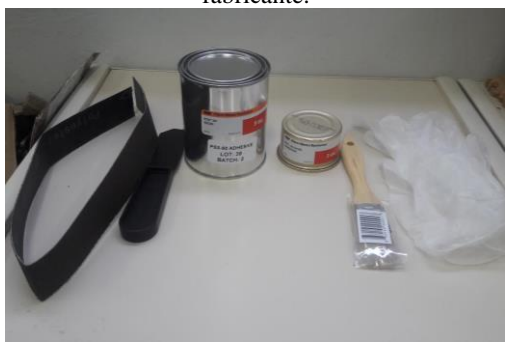

Figura 2.6 – Adesivo PSX  $60^{TM}$  e acessórios para aplicação fornecidos pelo fabricante.

Fonte: Autor.

# **2.5 Defeitos em tubulações de material compósito**

O uso de uniões adesivadas em tubulações de material compósito traz inúmeros benefícios, porém deve-se tomar alguns cuidados pois estão sujeitas a defeitos que podem levar à falha prematura. As falhas podem ocorrer principalmente devido aos seguintes defeitos: trincas, porosidades, falta de adesivo e falta de adesão [23].

Trincas são originadas principalmente devido à fadiga na região da junta causada por deslocamentos, vibrações ou golpes de aríete, quando em operação. Podem ser originadas ainda por tensões residuais geradas no momento da cura [5] [24].

Porosidade é causada principalmente pela presença de ar no momento da cura, dando origem a pequenos espaços vazios na camada de adesivo [24] [25].

Falta de adesivo é causada pela aplicação insuficiente do mesmo nas partes a serem unidas, originando grandes espaços vazios. Pode ocorrer também no momento do posicionamento do flange no tubo, onde uma das peças pode arrastar uma certa quantidade de adesivo [5] [24].

Quando uma união adesivada possui falta de adesão, significa que as superfícies não possuem interação suficiente com o adesivo para manterem-se unidas. A falta de adesão pode ser causada principalmente pela preparação inadequada da superfície ou pela baixa qualidade do adesivo [5].

Segundo a norma NBR 15921-4 [19], uniões adesivadas são reprovadas em critérios de inspeção se a falta de adesivo ou adesão for maior que 30% da área total aderida, ou comprimento axial da área descolada maior que 80% do comprimento axial da área total da colagem.

Dos defeitos acima citados, priorizou-se nesse trabalho pela detecção de falta de adesão em uniões flangeadas, inserindo-se fitas de teflon às uniões inspecionadas, assunto tratado em detalhes na seção [5.2.](#page-78-0)

## **2.6 Inspeção em uniões flangeadas**

Após a realização de pesquisas na literatura, o único ensaio não destrutivo encontrado para avaliar uniões flangeadas foi o teste de pressão. Em vista disso, sugerem-se alguns testes que já são utilizados em outras aplicações de materiais compósitos. Esses testes são apresentados nas próximas seções.

### 2.6.1 Teste de pressão

Tubulações com uniões flangeadas normalmente são submetidas ao chamado teste de pressão (ou hidrostático). Essa técnica visa detectar perdas de pressão no sistema após montagem.

O teste consiste em aplicar 1,5 vezes a pressão de projeto à tubulação por no mínimo 1 hora, analisando periodicamente a queda de pressão, medida através de manômetros [19].

A perda de pressão em um teste hidrostático pode ocorrer devido a alguns fatores como: dilatação do material e absorção de água. O trecho considerado é aprovado se a queda de pressão se mantiver dentro de limites previamente estabelecidos [19].

Este teste detecta principalmente a presença de defeitos como [19]:

- Falta de adesivo:
- Cura inadequada;
- Defeitos de fabricação em itens de tubulação;
- Vazamentos nas uniões.

#### 2.6.2 Termografia ativa

A termografia ativa utiliza uma fonte de calor, normalmente uma fonte de luz infravermelha, para aquecer a peça. A imagem do aquecimento é visualizada por uma câmera termográfica que adquire imagens da radiação infravermelha emitida pela superfície. Na presença de um defeito, o fluxo de calor é alterado localmente, causando uma

modificação no padrão de emissão infravermelha da superfície e indicando a presença do defeito. A [Figura 2.7](#page-41-0) mostra o posicionamento de um tubo de compósito sendo inspecionado por esta técnica [23].

- Fontes de calor Câmera termográfica Objeto da inspeção
- <span id="page-41-0"></span>Figura 2.7 – Inspeção de um tubo de material compósito com termografia ativa.

Fonte: [23].

Os principais defeitos detectados pela termografia na inspeção de juntas adesivadas são [19]:

- Incrustrações;
- Grandes variações de espessura da parede;
- Falta de adesivo nas uniões.

Para realizar tal inspeção em uniões flangeadas, esta visualização deve ser realizada na parede interna do tubo, que fica mais próxima da zona de adesão. O aquecimento poderia ser realizado externamente ao flange ou diretamente na parede interna.

# 2.6.3 Ensaio por ultrassom

Outra forma de inspeção é o ensaio por ultrassom tipo pulso-eco. Essa inspeção consiste em utilizar um transdutor que emite e recebe um feixe sônico no material a ser inspecionado. Ao percorrer a peça, a onda será refletida pelas diversas camadas constituintes do material. Porém, na presença de um defeito ou descontinuidade, o sinal indicará um pico, cabendo ao operador, ao analisar o sinal, indicar ou não sua presença [2].

Em materiais compósitos, a resposta do sistema geralmente contém o chamado ruído estrutural, onde o sinal contém bastante ruído devido à natureza heterogênea do material. Porém, através da aplicação de filtros específicos, o ruído pode ser suavizado, indicando assim a presença de reais descontinuidades [2]. A [Figura 2.8](#page-42-0) ilustra a inspeção por ultrassom, utilizando a técnica pulso-eco, na detecção de defeitos em juntas (tubo/luva) adesivadas de material compósito [2].

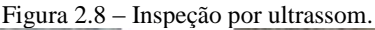

<span id="page-42-0"></span>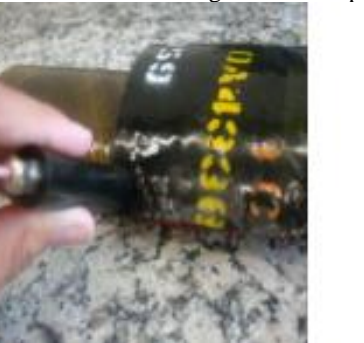

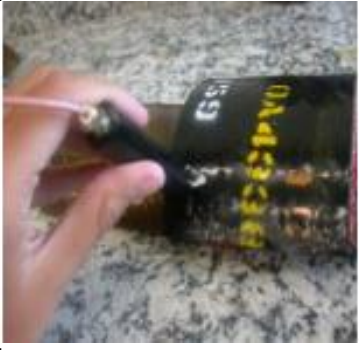

Fonte: [2].

Os principais defeitos detectados por esta técnica são [19]:

- Falta de adesivo nas uniões;
- Delaminações e espaços vazios;
- Variação na espessura da parede.

Este método poderia ser utilizado também na parede interna do tubo com um transdutor, na técnica pulso-eco. Um ponto fraco deste tipo de inspeção é o alto tempo consumido, pois são inspeções realizadas ponto a ponto.

# 2.6.4 Shearografia

Shearografia é uma técnica óptica de inspeção sem contato, baseada em interferometria, métodos de deslocamento de fase e processamento de imagens. Através de um arranjo adequado dos componentes ópticos utilizados, é possível medir derivadas dos campos de deslocamentos na superfície analisada [26] [27].

Muito utilizada na inspeção de materiais compósitos, a shearografia mostra grande eficiência na detecção de defeitos subsuperficiais, como delaminações e descolamentos, que se manifestam como anomalias no padrão de franjas, gerando normalmente zonas bem definidas onde é possível identificá-los [28]. A imagem típica gerada pela shearografia é conhecida como "padrão borboleta" [29].

Para a realização de medições com shearografia é necessário que haja um módulo de carregamento, aplicando ao material uma deformação em sua superfície, gerando deformações que, na presença de um defeito, se mostrarão como descontinuidades. Para isso, é necessário adquirir mapas de fase da superfície em dois estados distintos, sem carregamento e com carregamento aplicado. A subtração absoluta dos dois mapas de fase resultará no mapa de diferença de fases, cujas franjas geradas estarão diretamente relacionadas com a deformação aplicada à superfície [26] [29]. A [Figura 2.9](#page-43-0) ilustra um mapa de diferença de fase típico de shearografia, gerado através da aplicação de um carregamento mecânico na parte posterior da peça inspecionada.

<span id="page-43-0"></span>Figura 2.9 – Mapa de diferença de fase, típico de shearografia.

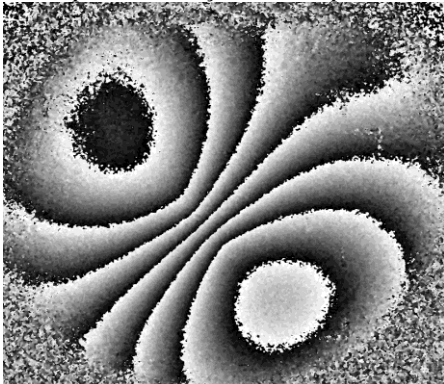

Fonte: Autor.

Para inspeções em uniões flangeadas faz-se necessário o desenvolvimento de um interferômetro com características especiais. O estudo, desenvolvimento e avaliação desse interferômetro serão apresentados nos próximos capítulos.

Neste capítulo serão abordados os fundamentos de shearografia, necessários para o entendimento da técnica proposta neste trabalho.

## **3.1 Interferência**

Segundo o princípio da superposição, se duas ou mais ondas propagando-se através de um meio linear se encontram em algum ponto do espaço, surgirá uma onda resultante cujo valor será a soma algébrica das funções das ondas que interferem entre si [30] [31].

Assumindo que as duas ondas eletromagnéticas são descritas  $\mathrm{por}^1$ :

$$
\mathbf{u}_1 = U_1 e^{i\phi_1} \tag{3.1}
$$

e

$$
\mathbf{u}_2 = U_2 e^{i\phi_2}.\tag{3.2}
$$

Sendo os termos  $U_1$ e  $U_2$  correspondentes às amplitudes das ondas e  $\phi_1$  e  $\phi_2$  os valores de fase de cada onda. Ao interferirem o valor da onda resultante será dado por

$$
\mathbf{u} = \mathbf{u}_1 + \mathbf{u}_2. \tag{3.3}
$$

Porém, para ondas luminosas, a quantidade observável é a intensidade que é dada pelo quadrado da soma das ondas individuais, expressa por

<span id="page-44-0"></span>
$$
I = |\mathbf{u}|^2 = |\mathbf{u}_1 + \mathbf{u}_2|^2, \tag{3.4}
$$

resultando em

 $\overline{a}$ 

$$
I = U_1^2 + U_2^2 + 2U_1U_2\cos(\phi_1 - \phi_2). \tag{3.5}
$$

Reescrevendo a equação [\(3.5\),](#page-44-0) tem-se:

<sup>1</sup> Quantidades complexas são grifadas em negrito.

<span id="page-45-0"></span>
$$
I = I_1 + I_2 + 2\sqrt{I_1 I_2 \cos(\Delta \phi)}.
$$
 (3.6)

É possível notar pela equação [\(3.6\)](#page-45-0) que a intensidade da onda resultante se dará pela soma das intensidades das ondas individuais, representadas pelo termo  $I_1 + I_2$  e pelo chamado termo de interferência  $(2\sqrt{I_1I_2}\cos(\Delta\phi))$ . O termo  $\Delta\phi$  representa a diferença de fase entre as ondas.

O valor máximo de intensidade é atingido quando ambas as ondas estão em fase e  $cos(\Delta \phi) = 1$ . Nesta condição diz-se que a interferência é totalmente construtiva. O mesmo ocorre quando estão fora de fase e  $\cos(\Delta\phi) = -1$ , diz-se que a interferência é totalmente destrutiva. Casos intermediários ocorrem quando  $-1 < \cos(\Delta \phi) < 1$  onde a interferência pode ser tanto parcialmente destrutiva quanto parcialmente construtiva [32]. Os três casos são mostrados n[a Figura 3.1.](#page-45-1)

<span id="page-45-1"></span>Figura 3.1 – Casos de interferência: a) interferência totalmente construtiva; b) interferência parcialmente construtiva ou destrutiva; c) interferência totalmente destrutiva.

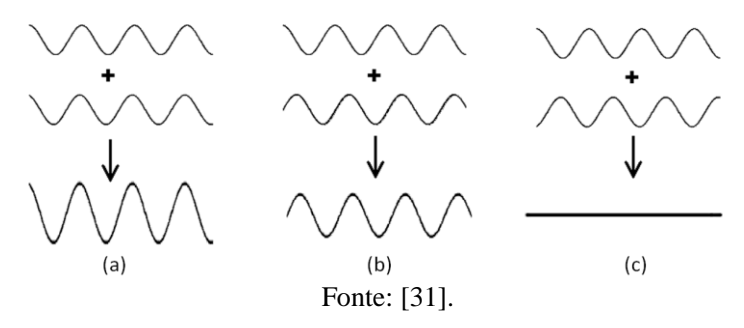

#### **3.2** *Speckle*

*Speckle* é um termo muito conhecido e utilizado em fenômenos ópticos. Ao iluminar-se uma superfície com uma luz de elevada coerência, como um laser, e tendo esta superfície rugosidades maiores ou da mesma ordem de grandeza do comprimento de onda utilizado, ocorrerá um espalhamento aleatório da luz, como mostra a [Figura 3.2.](#page-46-0) Os feixes refletidos pela superfície difusa interferirão aleatoriamente entre si no espaço, com interferências construtivas (regiões claras) e destrutivas (regiões escuras), dando o aspecto granular à superfície, como mostrado n[a Figura 3.3](#page-46-1) [33].

<span id="page-46-0"></span>Figura 3.2 – Formação do *speckle* através da incidência da luz coerente na superfície rugosa.

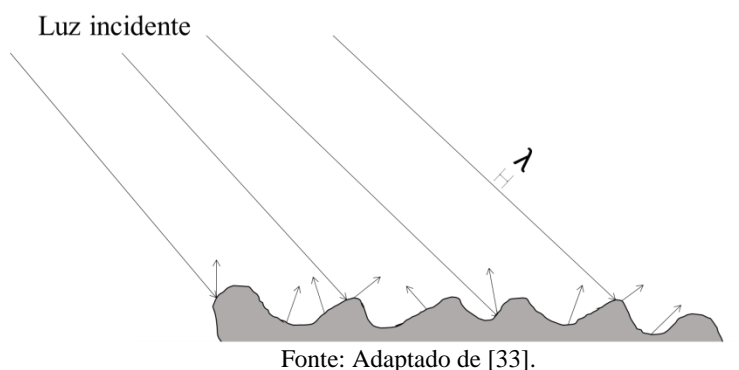

Figura 3.3 – Padrão típico de *speckle*.

<span id="page-46-1"></span>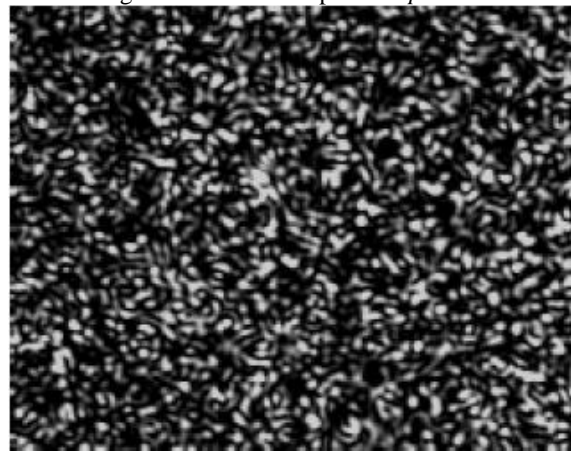

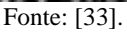

Conforme a configuração utilizada, o *speckle* formado pode ser classificado como objetivo ou subjetivo. Se o objeto iluminado espalha a luz diretamente sobre uma superfície qualquer, sem que o sinal passe por qualquer elemento óptico, ele é dito objetivo [33] [34]. Essa configuração é mostrada na [Figura 3.4.](#page-47-0)

<span id="page-47-0"></span>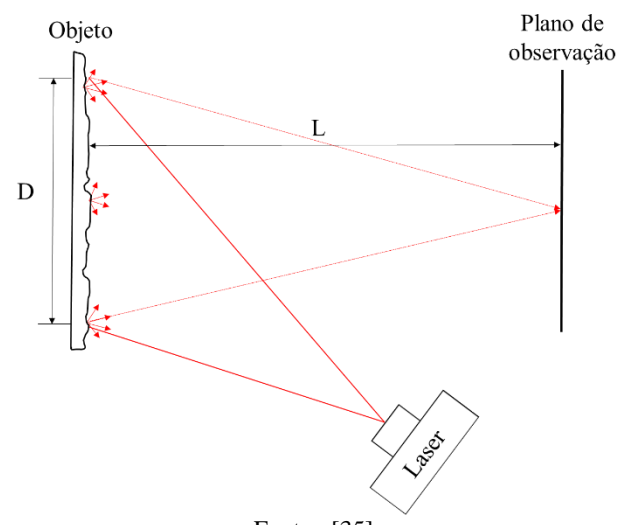

Figura 3.4 – Formação do *speckle* objetivo.

Fonte: [35].

<span id="page-47-1"></span>Quando se faz uso de componentes ópticos, o *speckle* é do tipo subjetivo [34] [33]. Uma configuração típica onde é possível sua obtenção é mostrada na [Figura 3.5.](#page-47-1)

Figura 3.5 – Formação do *speckle* subjetivo.

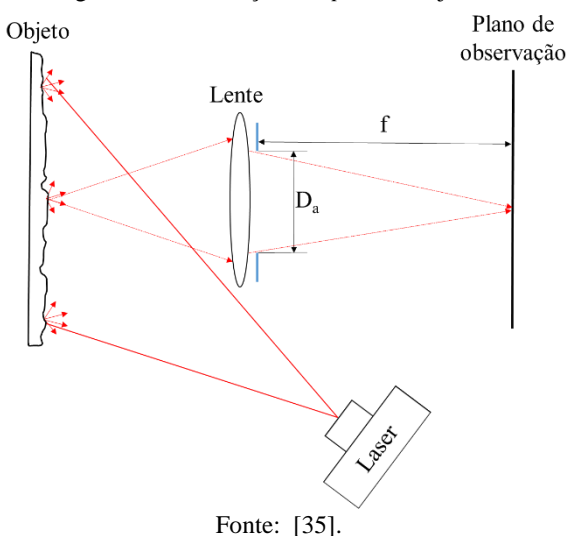

O tamanho dos grãos de *speckle* pode ser associado a valores médios de acordo com o tipo. Para *speckle* objetivo o tamanho médio do grão é dado por:

$$
\sigma_o \approx \frac{\lambda L}{D} \tag{3.7}
$$

Onde λ é comprimento de onda do laser, L é a distância da superfície ao anteparo e D é o diâmetro da área iluminada [33].

Para *speckles* subjetivos o tamanho do grão é relacionado com o diâmetro da abertura da lente e é dado por:

$$
\sigma_s \approx \frac{1.22(1+M)\lambda f}{D_a} \tag{3.8}
$$

Onde  $M$  é o fator de ampliação do sistema óptico,  $f$  é o comprimento focal da lente,  $D_a$  é o diâmetro da abertura do diafragma. Como  $f/D_a = F#$ , tem-se:

<span id="page-48-0"></span>
$$
\sigma_s \approx 1.22(1+M)\lambda F\# \tag{3.9}
$$

Onde  $F#$  é o chamado número de abertura de uma lente [33].

Na equação [\(3.9\)](#page-48-0) é possível observar que o tamanho médio do grão de *speckle* está diretamente relacionado com a abertura numérica do diafragma. Quanto maior for a abertura, menor será o *speckle.*

## **3.3 Configuração típica**

A configuração típica e amplamente utilizada para medições com shearografia tem como base o interferômetro de Michelson com algumas modificações. Primeiramente, serão apresentadas as características típicas deste interferômetro, para posteriormente apresentar as modificações usuais. Na [Figura 3.6](#page-49-0) é mostrado um esquema ilustrando o interferômetro de Michelson.

<span id="page-49-0"></span>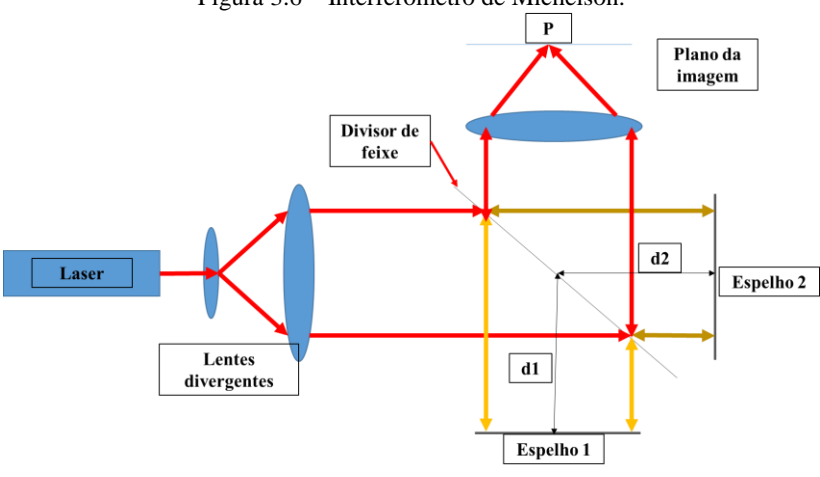

Figura 3.6 – Interferômetro de Michelson.

Fonte: Adaptado de [36].

Baseado na divisão da amplitude da onda, o interferômetro de Michelson é um instrumento que permite medir deslocamentos relativos dos espelhos 1 e 2 com elevada precisão.

Nota-se na [Figura 3.6](#page-49-0) que o feixe após ser expandido chega até um divisor de feixe*,* onde sua amplitude é dividida igualmente, incidindo em dois espelhos posicionados perpendicularmente entre si e separados por uma distância *d*1 e *d*2 do divisor. O feixe é então refletido por cada espelho em direção ao divisor, sendo agora transmitidos a um detector situado no plano da imagem, onde são recombinados.

A medição de comprimentos se dá pela movimentação de um dos espelhos, ficando o outro fixo. Por exemplo, ao mover o espelho 2 de uma distância *l*, a diferença de caminho óptico será 2*l*. Assim a diferença de fase será dada por:

$$
\Delta \phi = \frac{4\pi l}{\lambda} \tag{3.10}
$$

A variação do caminho óptico percorrido pelo feixe de luz produzirá uma variação no número de franjas de interferência. A [Figura](#page-50-0)  [3.7](#page-50-0) mostra o padrão de franjas de interferência típico gerado por este interferômetro. Ao deslocar um dos espelhos em meio comprimento de onda  $(\lambda/2)$ , observa-se o deslocamento de uma franja no anteparo.

<span id="page-50-0"></span>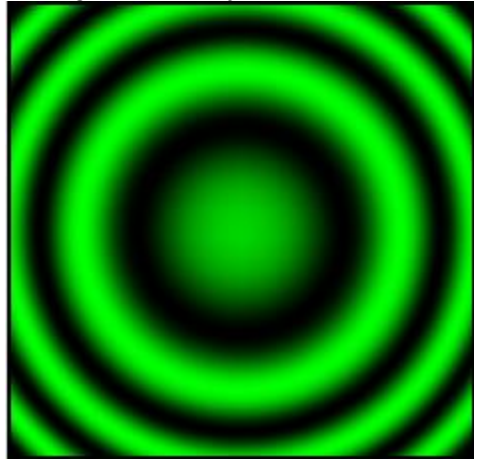

Figura 3.7 – Franjas de interferência.

Fonte: [37].

A [Figura 3.8](#page-50-1) ilustra a configuração utilizada em shearografia, onde através de uma pequena rotação em um dos espelhos são geradas, no sensor da câmera, duas imagens lateralmente deslocadas de uma distância *δx.* Uma zona de interferência entre pontos vizinhos, separados por esta distância, é gerada.

Figura 3.8 – Configuração típica de shearografia.

<span id="page-50-1"></span>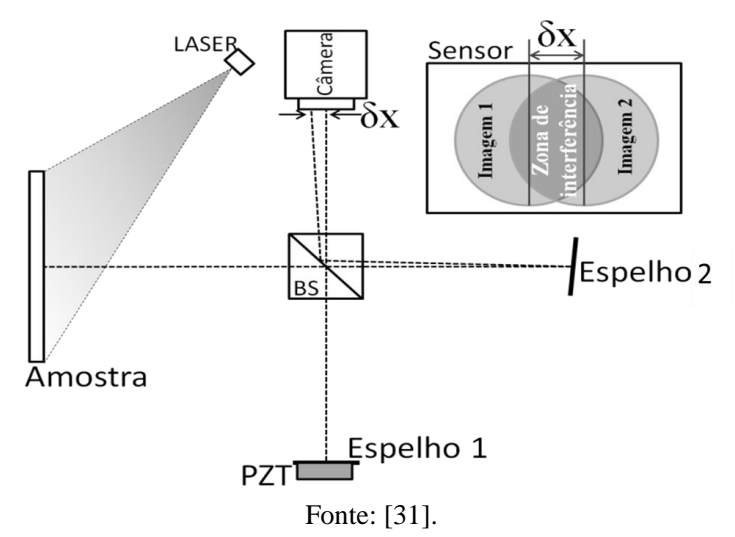

Ao deslocar uma das imagens, o sensor da câmera passará a receber informações da interferência de dois pontos do objeto lateralmente deslocados. Considerando os pontos *P1* e *P2* separados por uma distância  $\delta x$ , e suas fases representadas por  $\varphi_1 = \varphi(x, y) e \varphi_2 =$  $\varphi(x + \delta x, y)$ , sendo *x* e *y* coordenadas sobre o plano da superfície medida, a diferença de fase devido à sobreposição dos pontos é dada por [38]:

$$
\phi = \varphi(x + \delta x, y) - \varphi(x, y) \tag{3.11}
$$

Para um estado não carregado, a intensidade resultante é expressa por:

<span id="page-51-1"></span><span id="page-51-0"></span>
$$
I = 2I_0[1 + \gamma \cos(\phi)] \tag{3.12}
$$

Após a aplicação do carregamento, ocorre uma mudança no caminho óptico causada pela deformação da superfície do objeto, induzindo uma variação da fase  $(\Delta_{\phi})$  entre os dois pontos que interferem. Sendo a intensidade após o carregamento (*I')* representada por:

$$
I' = 2I_0[1 + \gamma \cos(\phi')] = 2I_0[1 + \gamma \cos(\phi + \Delta_{\phi})]
$$
 (3.13)

Onde  $I_0$  é a intensidade média ou de fundo,  $\gamma$  é a modulação do termo de interferência [38].

Para a visualização das franjas de interferência é necessário subtrair duas imagens: uma imagem antes do carregamento e outra logo após sua aplicação. Como os valores de intensidade em uma imagem não podem ser negativos, a diferença é mostrada em termos absolutos e é expressa por [25] [34]:

$$
|I_s| = |I - I'| = \left| 4I_0 \gamma \left[ \text{sen} \left( \phi + \frac{\Delta_{\phi}}{2} \right) \text{sen} \frac{\Delta_{\phi}}{2} \right] \right| \tag{3.14}
$$

Na [Figura 3.9](#page-52-0) é mostrado o padrão típico das franjas de interferência gerado pela subtração das imagens de uma superfície com um defeito tipo "bolha". Nota-se a formação do padrão típico da shearografia (padrão borboleta).

<span id="page-52-0"></span>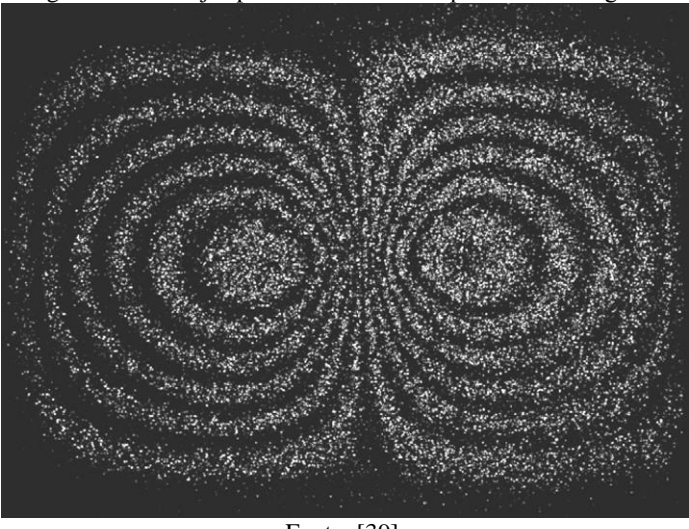

Figura 3.9 – Franjas padrão "borboleta" típicas de shearografia

Fonte: [39].

#### **3.4 Relação entre a deformação da superfície e a variação da fase**

Para melhor entender a técnica de shearografia, apresenta-se esquematicamente na [Figura 3.10](#page-53-0) o caminho óptico percorrido pelo feixe de laser com origem em  $S(x_s, y_s, z_s)$  atingindo a superfície do objeto em dois estados, não deformado e deformado, chegando até a câmera representada por  $C(x_C, y_C, z_C)$ . O estado não deformado apresenta dois pontos distintos  $P_1(x, y, z)$  e  $P_2(x + \delta x, y + \delta y, z + \delta z)$  $\delta z$ ), sendo os termos ( $\delta x$ ,  $\delta y$ ,  $\delta z$ ) a distância que separa os dois pontos. Já no estado deformado os pontos são agora representados por  $P_1^*(x +$  $u, y + v, z + w$  e  $P_2^*(x + \delta x + u, y + \delta y + v, z + \delta z + w)$ , sendo os termos  $(u, v, w)$  as componentes cartesianas que representam o deslocamento dos pontos após a deformação dos objeto [38].

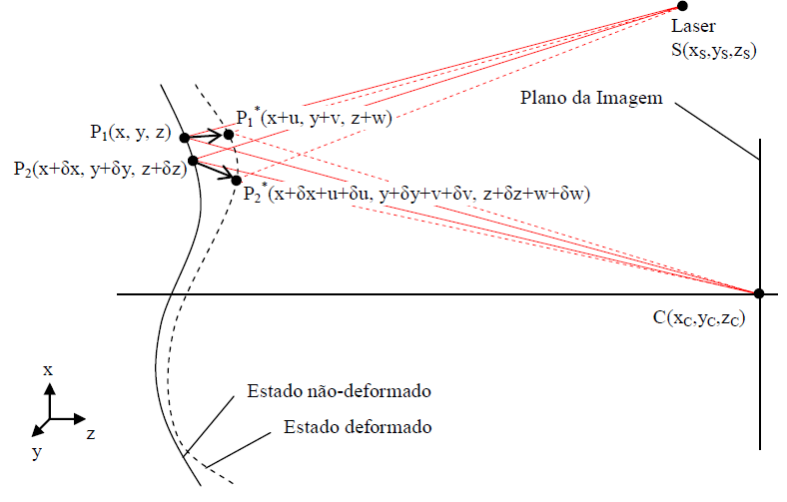

<span id="page-53-0"></span>Figura 3.10 – Variação do caminho óptico em função da deformação do objeto

Fonte: [38].

Assumindo as deformações sofridas pelo objeto representadas por:

$$
\varepsilon_{xx} = \frac{\partial u}{\partial x} \tag{3.15}
$$

$$
\varepsilon_{yy} = \frac{\partial v}{\partial y} \tag{3.16}
$$

$$
\varepsilon_{xx} = \frac{\partial w}{\partial z} \tag{3.17}
$$

As variações do caminho óptico dos pontos *P1* e *P2,* antes e depois do carregamento, são representadas por:

$$
\delta L_1 = \left(\overline{SP_1^*} + \overline{P_1^*C}\right) - \left(\overline{SP_1} + \overline{P_1C}\right) \tag{3.18}
$$

$$
\delta L_2 = \left(\overline{SP_2^*} + \overline{P_2^*C}\right) - \left(\overline{SP_2} + \overline{P_2C}\right). \tag{3.19}
$$

A variação da fase relativa em função da variação do caminho óptico devido ao carregamento é expressa por:

<span id="page-54-0"></span>
$$
\Delta_{\phi} = \frac{2\pi}{\lambda} (\delta L_1 - \delta L_2)
$$
\n(3.20)

Considerando as distâncias do laser e da câmera ao objeto muito maiores que as dimensões do objeto e assumindo a origem do sistema de coordenadas no centro do objeto, é possível fazer as seguintes relações:

$$
\overline{SP_1^*} \approx \overline{SP_1} \approx \overline{SO} = R_s = \sqrt{x_s^2 + y_s^2 + z_s^2}
$$
 (3.21)

$$
\overline{P_1^*C} \approx \overline{P_1C} \approx \overline{OC} = R_C = \sqrt{x_c^2 + y_c^2 + z_c^2}
$$
 (3.22)

Sendo  $R_s$  a distância do laser ao objeto e  $R_c$  a distância da câmera ao objeto.

A equaçã[o \(3.20\)](#page-54-0) pode ser escrita da seguinte forma:

$$
\Delta_{\phi} = A\delta u + B\delta v + C\delta w. \tag{3.23}
$$

Onde:

$$
A = \frac{2\pi}{\lambda} \left( \frac{x_s - x}{R_s} + \frac{x_c - x}{R_c} \right),\tag{3.24}
$$

$$
B = \frac{2\pi}{\lambda} \left( \frac{y_s - y}{R_s} + \frac{y_c - y}{R_c} \right),\tag{3.25}
$$

$$
C = \frac{2\pi}{\lambda} \left( \frac{z_s - z}{R_s} + \frac{z_c - z}{R_c} \right). \tag{3.26}
$$

Os termos *A, B* e *C* são chamados coeficientes de sensibilidade.

Para um deslocamento lateral somente na direção x, a equação [\(3.20\)](#page-54-0) é reescrita como segue:

<span id="page-54-1"></span>
$$
\Delta_{\phi} = \left( A \frac{\delta u}{\delta x} + B \frac{\delta v}{\delta x} + C \frac{\delta w}{\delta x} \right) \delta x. \tag{3.27}
$$

Se o deslocamento for pequeno o suficiente a equação [\(3.27\)](#page-54-1) pode ser escrita da seguinte forma:

<span id="page-55-2"></span>
$$
\Delta_{\phi} = \left( A \frac{\partial u}{\partial x} + B \frac{\partial v}{\partial x} + C \frac{\partial w}{\partial x} \right) \delta x. \tag{3.28}
$$

Para um deslocamento somente na direção y, tem-se:

<span id="page-55-0"></span>
$$
\Delta_{\phi} = \left( A \frac{\partial u}{\partial y} + B \frac{\partial v}{\partial y} + C \frac{\partial w}{\partial y} \right) \delta y. \tag{3.29}
$$

Pode-se ainda escrever a equação [\(3.29\)](#page-55-0) da seguinte forma:

$$
\Delta_{\phi} = \left(\frac{\partial u}{\partial x}\ \overrightarrow{k_s}\ \vec{t} + \frac{\partial v}{\partial x}\ \overrightarrow{k_s}\ \vec{f} + \frac{\partial w}{\partial x}\ \overrightarrow{k_s}\ \vec{k}\right)\delta x. \tag{3.30}
$$

<span id="page-55-1"></span>Onde  $\vec{k_s}$  é chamado de vetor sensibilidade e é mostrado na Figura [3.11.](#page-55-1)

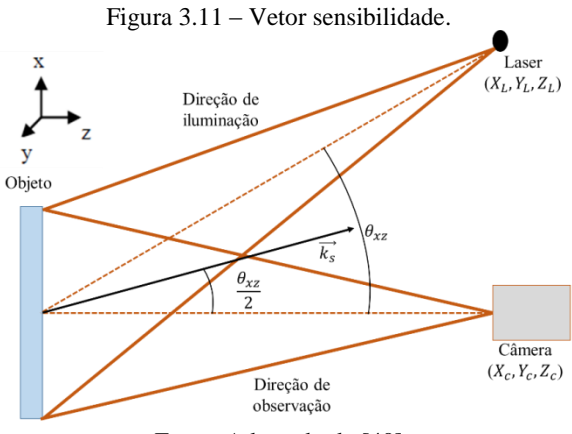

Fonte: Adaptado de [40]

Se a iluminação é feita no plano *xz* e o vetor sensibilidade forma um ângulo  $\frac{\theta_{XZ}}{2}$  em relação ao eixo *z*, as equações [\(3.28\)](#page-55-2) e [\(3.29\)](#page-55-0) podem ser reescritas:

$$
\Delta_{\phi} = \frac{2\pi\delta x}{\lambda} \left( \text{sen}\theta_{xz} \frac{\partial u}{\partial x} + (1 + \text{cos}\theta_{xz}) \frac{\partial w}{\partial x} \right),\tag{3.31}
$$

$$
\Delta_{\phi} = \frac{2\pi\delta y}{\lambda} \left( \text{sen}\theta_{xz} \frac{\partial u}{\partial y} + (1 + \text{cos}\theta_{xz}) \frac{\partial w}{\partial y} \right). \tag{3.32}
$$

Da mesma forma, se a iluminação for feita no plano yz, a variação da fase será dada por:

$$
\Delta_{\phi} = \frac{2\pi\delta x}{\lambda} \left( \text{sen}\theta_{yz} \frac{\partial v}{\partial x} + (1 + \text{cos}\theta_{yz}) \frac{\partial w}{\partial x} \right),\tag{3.33}
$$

$$
\Delta_{\phi} = \frac{2\pi\delta y}{\lambda} \left( \text{sen}\theta_{yz} \frac{\partial v}{\partial y} + (1 + \text{cos}\theta_{yz}) \frac{\partial w}{\partial y} \right). \tag{3.34}
$$

Um caso particular ocorre se a iluminação for normal à superfície do objeto inspecionado, ou seja,  $\theta = 0$ , *sen*  $(0) = 0$  e *cos*  $(0) = 1$ . A variação da fase será expressa por:

$$
\Delta_{\phi} = \frac{4\pi\delta x}{\lambda} \frac{\partial w}{\partial x},\tag{3.35}
$$

$$
\Delta_{\phi} = \frac{4\pi\delta y}{\lambda} \frac{\partial w}{\partial y}.
$$
\n(3.36)

#### **3.5 Deslocamento de fase**

Como pôde ser visto nas equações anteriores, há uma relação direta entre os deslocamentos sofridos pelo objeto e a variação da fase do padrão de *speckle* [37].

Para realizar análises quantitativas em uma imagem de shearografia é necessário obter os valores diferença de fase ( $\Delta_{\phi} = \phi'$  –  $\phi$ ). Para isso, é necessária a obtenção do valor de fase ( $\phi$ ) em cada ponto das imagens. Porém, conforme visto nas equações [\(3.12\)](#page-51-0) e [\(3.13\),](#page-51-1) existem quatro incógnitas a serem determinadas:  $(I_0, \gamma, \phi)$  e  $(I_0, \gamma, \phi')$ ,<br>para os estados sem carregamento e com carregamento. para os estados sem carregamento e com carregamento, respectivamente. Para recuperar os valores de fase, utiliza-se a técnica de deslocamento de fase, onde através dela é gerado um conjunto de equações que possibilitam a obtenção desses valores [38] [40] [41].

Uma das formas mais utilizadas para o deslocamento de fase é feita através do uso de um atuador piezoelétrico (PZT) acoplado a um dos braços do interferômetro, aplicando pequenos deslocamentos em um dos espelhos, com o intuito de introduzir incrementos de fase, também conhecidos como passos, com valores conhecidos, geralmente de  $\pi/2$ [25] [40] [42].

Existem vários métodos presentes na literatura, onde os autores utilizam-se de técnicas de 3 passos [38] [43], 4 passos [38] [41] e 5 passos [25] [38]. Neste trabalho foi utilizada a técnica de 5 passos.

Para a geração dos mapas de fase na técnica de 5 passos é necessário a aquisição de 5 imagens defasadas de π/2 entre si, dos estados sem e com deformação, resultando nas seguintes equações:

$$
I_1 = 2I_0[1 + \gamma \cos(\phi - \pi)] \tag{3.37}
$$

$$
I_2 = 2I_0 \left[ 1 + \gamma \cos \left( \phi - \frac{\pi}{2} \right) \right] \tag{3.38}
$$

$$
I_3 = 2I_0[1 + \gamma \cos(\phi)] \tag{3.39}
$$

$$
I_4 = 2I_0[1 + \gamma \cos(\phi + \frac{\pi}{2})]
$$
 (3.40)

$$
I_5 = 2I_0[1 + \gamma \cos(\phi + \pi)] \tag{3.41}
$$

A distribuição das fases pode ser então calculada com a seguinte equação [38]:

<span id="page-57-0"></span>
$$
\phi = \arctan \frac{2(I_2 - I_4)}{-I_1 + 2I_3 - I_5}
$$
\n(3.42)

A equação [\(3.42\)](#page-57-0) resulta no mapa de fases da superfície inspecionada com valores de fase aleatoriamente distribuídos. Para a visualização de franjas geradas pela shearografia é necessário o cálculo do mapa de diferença de fases, onde é feita a subtração entre o mapa de fases com carregamento e o mapa de fases sem o carregamento. Embora não seja aparente, há uma correlação entre os dois mapas de fase aleatórios de forma que a diferença resulta em um padrão bem definido. A [Figura 3.12](#page-58-0) ilustra a geração do mapa de diferença de fases.

<span id="page-58-0"></span>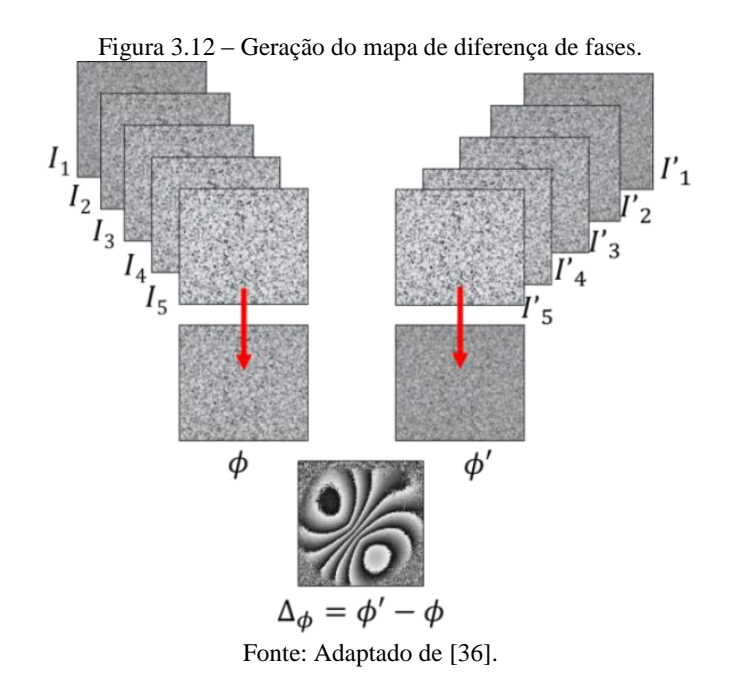

# **3.6 Tipos de carregamento**

Segundo a norma ASTM E2581-14 [44], existem quatro métodos de aplicação de carregamento em shearografia: mecânico, vácuo, vibracional e térmico, onde cada um deles é mais indicado para a detecção de um tipo de defeito. Nas próximas seções serão apresentados de forma sucinta os tipos de carregamento.

## 3.6.1 Carregamento Mecânico

A aplicação de carregamentos mecânicos em materiais compósitos gera campos de deformações relativamente uniformes. Ocorrendo a presença de um defeito, haverá descontinuidades no campo de deformações, as quais serão facilmente identificadas pela shearografia. Existem diversas formas de carregar mecanicamente o material, sendo as principais: tração, compressão, torção e variação da pressão interna [45]. A [Figura 3.13](#page-59-0) ilustra a aplicação do carregamento mecânico em shearografia.

<span id="page-59-0"></span>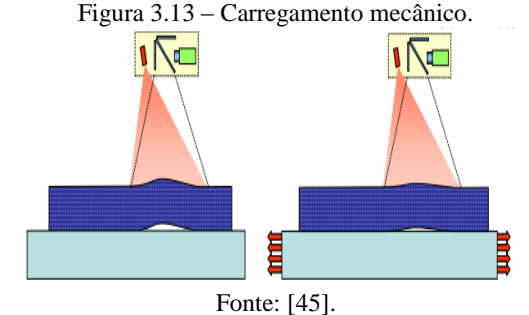

É possível notar na imagem anterior que o objeto é exposto a um carregamento de tração, isso faz com que o defeito ilustrado, se deforme de maneira diferente do restante do material. A deformação anormal da superfície nesta zona, se mostrará como uma descontinuidade no padrão de franjas, sendo facilmente detectada pela shearografia.

## 3.6.2 Carregamento a Vácuo

Este tipo de carregamento, muito utilizado na inspeção de pneus e na indústria aeronáutica, revela principalmente descolamentos e delaminações em estruturas *honeycombs***.** Para a realização da inspeção, o objeto e o sistema de medição são inseridos no interior de uma câmara onde é aplicado vácuo. A aplicação do vácuo tende a expandir bolhas de ar no interior do material compósito, emergindo à superfície do material e, assim permitindo sua revelação pela shearografia [45] [28].

Para objetos muito grandes, onde não é possível inseri-los na câmara, utiliza-se um sistema portátil composto por uma câmara acoplada a uma bomba de vácuo. Neste sistema, a câmara possui um vidro transparente para visualização da superfície a ser inspecionada [28]. O restante do sistema de shearografia fica externo ao módulo de carregamento. A [Figura 3.14](#page-59-1) ilustra esse tipo de carregamento.

<span id="page-59-1"></span>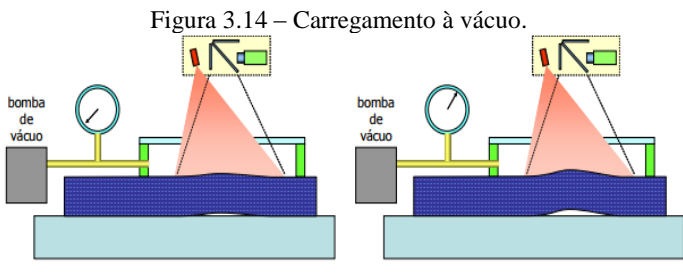

Fonte: [45].

É possível notar na figura anterior que a superfície a ser medida é iluminada pelo laser e imagens da superfície são adquiridas em dois estados, sem carregamento e após a aplicação do vácuo. Pode-se perceber na figura da direita a movimentação desigual da superfície na presença do defeito.

#### 3.6.3 Carregamento Vibracional

Defeitos em materiais compósitos podem ser detectados através do carregamento vibracional, pois, ao serem excitados em sua frequência de ressonância, tenderão a vibrar de uma maneira muito intensa, diferentemente do restante da superfície. Através do processamento adequado das imagens é possível obter franjas, indicando a presença do defeito [25] [28] [45].

A excitação por vibração pode ser realizada por meio de altofalantes ou atuadores piezoelétricos. Os primeiros têm a vantagem do carregamento ocorrer sem contato, porém somente os atuadores podem chegar a frequências extremamente elevadas, da ordem de várias dezenas de quilohertz [45].

As frequências e amplitudes a serem utilizadas dependem das propriedades de cada material, existindo duas formas de encontrá-las, através de cálculos ou da varredura da superfície do material com diferentes frequências durante a análise das franjas em tempo real [25] [45].

<span id="page-60-0"></span>A frequência de ressonância de um defeito se dá em função de suas dimensões. Quanto menor for sua área, maior será sua frequência de ressonância. O mesmo acontece com sua profundidade, quanto mais profundo for o defeito maior será o valor da frequência de ressonância [45] [28]. A [Figura 3.15](#page-60-0) ilustra a aplicação do carregamento por vibração.

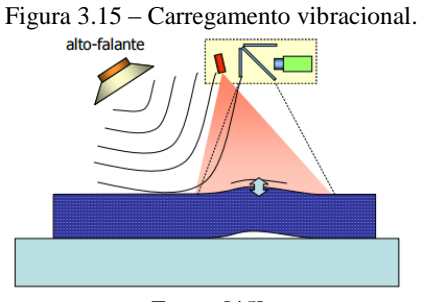

Fonte: [45].

#### 3.6.4 Carregamento Térmico

Nesse tipo de carregamento, o objeto é exposto a uma fonte de calor, onde as mais comumente utilizadas são lâmpadas de alta potência ou sopradores térmicos. Ao ser exposto a um aumento de temperatura, ocorrerá uma dilatação do material de maneira relativamente uniforme, porém, na ocorrência de um defeito esta zona dilatará livremente, ocorrendo descontinuidades no campo de deformações da superfície. Quando o defeito se trata de um vazio ou bolha de ar, por exemplo, há uma elevação local da temperatura, evidenciando sua presença e sendo facilmente detectado por shearografia [46] [26] [28].

<span id="page-61-0"></span>A [Figura 3.16](#page-61-0) ilustra a realização do carregamento térmico em shearografia.

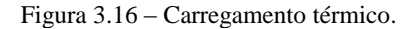

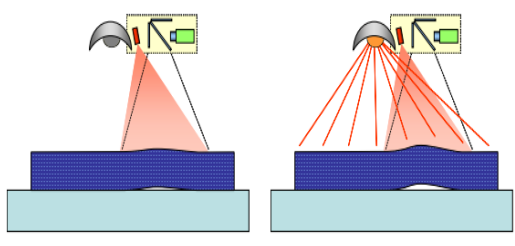

Fonte: [45].

O carregamento térmico apresenta algumas vantagens em relação aos demais tipos de carregamentos. Algumas dessas vantagens são apresentadas a seguir [45] [39] [47]:

- Possibilidade de inspecionar grandes áreas em poucos segundos;
- Dispositivo muito mais simples se comparado aos carregamentos a vácuo e vibracional;
- Equipamento de menor custo, pois exige apenas uma fonte de calor para o carregamento.

Como será visto mais adiante, este carregamento mostrou-se bastante eficaz nas inspeções realizadas nesse trabalho.

# **4 SHEAROGRAFIA COM SENSIBILIDADE RADIAL**

Ao analisar uma união flangeada, percebe-se que o grande diâmetro externo do flange cria uma grande espessura de parede de material compósito até a zona de adesão. Nos corpos de prova analisados nesse trabalho, essa espessura é de 55 mm. Dessa forma, torna-se mais conveniente a inspeção pela parte interna do tubo, onde a espessura até zona de adesão é bem menor, aproximadamente de 4 mm. Com base nisso, utilizou-se nesse trabalho uma nova configuração de interferômetro com sensibilidade radial, utilizando espelhos cônicos, capaz de realizar a inspeção a partir da superfície interna do tubo. A [Figura 4.1](#page-62-0) mostra as espessuras do flange e do tubo até a zona de adesão justificando a necessidade da inspeção se dar de forma interna.

<span id="page-62-0"></span>Figura 4.1 – União flangeada indicando as espessuras do tubo e do flange

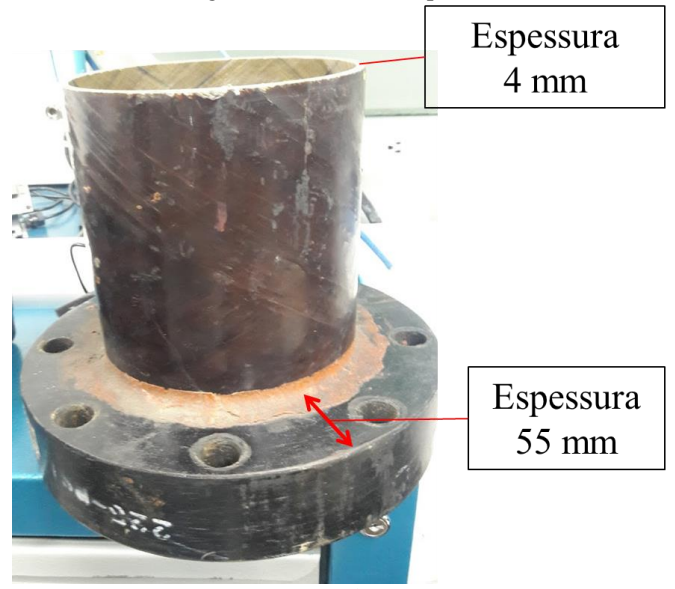

Fonte: Autor

Neste capítulo será apresentada uma breve introdução ao tema, mostrando as principais modificações em relação à shearografia com deslocamento lateral convencional. Nas próximas seções serão apresentadas algumas configurações propostas na literatura e, na sequência, a configuração proposta neste trabalho, assim como as principais características do interferômetro desenvolvido.

## **4.1 Trabalhos Correlatos**

A shearografia com deslocamento lateral em coordenadas cartesianas já é bem difundida, existindo centenas de publicações envolvendo configurações e aplicações na área de inspeção. Por outro lado, são raríssimos os trabalhos que tratam do deslocamento lateral radial. As principais configurações correlatas são apresentadas nessa seção.

Na literatura, encontram-se diferentes formas de realizar o deslocamento lateral radial, obtendo-se distintos resultados conforme a configuração utilizada. A configuração proposta por [48] cria um interferômetro altamente versátil, onde são utilizados dois prismas de ângulo reto, possibilitando várias alternativas, dentre elas o deslocamento lateral radial entre as imagens, deslocando-se um dos braços do interferômetro. A [Figura 4.2](#page-63-0) mostra a configuração proposta pelos autores [49].

<span id="page-63-0"></span>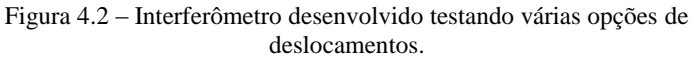

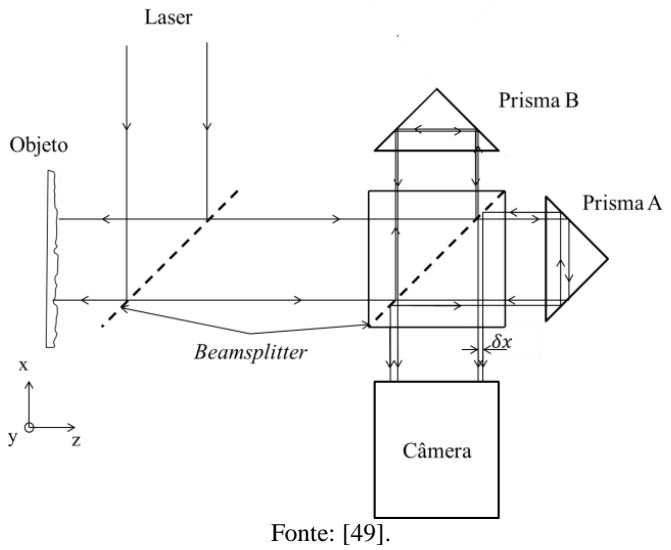

O deslocamento radial entre as imagens é realizado através da movimentação do prisma B ao longo do eixo x, ocorrendo assim uma ampliação (ou redução) na imagem por ele refletida. Ao fazer este procedimento, dois pontos do objeto  $(r,\theta)$  e  $(r + \delta r,\theta)$ , são sobrepostos no mesmo ponto no sensor da câmera, através da relação:

$$
M_1 r = M_2 (r + \delta r). \tag{4.1}
$$

Onde  $M_1$ e  $M_2$  são as ampliações.

Através da relação acima, tem-se que o deslocamento entre as imagens, para todo ângulo θ, é dado por:

$$
\delta r = -\left(1 - \frac{M_1}{M_2}\right)r.\tag{4.2}
$$

Para  $M_1$  < 1(redução) tem-se que a variação da fase introduzida através da deformação do objeto é dada por [48]:

$$
\delta = -\frac{4\pi}{\lambda} \frac{\partial w}{\partial r} \delta r.
$$
\n(4.3)

Através da aplicação de um carregamento na direção z no centro da peça inspecionada, geram-se franjas radialmente distribuídas. Como mostra a [Figura 4.3](#page-64-0)

<span id="page-64-0"></span>Figura 4.3 – Franjas radiais geradas através da aplicação de um carregamento no centro da peça.

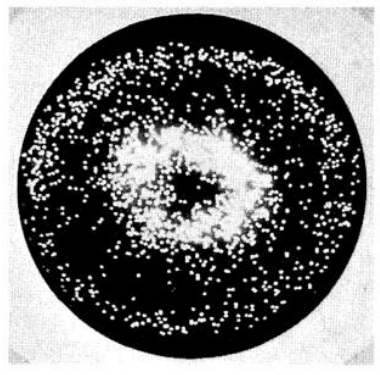

Fonte: [49].

Os autores desta proposta citam ainda que o deslocamento entre as imagens deve ser pequeno devido à dificuldade da focalização em ambas as imagens pela câmera [49].

Uma configuração semelhante à anteriormente citada foi proposta por [50], a qual utiliza uma lente bipartida à frente da câmera, separadas por uma distância S. Através da translação axial de uma das metades da lente, uma das imagens geradas será ampliada ou reduzida. Nessa

configuração, o objeto inspecionado também é submetido a um carregamento mecânico na parte posterior. A configuração proposta é vista na [Figura 4.4.](#page-65-0)

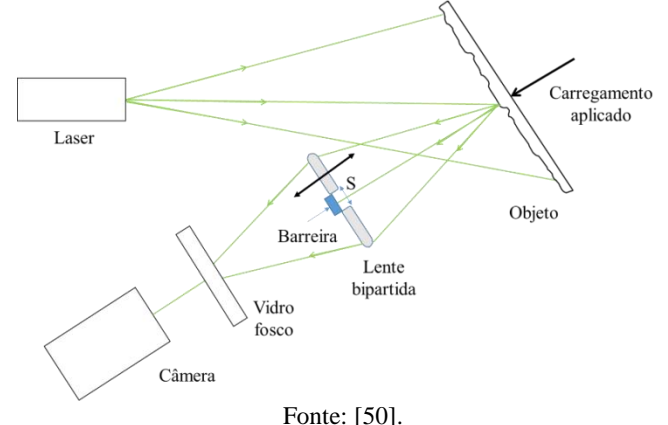

<span id="page-65-0"></span>Figura 4.4 – Configuração utilizada para deslocamento radial da imagem.

Após a aplicação do carregamento são geradas franjas, mostradas na [Figura 4.5.](#page-65-1)

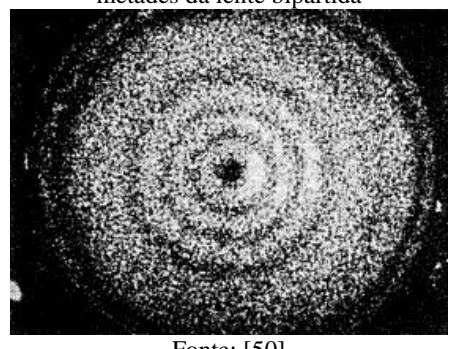

<span id="page-65-1"></span>Figura 4.5 – Franjas concêntricas geradas pelo deslocamento axial de uma das metades da lente bipartida

Fonte: [50]

Uma observação importante a respeito do deslocamento lateral radial utilizando-se lentes é o deslocamento variável por ela gerado, onde no centro tem-se um deslocamento radial nulo e máximo na periferia.

Configurações elaboradas por outros autores não citam o deslocamento lateral radial na utilização em shearografia, mas apresentam formas alternativas de realizá-lo em frentes de ondas,

método muito utilizado no teste de componentes ópticos. Uma configuração alternativa é apresentada por [51], onde o autor explora a combinação de espelhos planos e curvos, com êxito no deslocamento radial dos feixes.

# **4.2 Configuração proposta**

O conceito dessa configuração é baseado na utilização de um espelho cônico de 90° de ângulo de ponta para a visualização da superfície interna que se deseja inspecionar, referenciado nesse trabalho como espelho cônico primário. O interferômetro é formado pela combinação de um espelho parcial, um espelho plano e um segundo espelho cônico com 176° a 178° de ângulo de ponta, referenciado como espelho cônico secundário. Com este interferômetro é possível a geração de duas imagens concêntricas superpostas com deslocamento lateral radial constante. A zona de interferência corresponderá à imagem de menor diâmetro. Cada ponto da imagem dentro da zona de interferência resulta de dois pontos separados de uma distância *δr* na imagem refletida pelo espelho cônico primário de 90°, que corresponderão a dois pontos axialmente deslocados de uma distância *δx* constante na superfície cilíndrica interna inspecionada. A configuração proposta é mostrada na [Figura 4.6.](#page-66-0)

<span id="page-66-0"></span>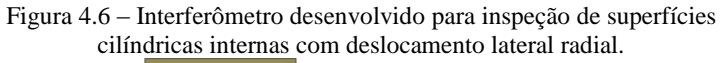

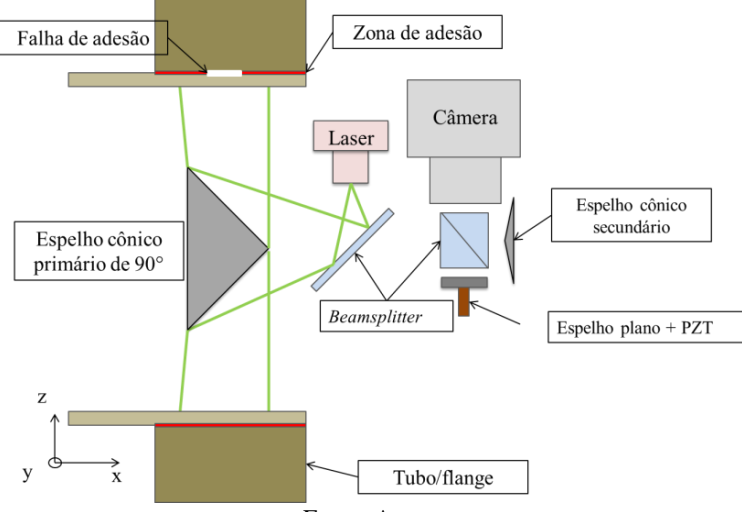

Fonte: Autor.

Uma característica a ser observada é que imagens refletidas por espelhos cônicos possuem uma maior concentração de informações na ponta do espelho, onde não é possível distingui-las adequadamente pela perda de resolução. Para não haver degradação na imagem, decidiu-se por não utilizar a região central do espelho. A área não utilizada corresponde a um círculo cujo diâmetro mede aproximadamente 1/3 do diâmetro maior do espelho cônico primário. A ilustração da área não utilizada é mostrada na [Figura 4.7.](#page-67-0)

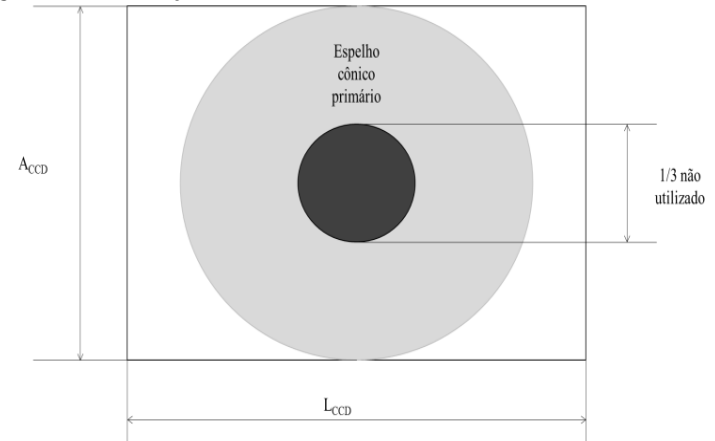

<span id="page-67-0"></span>Figura 4.7 – Ilustração da área efetivamente utilizada do sensor da câmera.

Como a resolução utilizada corresponde a 1280 x 960 pixels (AxL), o diâmetro do círculo não utilizado da imagem corresponde a 320 pixels.

O deslocamento lateral radial nesta configuração é dado em função do ângulo do espelho cônico secundário, da resolução do sensor da câmera e do comprimento focal da lente objetiva utilizada, sendo a conicidade do espelho secundário o fator mais influente. Com base nisso, dimensionou-se sua conicidade a partir de simulações, variandose esses fatores. Um ponto importante a se observar é que, através da modificação dos parâmetros acima citados, procurou-se alcançar um deslocamento lateral radial de 8 mm a 10 mm (valor típico utilizado na shearografia com deslocamentos laterais convencionais).

Nesse trabalho, utilizou-se uma câmera *grashopper* 1.4MP fabricada pela *Point Grey*, com sensor de formato 2/3″ (6,6 mm x 8,8 mm), tipo CCD e lente objetiva de 35 mm.

Fonte: Adaptado de [52].

Para um melhor entendimento de como foi realizada a simulação para o dimensionamento do espelho cônico secundário, fez-se uma lista com os passos seguidos:

- P1 Representa-se o sensor por um retângulo com suas dimensões de altura e largura (6,6 mm x 8,8 mm);
- P2 Insere-se em seu centro um círculo de diâmetro igual à altura do sensor, representando a imagem do espelho cônico primário;
- P3 Traça-se a partir da extremidade direita do círculo (ponto A), uma linha passando pelo ponto focal;
- P4 Faz-se o mesmo procedimento para o círculo com diâmetro de 1/3 da altura, representando a área não utilizada do espelho (ponto B);

<span id="page-68-0"></span>Essas quatro etapas são mostradas n[a Figura 4.8.](#page-68-0)

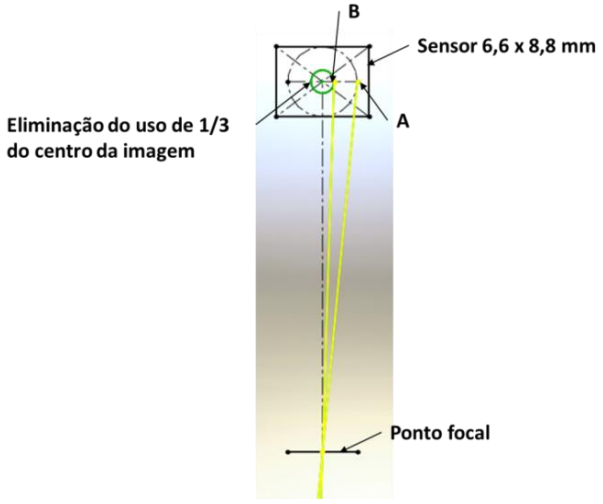

Figura 4.8 – Detalhe da simulação do caminho óptico

Fonte: Autor.

P5 – Traça-se então, os raios passando pelo *beamsplitter* (levando-se em consideração o índice de refração *n=1,517*) incidindo nos dois espelhos sendo refletidos ao espelho cônico primário. Nota-se que, ao incidir no espelho cônico secundário o feixe sofre uma pequena modificação no ângulo de reflexão. Tal característica é responsável pelo deslocamento lateral radial das imagens. A [Figura 4.9](#page-69-0) mostra esta etapa da simulação.

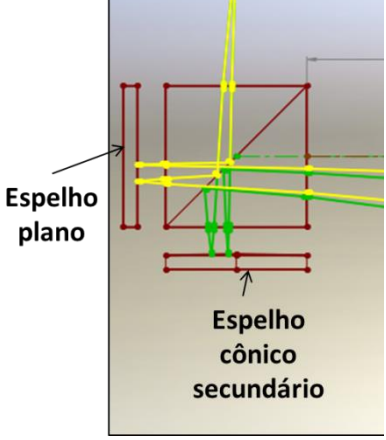

<span id="page-69-0"></span>Figura 4.9 – Simulação da incidência dos raios nos espelhos.

Fonte: Autor.

<span id="page-69-1"></span>P6 – Ao incidirem no espelho cônico primário, os raios são refletidos à parede interna do tubo, como mostra a [Figura 4.10.](#page-69-1)

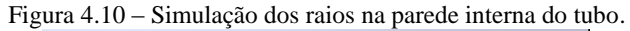

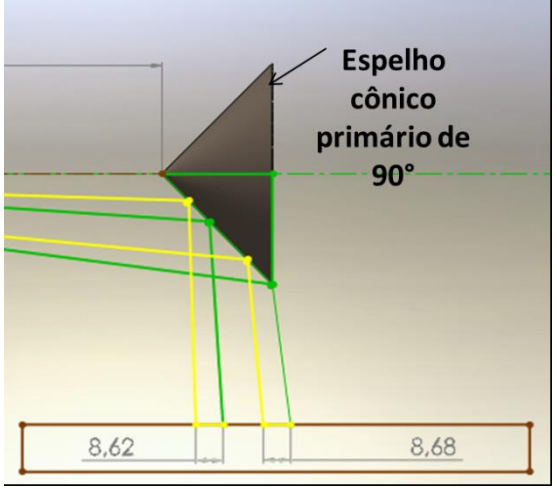

Fonte: Autor.

Ao analisar as figuras da simulação, nota-se que o ponto A no sensor corresponde a dois pontos lateralmente separados do tubo de uma distância de 8,68 mm. Já o ponto B é dado pela sobreposição de dois pontos separados de uma distância de 8,62 mm. Esta pequena variação no deslocamento é causada pela diferença de percurso dos feixes refletidos nas diferentes posições do espelho primário de 90°.

Os valores mencionados foram atingidos com um espelho secundário de conicidade de 178°.

Diferentemente ao que acontece com a versão proposta pelos autores [49] e [50], neste interferômetro não há alteração na ampliação da imagem, mas sim um deslocamento radial constante de uma das imagens. Essa característica pode ser visualizada na [Figura 4.11\(](#page-70-0)a,b,c), onde posicionou-se uma imagem contendo círculos concêntricos à frente do sistema, na posição do espelho cônico primário, visando analisar o deslocamento gerado.

<span id="page-70-0"></span>Figura 4.11 – Deslocamento radial gerado: a) Imagem refletida pelo espelho plano, b) Imagem refletida pelo espelho cônico secundário, c) Combinação das duas imagens.

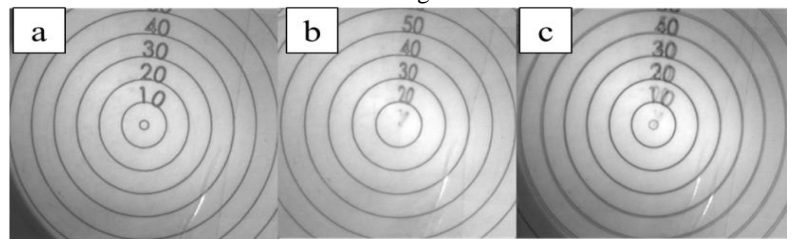

Fonte: Autor.

Note que a imagem "b" corresponde à imagem "a" radialmente deslocada para o centro. A porção entre o centro e o círculo "10" foi colapsada e sumiu. Constata-se também que o deslocamento radial gerado pelo espelho cônico secundário é praticamente constante em toda a imagem, havendo somente uma variação no centro da imagem (ponta do espelho), característica já mencionada.

De modo a analisar o padrão de franjas geradas com o uso do espelho cônico secundário para o deslocamento radial entre as imagens, repetiram-se os ensaios realizados pelos autores [49] [50] citados anteriormente. O objeto inspecionado é uma placa contendo um parafuso micrométrico na parte posterior, no seu centro, para aplicação de uma deformação de forma controlada. A configuração da bancada é mostrada na [Figura 4.12.](#page-71-0)

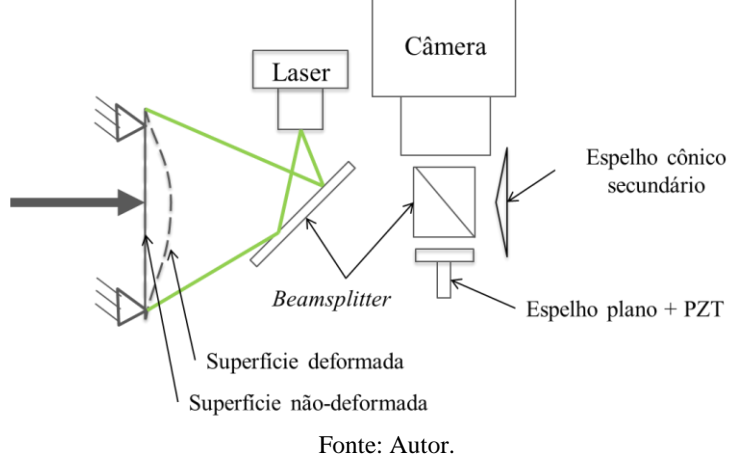

<span id="page-71-0"></span>Figura 4.12 – Configuração da bancada para inspeção com deslocamento lateral radial de um espelho cônico.

O mapa de diferença de fases gerado é mostrado n[a Figura 4.13.](#page-71-1)

<span id="page-71-1"></span>Figura 4.13 – Mapa de diferença de fase gerado utilizando deslocamento lateral radial.

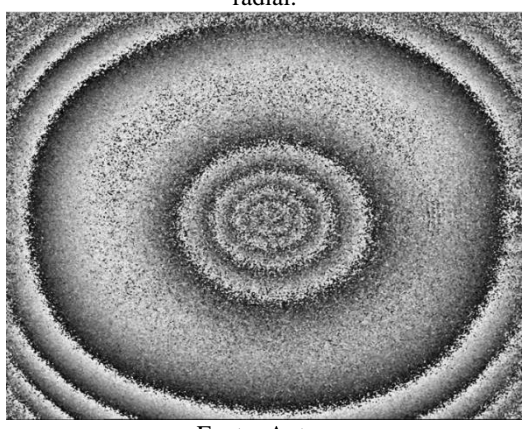

Fonte: Autor.

Da mesma forma como ocorre com os autores citados, a variação da fase desta configuração, para uma iluminação normal à superfície, é dada por:

$$
\Delta \phi = \frac{4\pi}{\lambda} \frac{\partial w}{\partial r} \delta r.
$$
\n(4.4)
Nota-se que o mapa de diferença de fase mostra-se diferente dos dois anteriores [\(Figura 4.3](#page-64-0) e [Figura 4.5\)](#page-65-0). Isso se deve ao fato do deslocamento lateral radial constante das imagens gerado nesta configuração, diferentemente ao que ocorre nas dos autores citados.

Para analisar a configuração proposta, no deslocamento lateral radial representa-se de forma simplificada a configuração desenvolvida, representando apenas o espelho cônico primário e os pontos do objeto a ser analisado. Essa análise é necessária para o entendimento do deslocamento lateral radial utilizado. É importante observar que o objeto é representado apenas como uma linha, como forma de simplificação, mas vale lembrar que espelhos cônicos refletem imagens em 360° do ambiente a que estão expostos, ou seja, a análise dos pontos *P1* e *P2* vale para todos os pontos da direção circunferencial do espelho. A [Figura 4.14](#page-72-0) ilustra a configuração utilizada.

<span id="page-72-0"></span>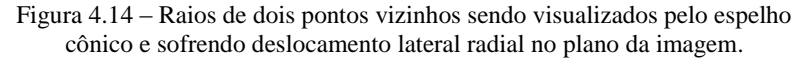

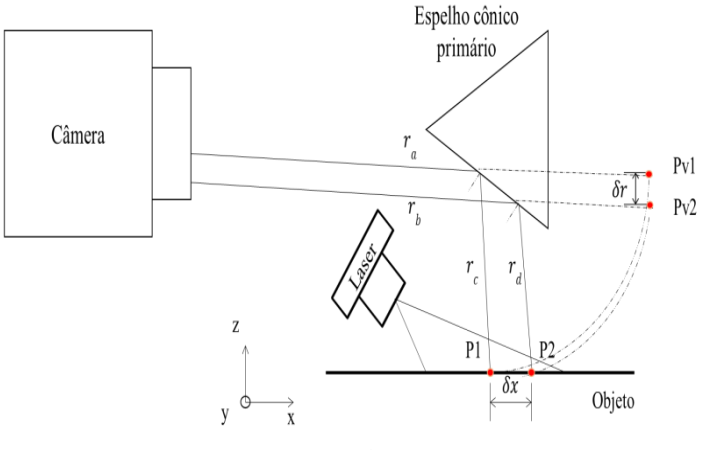

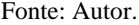

Ao observar a [Figura 4.14,](#page-72-0) percebe-se que os pontos vizinhos  $P1(u_1, v_1, w_1)$  e  $P2(u_2, v_1, w_1)$  do objeto, iluminado pelo laser, são separados por uma distância lateral  $\delta x$ . Ao serem refletidos pelo espelho cônico primário, esses dois pontos serão visualizados em coordenadas polares pela câmera, representados pelos pontos *Pv1* e *Pv2* (pontos virtuais). Suas posições são representadas pelo prolongamento virtual dos raios  $r_a$  e  $r_b$  com comprimento igual a  $r_c$  e  $r_d$ , respectivamente. Sendo suas posições representadas agora por coordenadas polares,  $Pv1(r_1, \beta)$  e  $Pv2(r_2, \beta)$ , onde a distância radial entre elas é representada por  $\delta r$ . Nota-se que, como pertencem a uma mesma linha paralela ao eixo x do objeto, os pontos são localizados, em coordenadas polares, no mesmo ângulo  $\beta$ . As imagens dos pontos  $Pv1$  e  $Pv2$  em coordenadas polares são apresentadas na [Figura 4.15.](#page-73-0)

<span id="page-73-0"></span>Figura 4.15 – Representação dos pontos Pv1 e Pv2 em coordenadas polares.

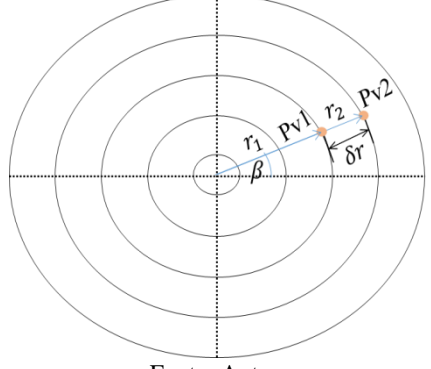

Fonte: Autor.

A representação dos pontos do objeto em coordenadas polares é uma das características principais deste sistema, pois através desta transformação é possível obter o deslocamento lateral axial entre os pontos da parede interna do tubo. Visando facilitar o entendimento do deslocamento lateral radial utilizado, representa-se agora uma caixa genérica, onde é realizado o deslocamento entre os pontos do objeto. Essa representação é mostrada n[a Figura 4.16.](#page-73-1)

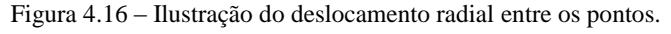

<span id="page-73-1"></span>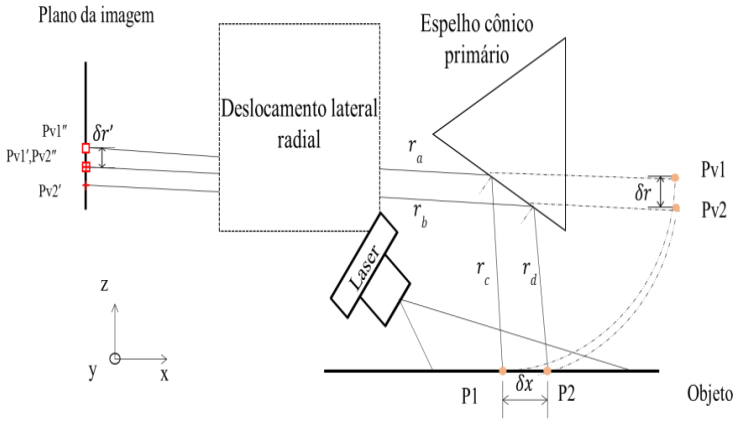

Ao atravessarem a caixa (sistema de deslocamento lateral radial), são gerados dois pontos de cada ponto observado, sendo um sem deslocamento e outro com deslocamento lateral radial. Essa característica é observada na [Figura 4.16,](#page-73-1) onde os pontos são representados como dois quadrados, para *Pv1*, e como duas cruzes, para *Pv2*. Apresentando os pontos sem deslocamento (*Pv1*′ e *Pv2*′) e com deslocamento lateral radial (*Pv1*″ e *Pv2*″), nota-se na imagem que o ponto sem deslocamento *Pv1*′ é sobreposto ao ponto com deslocamento *Pv2*″, gerando assim dois pontos que interferem entre si. Devido ao deslocamento  $\delta r'$  gerado, cria-se uma zona de interferência entre todos os pontos refletidos pelo espelho cônico primário.

Para melhor entender as imagens geradas utilizando o deslocamento lateral radial é representado na [Figura 4.17,](#page-74-0) de forma simplificada como são vistas as duas imagens que interferem.

<span id="page-74-0"></span>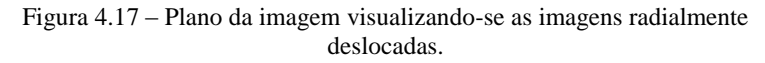

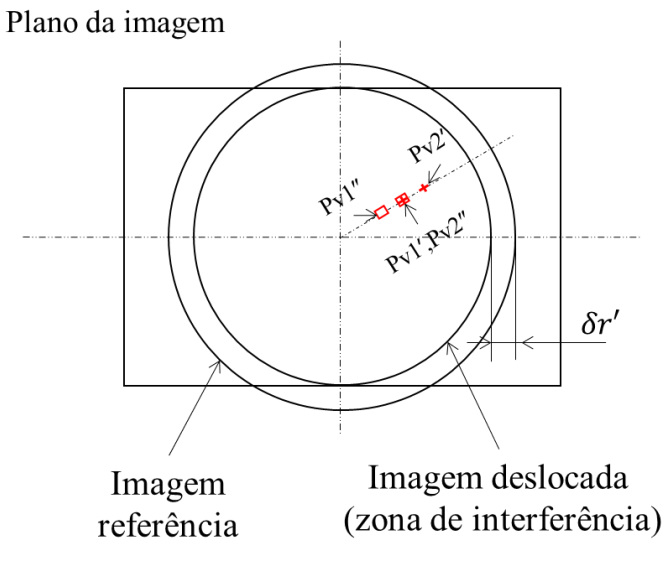

Fonte: Autor.

Na [Figura 4.17,](#page-74-0) o círculo maior representa a imagem de referência, ou que não sofreu deslocamento, e o círculo menor a imagem radialmente deslocada de uma distância  $\delta r'$ . Como já citado, nesse trabalho utilizou-se um espelho cônico secundário de 178° para tal

deslocamento. A imagem refletida por este espelho representa a zona de interferência e, para um máximo aproveitamento do sensor da câmera, deve ser posicionada de forma que seu diâmetro seja igual ao lado menor do sensor da câmera, como mostrado na figura anterior.

Ao ser aplicado um carregamento no objeto, no sentido do eixo *z*, haverá um deslocamento dos pontos *P1* e *P2*, variando assim a fase dos *speckles* que interferem.

Segundo a equação [\(3.31\)](#page-55-0), a variação da fase dos pontos que interferem depende: da derivada do deslocamento do objeto no sentido coincidente ao deslocamento aplicado  $\left(\frac{\partial u}{\partial x}\right)$  $\frac{\partial u}{\partial r}, \frac{\partial w}{\partial r}$ , do deslocamento lateral utilizado ( $\delta r$ ), do comprimento de onda ( $\lambda$ ) e do ângulo do vetor sensibilidade (*θ*). Em vista disso, pode-se expressar a variação de fase devido à uma deformação imposta pela seguinte expressão:

$$
\Delta_{\phi} = \frac{2\pi\delta r}{\lambda} \left( \text{sen}\theta_{xz} \frac{\partial u}{\partial r} + (1 + \text{cos}\theta_{xz}) \frac{\partial w}{\partial r} \right),\tag{4.5}
$$

A variação da fase dos pontos que interferem, devido à deformação do objeto, utilizando iluminação normal à superfície será dada por:

$$
\Delta_{\phi} = \frac{4\pi}{\lambda} \frac{\partial w}{\partial r} \delta r.
$$
\n(4.6)

A equação (4.6) é válida para a imagem refletida através do espelho cônico primário em coordenadas polares. Entretanto, na superfície interna do tubo, a direção radial corresponde à axial *x* e o deslocamento fora do plano *w* corresponde ao deslocamento da superfície do tubo apontando para seu eixo, sendo  $\rho$  esta componente do deslocamento. Assim, ao transpor a equação (4.6) para coordenadas cartesianas, ela se torna:

$$
\Delta_{\phi} = \frac{4\pi}{\lambda} \frac{\partial \rho}{\partial x} \delta x \tag{4.7}
$$

Como a direção de sensibilidade do sistema é radial na imagem e axial no tubo, os defeitos devem mostrar-se paralelos a estas direções.

Tendo em vista o desenvolvimento da bancada para a realização das inspeções em uniões flangeadas, no próximo capítulo apresenta-se a metodologia utilizada para este fim.

# **5 DESENVOLVIMENTO E VALIDAÇÃO DOS CORPOS DE PROVA E DA BANCADA EXPERIMENTAL**

### **5.1 Corpos de prova para testes gerais**

Antes de realizar os testes com o corpo de prova flangeado, analisou-se a capacidade de detecção de defeitos da bancada utilizando dois corpos de prova distintos. O primeiro corpo de prova, identificado como CP1, é um tubo de aço de diâmetro externo 152 mm, espessura de parede de 2 mm, revestido internamente com uma camada de aproximadamente 3 mm de material compósito (fibra de vidro + resina). Este tubo possui um furo de 7 mm de diâmetro em sua parede, local onde foi acoplado um parafuso micrométrico, permitindo a aplicação de um carregamento mecânico de fora para dentro diretamente no material compósito. O CP1 é mostrado na [Figura 5.1a](#page-76-0) e o detalhe do furo em sua parede pode ser visto na [Figura 5.1b](#page-76-0).

<span id="page-76-0"></span>Figura 5.1 – Corpo de prova 1 (CP1): a) CP1; b) Detalhe dos furos usinados.

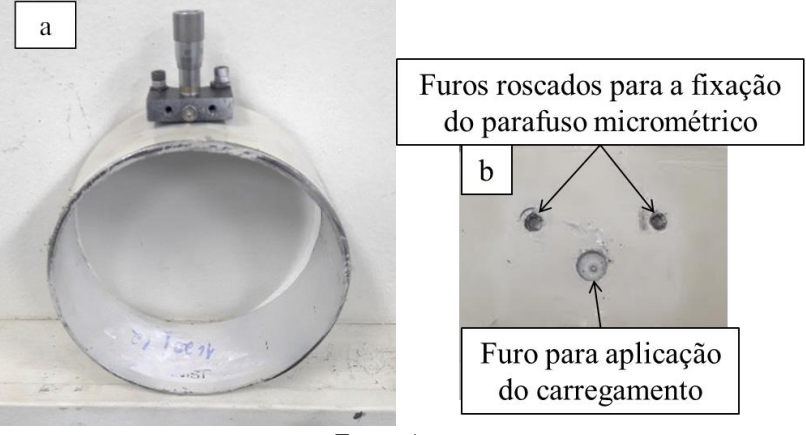

Fonte: Autor.

A escolha de um corpo de prova acoplado a um parafuso micrométrico se deu devido ao carregamento praticamente estático por ele gerado. Esse carregamento estático gera no local da aplicação franjas muito bem definidas.

Além disso, este corpo de prova serviu para avaliar a resposta do sistema a um deslocamento conhecido em sua superfície.

O segundo corpo de prova (CP2) é um tubo de diâmetro externo 170 mm, espessura de parede 7 mm também de aço, contendo alguns furos e rasgos distribuídos ao longo do perímetro e, assim como o CP1, também foi revestido internamente com uma camada de 3 mm de material compósito.

<span id="page-77-0"></span>Os defeitos são representados pelos rasgos e furos distribuídos ao longo do tubo e, como ele é revestido internamente com material compósito, essas zonas deformam-se de maneira diferente do restante do corpo quando sofrem carregamento, deflagrando descontinuidades no campo de deformações, cuja expectativa é que sejam detectadas com shearografia. O CP2 é mostrado na [Figura 5.2.](#page-77-0)

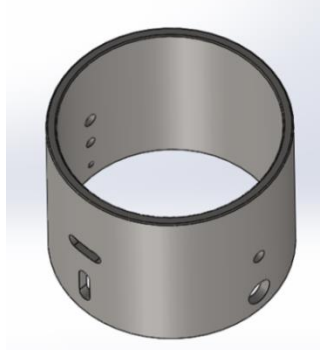

Figura 5.2 – Corpo de prova 2 (CP2).

Fonte: Autor.

Graças à fabricação deste corpo de prova, pôde-se analisar a capacidade de detecção das diversas dimensões de defeitos artificiais, o que poderia indicar uma possível dimensão mínima detectável para este tipo de defeito. A [Figura 5.3](#page-77-1) mostra o desenho do tubo com as reais dimensões utilizadas.

<span id="page-77-1"></span>Figura 5.3 – Dimensões dos rasgos e furos do CP2 (dimensões em milímetro).

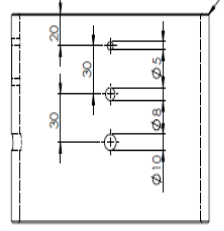

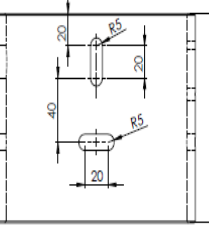

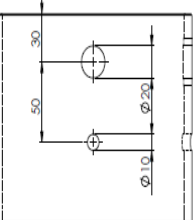

Fonte: Autor.

O carregamento escolhido para inspecionar este corpo de prova foi o carregamento térmico, utilizando uma lâmpada halógena de 500 W de potência aplicada de fora para dentro.

## **5.2 Corpos de prova flangeados**

Como o objetivo principal do trabalho é a inspeção em uniões flangeadas, foram realizados alguns contatos com empresas do ramo a fim de obter algumas peças que pudessem ser inspecionadas. Apesar de várias tentativas, não se obteve sucesso. Foram então cedidos pelo CENPES seis uniões flangeadas. Os corpos de prova são mostrados na [Figura 5.4.](#page-78-0)

<span id="page-78-0"></span>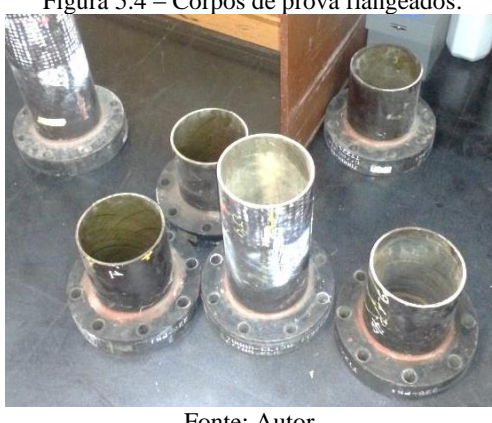

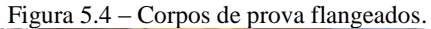

Fonte: Autor.

Os corpos de prova cedidos possuem os seguintes dados técnicos [13]:

- Pressão máxima de trabalho: 15 bar;
- Temperatura máxima de trabalho: 99 °C;
- Diâmetro nominal: 150 mm (6″).

Essa linha de tubos possui como característica principal o acréscimo de filamentos de fibra de carbono em suas camadas para a dissipação de carga estática, sendo aplicada em linhas onde é possível o acúmulo de carga elétrica, aumentando a segurança da instalação. Os filamentos estão presentes tanto no tubo quanto no flange [13].

Como não haviam informações quanto à presença ou não de defeitos nestes corpos de prova, uma união com defeitos artificialmente inseridos foi fabricada a partir do material cedido.

Nesta etapa do trabalho, contou-se com o auxílio da oficina mecânica da Fundação CERTI para a realização dos processos de usinagem. As etapas realizadas são listadas a seguir:

- Serrou-se o tubo, o mais próximo possível ao flange [\(Figura 5.5a](#page-79-0));
- Usinou-se um rebaixo na superfície externa do tubo para a inserção do adesivo [\(Figura 5.5b](#page-79-0)), seguindo-se a referência [13]. O rebaixo foi da ordem de 2 mm;
- Usinou-se a superfície interna do flange para a retirada da parte do tubo que ainda estava colada e qualquer resquício de adesivo [\(Figura](#page-79-0)  [5.5c](#page-79-0)).

Dessa forma, o tubo e o flange ficaram prontos para serem unidos por meio de adesivo específico e de acordo com as especificações de montagem do fabricante.

<span id="page-79-0"></span>Figura 5.5 – Usinagem do corpo de prova para inserção dos defeitos: a) Flange após corte, ainda com tubo e adesivo; b) Tubo usinado; c) Flange após usinagem para retirada do tubo e qualquer resquício de adesivo.

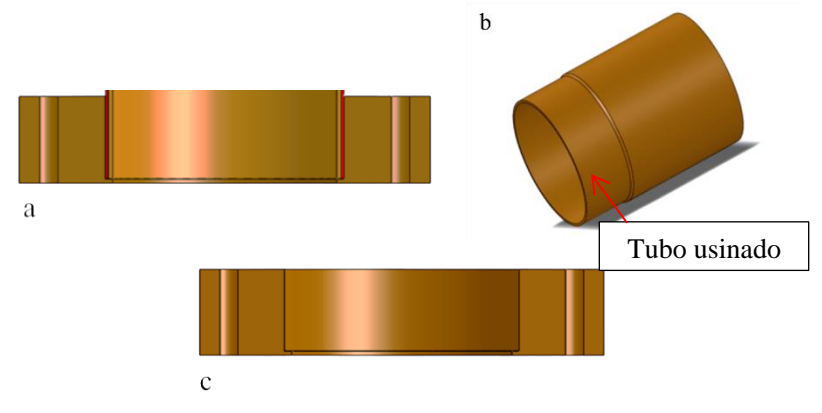

Fonte: Autor.

Com o objetivo de simular a falta de adesão entre as superfícies a serem aderidas, inseriram-se três fitas de teflon de 0,5 mm de espessura com diferentes dimensões, como mostra a [Figura 5.6.](#page-80-0)

<span id="page-80-0"></span>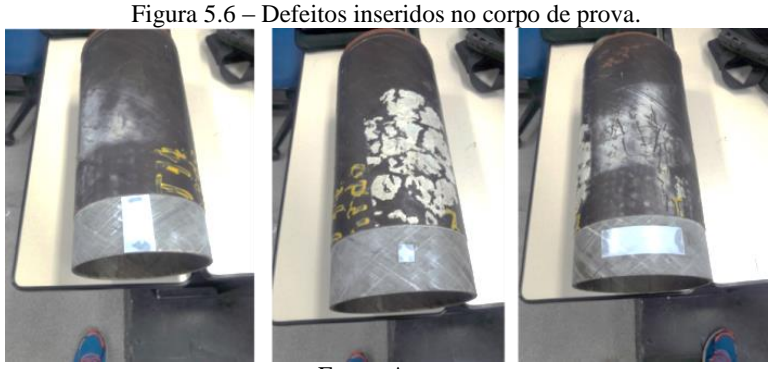

Fonte: Autor.

As dimensões das fitas utilizadas são mostradas na [Figura 5.7.](#page-80-1) Nota-se que os defeitos foram numerados a fim de identificá-los posteriormente. A variação das dimensões dos defeitos serviu para analisar a capacidade de detecção do sistema, tendo-se um defeito pequeno (2), um médio (1) e em grande (3). Os defeitos estão localizados a 90° entre si. Existindo ainda uma zona sem defeitos.

<span id="page-80-1"></span>Figura 5.7 – Dimensões dos defeitos inseridos na união flangeada (dimensões em milímetros).

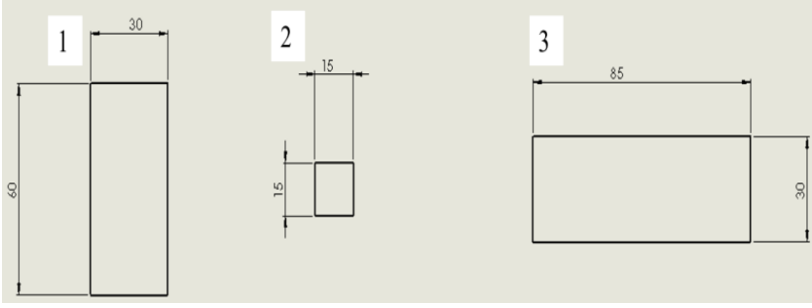

Fonte: Autor.

As recomendações do fabricante para a aplicação do adesivo foram corretamente obedecidas. Algumas etapas são detalhadas a seguir.

Primeiramente, é necessário lixar as superfícies usinada do tubo e interna do flange, com lixa de granulação 60, fornecida pelo fabricante, para obtenção de uma rugosidade adequada.

Após isso, é necessário limpar ambas as superfícies com acetona para a retirada de qualquer resquício de gordura ou sujeira. Segundo a recomendação do fabricante [22] a adesão não pode ser realizada se

tanto as peças a serem unidas quanto o adesivo estiverem a uma temperatura inferior a 21 °C.

As duas partes do adesivo devem ser misturadas até se obter uma pasta homogênea, devendo ser aplicada de forma uniforme tanto no flange quanto no tubo, inserindo-se, ao final da aplicação, o tubo no flange. Posteriormente, realiza-se o alinhamento final. Ao término do processo, retira-se o excesso de adesivo com uma espátula [52]. A [Figura 5.8](#page-81-0) mostra o processo de aplicação do adesivo.

<span id="page-81-0"></span>Figura 5.8 – Aplicação do adesivo para adesão dos componentes.

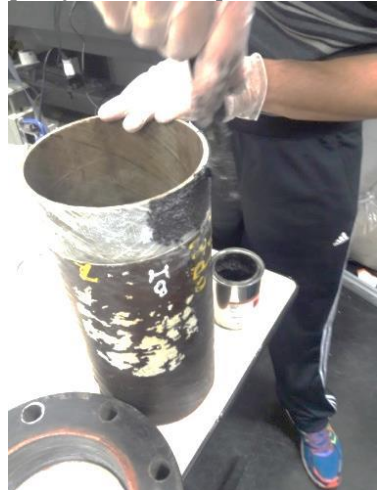

Fonte: Autor.

O fabricante [13] cita que dependendo do tipo de serviço a que a junta será submetida é possível que a cura seja realizada em temperatura ambiente, ou seja, sem o auxílio de uma fonte de calor externa. Mas é altamente recomendável que se faça a cura de maneira forçada, melhorando as ligações químicas cruzadas do adesivo, aumentando sua força, resistência à temperatura e à corrosão. Como se trata de um adesivo a ser aplicado a uma peça que não será submetida a nenhum tipo de serviço posterior, não se faz necessário a utilização de tais cuidados, permitindo a realização da cura à temperatura ambiente.

Para o estudo realizado neste trabalho foram inspecionadas duas uniões flangeadas, sendo uma sem defeitos chamada de CP3, utilizada como referência, e outra com defeitos artificiais inseridos, chamada de CP4. A [Figura 5.9](#page-82-0) mostra o corpo de prova CP4 já colado e contendo internamente os defeitos artificiais.

<span id="page-82-0"></span>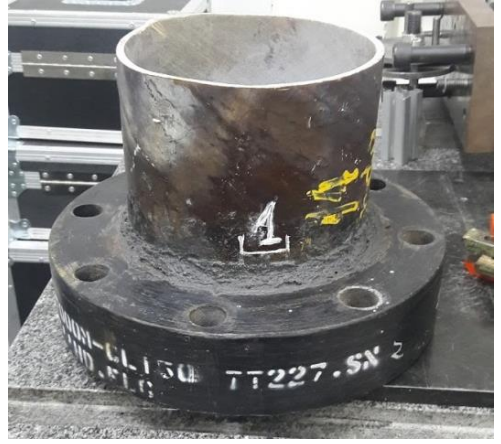

Figura 5.9 – Corpo de prova CP4 após a inserção dos defeitos.

Fonte: Autor.

### **5.3 Requisitos da bancada de inspeção**

A fim de realizar as inspeções nas uniões flangeadas, uma bancada foi projetada e construída para a realização dos testes. Sua construção baseou-se em alguns requisitos que são listados a seguir:

a. Possibilidade de inspecionar internamente a união – Ao analisar a união flangeada a ser inspecionada constata-se que não é possível a detecção de defeitos a partir da superfície externa da união, devido à grande espessura de material entre o diâmetro externo do flange e o diâmetro externo do tubo. Dessa forma, a inspeção deve ser realizada na parede interna do tubo, mais próxima da zona de adesão;

b. Aquisição de todo o perímetro com apenas uma imagem – Este requisito visa proporcionar agilidade às medições, evitando que a inspeção do perímetro interno seja dividida por áreas;

c. Não utilizar elementos girantes que causem instabilidade no sistema – Este requisito vem a complementar o anterior, visando uma maior robustez ao sistema;

d. Possibilidade de testar vários tipos de carregamentos – Com a proposta de validar a bancada de inspeção, foi desenvolvido um sistema que possibilitasse o teste de várias opções de carregamento e a escolha do melhor método de aplicação;

e. Possibilidade de testar vários tipos de iluminação – Este requisito confere à bancada a possibilidade de testar configurações distintas de iluminação e escolher a que gere os melhores resultados;

f. Deslocamentos axiais do sistema para a inspeção completa da zona de adesão – Falhas de adesão e adesivo podem ocorrer em qualquer ponto ao longo da zona de adesão. Com base nisso, estabeleceu-se este requisito com o objetivo de poder deslocar o sistema na direção longitudinal do tubo, inspecionando toda a região onde se dá a união do flange ao tubo, cujo comprimento axial mede aproximadamente 60 mm;

g. Mobilidade de componentes ópticos – Este requisito tem como objetivo a intercambialidade e mobilidade dos componentes a serem utilizados, possibilitando o teste de várias configurações;

h. Robustez do sistema – Requisito sempre exigido em qualquer sistema de medição, porém, considerando que sua operação se dará apenas em laboratório.

Cada elemento ou conjunto de elementos da lista de requisitos remete a características desejáveis da bancada a ser construída. Nas próximas seções são apresentados os módulos utilizados, bem como os testes realizados para chegar-se à concepção final da bancada.

### **5.4 Módulo de visualização**

A utilização de shearografia para inspeções em superfícies internas já é um assunto abordado por alguns autores. Por exemplo, o autor [53] realiza inspeções internas nas camadas de pneus. Nessa configuração, o pneu é fixo e o sistema gira continuamente adquirindo sequências de imagens de seu interior, sendo combinadas após o processo, gerando uma vista panorâmica da superfície inspecionada. Uma característica marcante desta configuração é o alto custo de implementação deste sistema, além de não ser viável para diâmetros pequenos como é o caso da inspeção em uniões flangeadas.

Outro autor utiliza um boroscópio adaptado a um interferômetro típico utilizado em shearografia para a inspeção de superfícies internas. Tal estratégia implica em um sistema simples, porém com certa instabilidade devido à movimentação (rotação) necessária para a inspeção completa da superfície interna [54].

Os pontos fracos dessas duas configurações serviram de base para a elaboração dos itens a, b e c da lista de requisitos. Para atendê-los optou-se por um sistema de visão 360º da superfície.

Sistemas de visão 360º já são amplamente estudados e consistem de um espelho com geometria específica onde a câmera é posta à sua frente, visualizando imagens em 360° do ambiente em coordenadas polares.

Existem algumas geometrias de espelhos que podem ser utilizadas, como a hiperbólica, esférica e cônica, sendo o espelho cônico o de menor custo e de mais simples fabricação entre os três [55]. Justificando sua utilização.

<span id="page-84-0"></span>Ao visualizar a imagem de um ambiente com um espelho cônico, linhas verticais são vistas como radiais no plano da imagem, assim como linhas horizontais são vistas como arcos. Estas características podem ser vistas na [Figura 5.10.](#page-84-0)

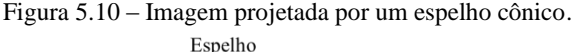

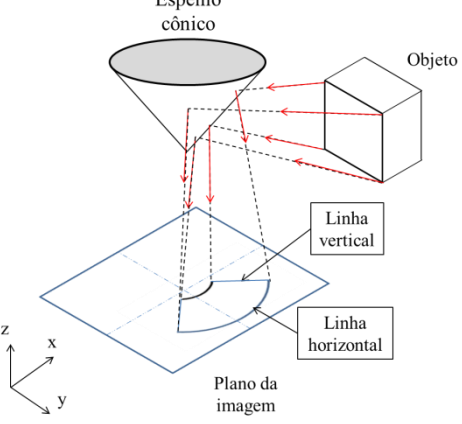

Fonte: Adaptado de [56].

Os espelhos cônicos utilizados neste trabalho são de alumínio e foram fabricados pela USP em São Carlos, no Laboratório de Mecânica de Precisão, pelo método de usinagem de ultraprecisão com ferramenta de diamante. Este método é capaz de conferir ao material, em casos específicos, rugosidades  $R_a$  inferiores a 1 nm e erros de forma abaixo de 10 nm [57]. Por estes motivos é muito utilizado na confecção de componentes ópticos.

Para dimensionar a posição ideal do espelho para a confecção dos suportes, considerou-se a espessura da zona de adesão e a espessura do flange de carregamento. O desenho utilizado para o dimensionamento das hastes é mostrado na [Figura 5.11.](#page-85-0)

<span id="page-85-0"></span>Figura 5.11 – Dimensionamento das hastes para suporte do espelho baseado nas dimensões dos flanges (dimensões em milímetro).

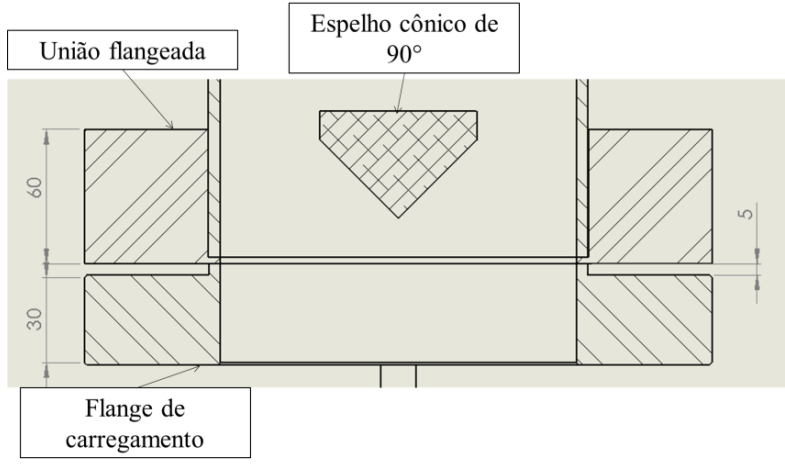

Fonte: Autor.

Para a fixação do espelho cônico primário, decidiu-se por um suporte composto por três hastes posicionadas a 120° entre si, o que torna a fixação bastante rígida. Nesta configuração surgem três linhas cegas na imagem refletida pelo espelho. Inicialmente isso foi um motivo de preocupação, mas como será visto mais adiante, os resultados não foram prejudicados. A imagem do espelho e seu suporte são mostrados na [Figura 5.12.](#page-85-1)

Figura 5.12 – Modelo de suporte do espelho cônico primário.

<span id="page-85-1"></span>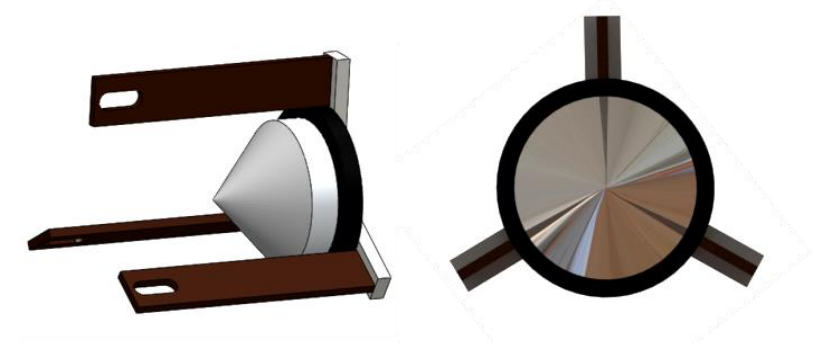

Fonte: Autor.

### 5.4.1 Testes e otimizações do módulo de visualização

Foram fabricados dois espelhos cônicos primários para este trabalho com 50 e 70 mm de diâmetro. Esta seção apresenta os testes realizados com cada espelho, apresentando uma breve discussão e justificando a escolha dentre eles.

O teste consistiu na realização de uma primeira inspeção com shearografia com sensibilidade radial, analisando a imagem gerada por cada espelho, considerando a área total preenchida no sensor da câmera e a qualidade das franjas geradas. É importante observar que, em ambas as imagens, foram utilizados os mesmos parâmetros da câmera (comprimento focal) e iluminação.

Os resultados apresentados foram obtidos com a inspeção do CP1, onde as franjas se devem à aplicação do carregamento através do parafuso micrométrico. As imagens são mostradas lado a lado para facilitar a visualização. Os resultados obtidos com espelhos de 50 e 70 mm são mostrados, respectivamente na [Figura 5.13a](#page-86-0) e [Figura 5.13b](#page-86-0).

<span id="page-86-0"></span>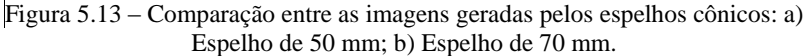

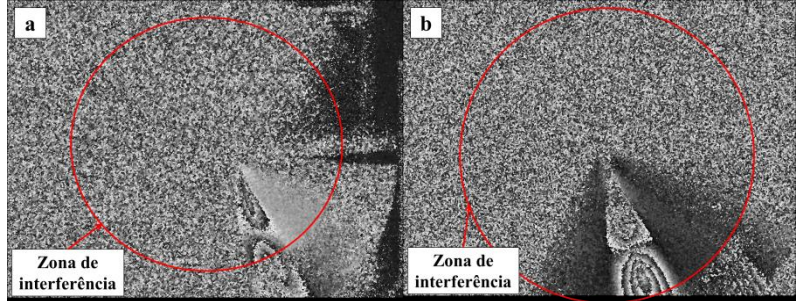

Fonte: Autor.

É possível notar que em ambas as imagens geram franjas com bom contraste. Porém, observa-se que a zona de interferência formada pelo espelho 70 mm é consideravelmente maior, implicando uma maior área de inspeção no corpo de prova, com franjas melhor nitidez e de maior dimensão. Essas características ficam mais evidentes pelo método de animação de franjas. Tais fatores foram decisivos para a escolha deste espelho para a concepção final da bancada.

## **5.5 Módulo de carregamento**

Como apresentado anteriormente, as uniões flangeadas fornecidas para este trabalho tem 150 mm (6 polegadas) de diâmetro nominal, diâmetro externo do flange 280 mm e 60 mm de espessura (medida na direção axial). Essas características foram decisivas para a seleção dos métodos de carregamento a serem testados.

Pensou-se inicialmente em realizar o carregamento da união através do aperto de parafusos entre um flange de carregamento, que contém um batente, e a união a ser inspecionada. Assim, seria gerado um carregamento de flexão na extremidade do tubo que resultaria em deformações bem distribuídas na superfície interna da união, que na presença de um defeito na zona de adesão se mostraria como uma descontinuidade, sendo detectada pela shearografia. Este princípio é mostrado na [Figura 5.14.](#page-87-0)

<span id="page-87-0"></span>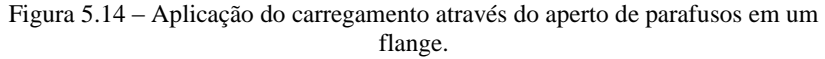

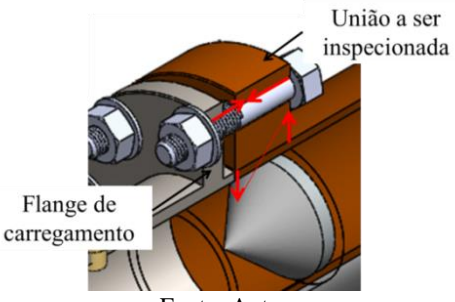

Fonte: Autor.

Para o cálculo da espessura do flange de carregamento fez-se uso de um software de simulação, atribuindo-se como material o aço SAE 1020. Utilizou-se o valor recomendado pelo fabricante da tubulação compósita, com um torque de pré-carga de 30 N.m (mínimo) e 80 N.m (máximo) para cada parafuso [52].

Segundo Shigley et al. [58], a força aplicada ao parafuso pode ser relacionada ao torque a ele aplicado, através da seguinte relação:

$$
T = FdK \tag{5.1}
$$

Onde é torque aplicado ao parafuso medida em [N.m], *F* é a força tensora em [N],  $d \notin \sigma$  diâmetro do parafuso em [mm] e K  $\notin \sigma$ adimensional fator de torque.

Reorganizando a equação 5.1 tem-se:

$$
F = \frac{T}{Kd} \tag{5.2}
$$

Os parafusos utilizados têm 3/4″ de diâmetro (recomendados pelo fabricante para tubulações com este diâmetro em questão) [13].

O fator de torque *K* leva em consideração os atritos gerados pelo aperto do parafuso, sendo este o fator que mais gera influência na força resultante. Shigley et al. [58] citam que existem algumas aproximações de valores de *K* que podem ser utilizadas, sendo o valor de *K* = 0,30 o valor mais indicado para o caso em questão.

<span id="page-88-0"></span>Os valores mínimo e máximo de forças resultantes da equação 5.2, são respectivamente 5250 N e 14000 N. Estes valores de forças são aplicados a todos os furos do flange, deixando-se o lado oposto engastado. A [Figura 5.15](#page-88-0) ilustra a simulação realizada.

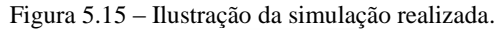

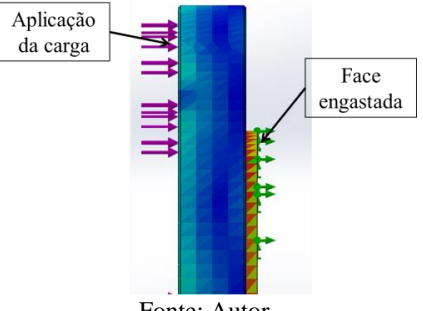

Fonte: Autor.

Após a aplicação da carga, varia-se a espessura do flange de modo a variar o deslocamento no sentido longitudinal**.** A simulação foi realizada com espessuras de 20, 30 e 40 mm e são mostrados na [Tabela](#page-88-1)  [5.1.](#page-88-1)

<span id="page-88-1"></span>Tabela 5.1 - Deslocamentos dos flanges em função da espessura e da carga aplicada.

|              | Deslocamentos $[\mu m]$ |                        |                  |
|--------------|-------------------------|------------------------|------------------|
| Força<br>ſΝl | Flange $20$ [µm]        | Flange $30$ [ $\mu$ m] | Flange $40$ [µm] |
| 5250         | 74.04                   | 28,82                  | 15,22            |
| 14000        | 197.40                  | 76,85                  | 40,60            |

Fonte: Autor.

Ao analisar a Tabela 5.1, nota-se que os valores de deslocamentos são relativamente próximos para as três espessuras de flanges analisados, ocorrendo uma variação maior para a espessura de 20 mm, com a carga máxima. Com base nisso, optou-se pela escolha do flange de 30 mm de espessura. A simulação deste flange com o valor mínimo de carga é mostrada na [Figura 5.16.](#page-89-0)

<span id="page-89-0"></span>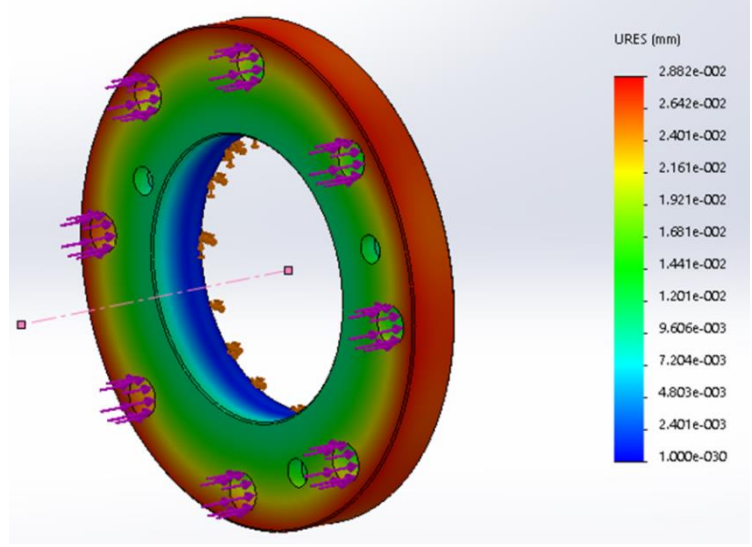

Figura 5.16 – Simulação para dimensionamento do flange.

Fonte: Autor.

É importante ressaltar que deslocamentos menores poderiam ser atingidos com o flange de 40 mm, mas como consequência haveria um aumento significativo em sua massa.

A espessura selecionada aliada ao diâmetro externo de 280 mm conferiu ao flange de carregamento uma massa de aproximadamente 11 kg. Devido a essa característica, a bancada foi dimensionada para o uso na vertical, tendo o flange como elemento estabilizador do sistema. Esta configuração torna possível o teste de outros tipos de carregamentos, onde o flange serviria apenas para a fixação da união para inspeção, satisfazendo o item d da lista de requisitos. A [Figura 5.17\(](#page-90-0)a,b) mostra a fixação do flange ao sistema. Nota-se que ele é fixo ao sistema através de três guias cilíndricas fixas à mesa.

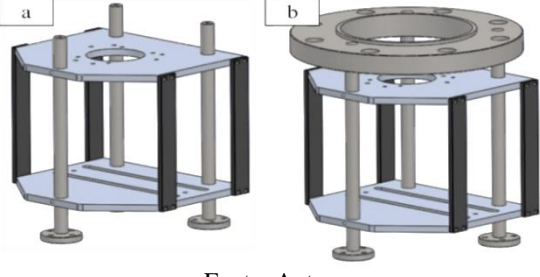

<span id="page-90-0"></span>Figura 5.17 – Fixação do flange de carregamento à bancada de medição.

5.5.1 Testes e otimizações do módulo de carregamento

São apresentados nesta seção os testes realizados visando selecionar o melhor método de aplicação do carregamento à união flangeada. Primeiramente, são apresentados os testes utilizando o aperto dos parafusos através do flange de carregamento. Em seguida, é apresentado o teste com indução eletromagnética e por último o teste com carregamento térmico. Ao final de cada teste é apresentada uma breve discussão sobre o método, justificando a escolha.

## 5.5.2 Teste com aperto de parafusos através de um flange de carregamento

Este teste consistiu em analisar a ideia inicial de aplicação de carregamento. Para a realização dos ensaios fez-se uso de um torquímetro para aplicação de um torque controlado aos parafusos.

<span id="page-90-1"></span>Para iniciar o teste, deve-se posicionar a união flangeada e inserir os parafusos. Aplica-se primeiramente uma pré-carga de 30 N.m em cada parafuso de maneira cruzada, como indica a [Figura 5.18.](#page-90-1)

Figura 5.18 – Sequência do aperto dos parafusos.

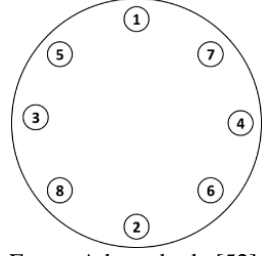

Fonte: Adaptado de [52].

Fonte: Autor.

Com a pré-carga aplicada aos parafusos, adquire-se uma imagem de referência e aplica-se uma carga adicional com o objetivo de visualizar as pequenas deformações no corpo de prova. Porém, devido à perda de correlação entre os *speckles,* não se obteve nenhum resultado satisfatório com esta configuração. A [Figura 5.19](#page-91-0) mostra a melhor imagem adquirida utilizando este método de carregamento.

<span id="page-91-0"></span>Figura 5.19 – Mapa de diferença de fase gerado com a aplicação do carregamento através do aperto dos parafusos do flange.

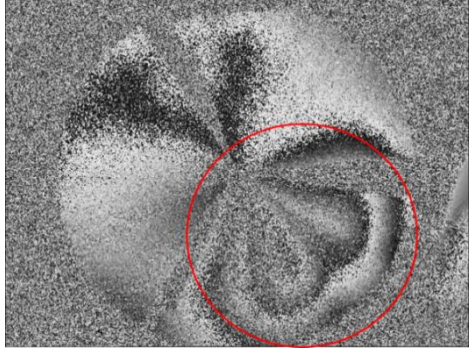

Fonte: Autor.

Ao observar a imagem gerada é possível notar a zona de aperto dos parafusos (em destaque na imagem). No entanto, não é possível a detecção dos defeitos. Observou-se no momento do posicionamento do torquímetro que o sistema se mostrou bastante sensível a pequenas movimentações, ocorrendo um movimento muito grande dos *speckles*  gerados e implicando perda de correlação. Para sua utilização, o carregamento deve se dar de forma bastante lenta e delicada, mostrando ser uma alternativa inviável para a concepção final.

### 5.5.3 Teste com indução eletromagnética

Como citado anteriormente, esta linha de corpos de prova possui filamentos de carbono em suas camadas, presentes no tubo, no flange e em forma de partículas no adesivo. Com base nisso, pensou-se em testar um método de aquecimento por indução eletromagnética.

Este tipo de aquecimento é bastante difundido em materiais metálicos devido ao alto índice de condutividade, proporcionando grandes variações de temperatura em um curto espaço de tempo, tendo por este motivo muitas aplicações industriais.

No aquecimento por indução eletromagnética o material é exposto a um campo magnético alternado gerado por uma bobina, gerando correntes de Foucault no material e fazendo-o aquecer através do efeito Joule.

O ensaio consistiu em enrolar cerca de 20 espiras de um fio condutor ao redor do tubo da união flangeada, o mais próximo possível da zona de adesão. A frequência utilizada foi de 60 Hz e a corrente de 30 A.

No entanto, os resultados não foram satisfatórios pois não se obteve variação de temperatura perceptível. Duas possibilidades podem justificar este fato: a primeira é que a frequência utilizada é muito baixa para este tipo de material e a segunda pode estar relacionada com a porcentagem de filamentos de carbono presente na união, que pode não ser suficiente para gerar o aquecimento desejado.

Em vista disso, decidiu-se descartar este tipo de carregamento.

#### 5.5.4 Teste com carregamento térmico

Após os resultados insatisfatórios dos métodos de carregamentos anteriores, realizou-se as inspeções com carregamento térmico. Em um primeiro momento, o carregamento utilizado foi uma lâmpada halógena de 500 W de potência e, posteriormente, um soprador térmico. Em ambos os casos o fluxo de calor foi direcionado diretamente para a zona de adesão, com movimentos circunferenciais a fim de se obter um aquecimento uniforme da área inspecionada.

A [Figura 5.20\(](#page-92-0)a,b) mostra os resultados da inspeção do CP4 utilizando o carregamento com a lâmpada halógena de 500 W (a) e com soprador térmico (b).

<span id="page-92-0"></span>Figura 5.20 – Mapa de diferença de fase CP4 utilizando carregamento térmico: a) Lâmpada halógena; b) Soprador térmico.

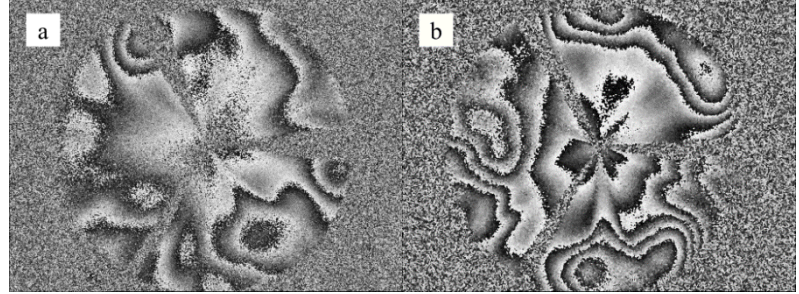

93

Fonte: Autor.

Nota-se nas imagens que em ambos os carregamentos foram geradas franjas bem definidas e com bom contraste, tendo cada método vantagens e desvantagens.

O carregamento com a lâmpada halógena possui a vantagem da inspeção se dar somente pela radiação gerada pela lâmpada, gerando calor suficiente para aquecer a superfície a ser inspecionada, não ocorrendo fluxo de ar em contato com o corpo de prova. A desvantagem é o tempo necessário para o aquecimento, muito maior que o do soprador térmico.

O soprador tem a desvantagem de direcionar o ar para a superfície, podendo gerar pontos localizados onde o calor é mais acentuado. A grande vantagem é que a inspeção torna-se muito mais rápida.

Verificou-se experimentalmente que os tempos de aquecimento necessários para a geração de franjas neste corpo de prova variam de acordo com a seção analisada (assunto tratado em detalhes no capítulo [7\)](#page-114-0). Ao analisar a mesma seção da união, o tempo de aquecimento utilizando a lâmpada foi de aproximadamente 30 segundos, enquanto que com o soprador foi de 15 segundos. Isso representa uma economia de 50% nos tempos de inspeção.

Com base neste comparativo, foi utilizado o soprador térmico como método de carregamento nos corpos de prova flangeados na concepção final.

## **5.6 Módulo de iluminação**

Como citado anteriormente, iluminações normais à superfície deixam o sistema sensível somente a deslocamentos fora do plano. Com base nisso, procurou-se em um primeiro momento utilizar esse tipo de iluminação. A primeira configuração utiliza um semi-espelho para o direcionamento da luz do laser para a superfície. O laser utilizado é fabricado pela *Thorlabs* e possui comprimento de onda  $\lambda = 532$  nm e 40 mW de potência (outras características podem ser encontradas em [59]). A configuração é mostrada na [Figura 5.21,](#page-94-0) onde o caminho percorrido pelo feixe de laser é representado pelas setas.

<span id="page-94-0"></span>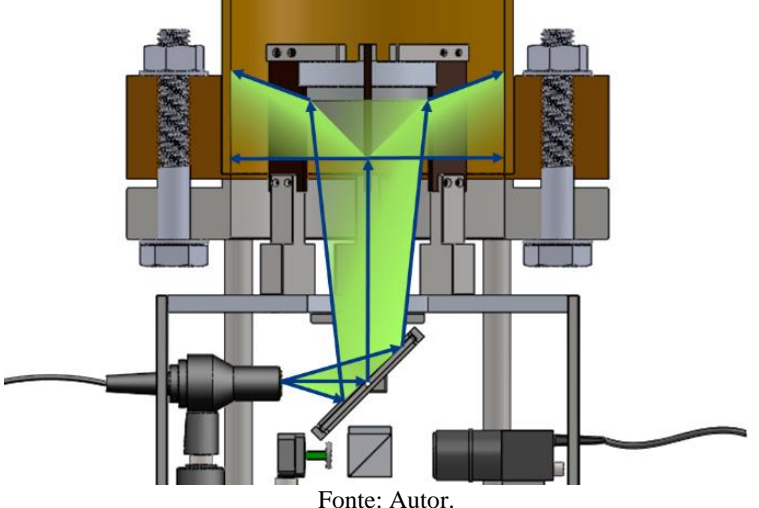

Figura 5.21 – Iluminação normal a superfície.

Este tipo de iluminação traz um inconveniente, que é a perda de intensidade da imagem e da iluminação pelo semi-espelho, gerando um mapa de diferença de fase bastante ruidoso. Outro ponto importante a ser observado é que o espelho cônico primário serviria tanto para visualização quanto para iluminação, podendo implicar perda de qualidade da imagem. Devido a estes fatores foram testados outros tipos de iluminação.

### 5.6.1 Testes e otimizações do módulo de iluminação

Primeiramente, testou-se a iluminação normal à superfície e, num segundo momento, iluminou-se a superfície diretamente por trás do espelho cônico primário. Os resultados dos testes são apresentados nas próximas seções.

### 5.6.2 Iluminação normal à superfície

Os primeiros testes com esse tipo de iluminação resultaram em imagens bastante ruidosas, como esperado. Porém, ao analisá-las mais detalhadamente nota-se o surgimento de franjas adicionais além das geradas pela deformação do objeto. O mapa de diferença de fase do CP1 é mostrada na [Figura 5.22.](#page-95-0)

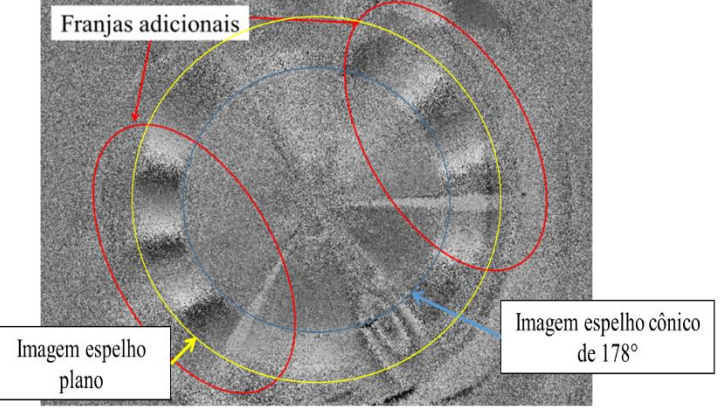

<span id="page-95-0"></span>Figura 5.22 – Mapa de diferença de fase iluminação normal à superfície.

Fonte: Autor.

É possível observar que as franjas adicionais sugerem um movimento de translação do corpo de prova, ou movimento de corpo rígido. Com base nesta imagem é possível constatar que as franjas adicionais são geradas fora da zona esperada para a interferência, que está representada pela área de visualização do espelho cônico secundário. Este fato indica que o surgimento das franjas deve-se à reflexões secundárias, possivelmente provocadas pelas duas superfícies refletoras do semi-espelho, podendo gerar imagens duplas ou iluminações duplas.

Ao incidir a luz do laser no semi-espelho, tem-se uma reflexão na primeira superfície, sendo refletida à peça a ser inspecionada. Porém, um segundo feixe sofre uma refração, onde uma parte é transmitida e a outra, de menor intensidade, é refletida à peça. Este fator degrada a imagem devido às interferências geradas por ambas as iluminações. A iluminação dupla gerada nesta configuração pode ser observada na [Figura 5.23.](#page-96-0)

A utilização do semi-espelho para direcionar a iluminação à superfície acarreta perda de 50% de iluminação, gerando uma imagem com baixa intensidade de luz e bastante ruidosa.

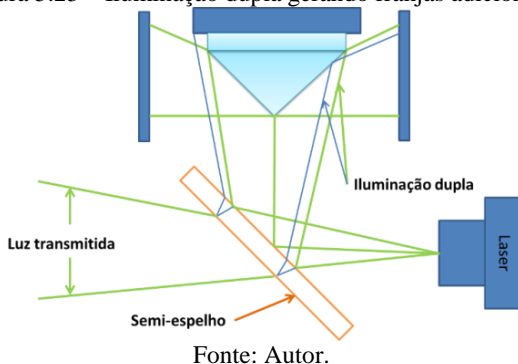

<span id="page-96-0"></span>Figura 5.23 – Iluminação dupla gerando franjas adicionais.

Devido às constatações expostas decidiu-se testar outras configurações de iluminação, visando a eliminação do semi-espelho e iluminando diretamente a superfície por trás do espelho cônico primário.

5.6.3 Iluminação com três lasers verdes atrás do espelho primário

Esta configuração foi testada primeiramente utilizando somente um laser posicionado atrás do espelho cônico primário, iluminando diretamente a superfície a ser inspecionada (CP1). O laser utilizado é o mesmo da configuração anterior. A imagem de seu posicionamento para iluminação da superfície é mostrada n[a Figura 5.24.](#page-96-1)

<span id="page-96-1"></span>Figura 5.24 – Laser verde direcionado diretamente para a superfície a ser inspecionada (CP1).

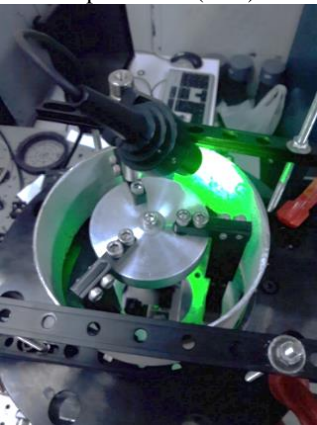

Fonte: Autor.

O posicionamento do laser neste local gera na imagem refletida pelo espelho uma zona de iluminação muito forte, porém o restante fica bastante ruidoso. O mapa de diferença de fases gerado por essa configuração é mostrado n[a Figura 5.25.](#page-97-0)

<span id="page-97-0"></span>Figura 5.25 – Mapa de diferença de fases gerado pela utilização de um laser iluminando a superfície atrás do espelho cônico primário.

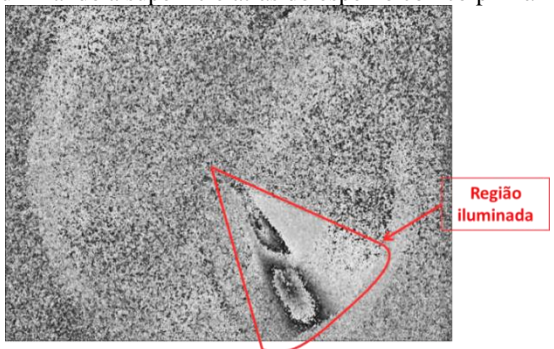

Fonte: Autor.

Com base no resultado da inspeção acima, testou-se a iluminação através de três lasers posicionados atrás do espelho cônico primário, objetivando a iluminação completa da superfície. Devido às suas dimensões, foi necessário posicioná-los praticamente paralelos ao tubo. O mapa de diferença de fases gerado por esta configuração é mostrado na [Figura 5.26.](#page-97-1)

<span id="page-97-1"></span>Figura 5.26 – Mapa de diferença de fases gerado com a utilização dos três lasers posicionados atrás do espelho cônico primário.

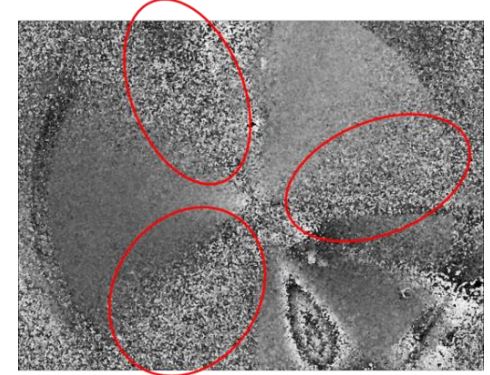

Fonte: Autor.

É possível notar na imagem que apesar da deformação ter sido claramente detectada, existem algumas áreas bastante ruidosas (em destaque na figura anterior). Isso se deve à expansão do feixe utilizada nos lasers não ser grande o suficiente para iluminar as três áreas nesta posição, além de gerarem sombras ao incidirem nas hastes de fixação do espelho, gerando grandes áreas cegas.

Com base nestes resultados, analisou-se o desempenho de um laser com menores dimensões e com uma maior ampliação, apresentado na próxima seção.

## 5.6.4 Iluminação com laser vermelho atrás do espelho cônico primário

Este laser, fabricado pela *Blue Sky Research,* possui comprimento de onda  $\lambda = 650$  nm e potência de 130 mW. Tem como características dimensões reduzidas comparadas as do laser anterior, aliada a uma expansão maior do feixe, vantagens que o tornam uma excelente opção para o uso na concepção final. A [Figura 5.27](#page-98-0) mostra os dois lasers, verde e vermelho, lado a lado.

<span id="page-98-0"></span>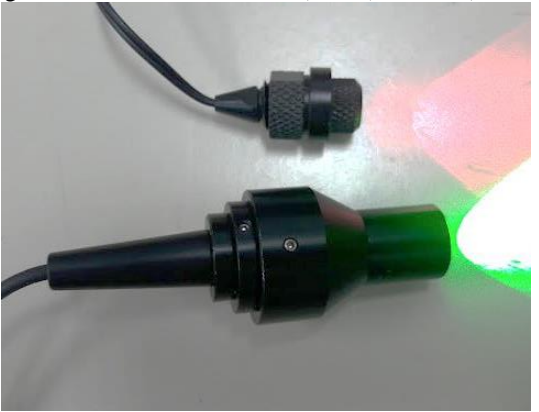

Figura 5.27 – Lasers vermelho (acima) e verde (abaixo)

Fonte: Autor.

Este teste se deu da mesma maneira que o anterior, posicionando somente um laser atrás do espelho cônico primário, direcionado diretamente para a superfície inspecionada. Realizou-se a inspeção no CP1 e a imagem gerada é mostrada na [Figura 5.28.](#page-99-0)

<span id="page-99-0"></span>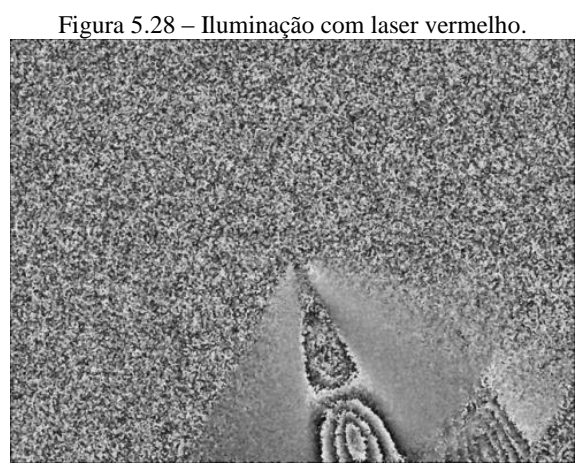

Fonte: Autor.

Através desta imagem percebe-se que a área iluminada é consideravelmente maior com este laser, gerando franjas muito bem definidas.

Porém, não se tinham três lasers disponíveis no laboratório para a utilização na concepção final da bancada, impossibilitando seu uso. Devido a este problema, partiu-se para a utilização de outro laser disponível.

## 5.6.5 Iluminação com laser *Torus* 532

Fabricado pela *Laser Quantum*, este laser tem como característica principal a alta potência gerada (máxima de 400 mW) aliada a um elevado comprimento de coerência de mais de 100 m [60]. Devido às suas dimensões, foi necessário adaptá-lo para uso em um tripé, posicionando-o atrás do espelho cônico primário. Essa característica tem como desvantagem a instabilidade gerada. A imagem do laser já posicionado é mostrada na [Figura 5.29.](#page-100-0)

<span id="page-100-0"></span>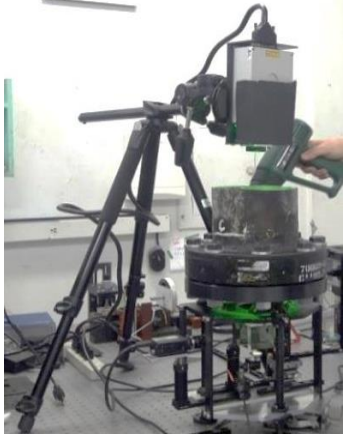

Figura 5.29 – Laser *Torus* 532 posicionado no tripé.

Fonte: Autor.

Após a instalação do laser na posição correta efetuou-se uma primeira inspeção do CP1 com o objetivo de avaliar a iluminação gerada. O mapa de diferença de fases gerado é mostrado na [Figura 5.30.](#page-100-1)

<span id="page-100-1"></span>Figura 5.30 – Mapa de diferença de fases gerado pela iluminação com o laser *Torus* 532

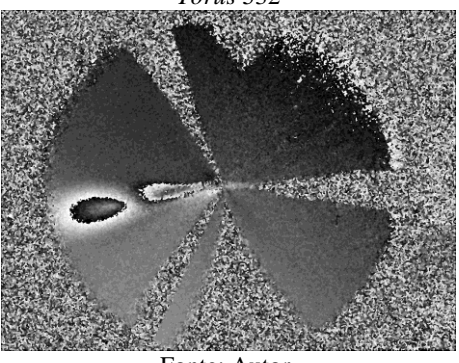

Fonte: Autor.

Pode-se notar na [Figura 5.30](#page-100-1) que a iluminação se dá de forma uniforme em toda a superfície, ficando a deformação aplicada claramente visível. Porém, é possível notar o surgimento de uma grande zona cega (além dos três causados pelas hastes), causado pelo suporte utilizado no corpo de prova, assunto que será esclarecido na seção de resultados.

<span id="page-101-0"></span>Com os resultados promissores atingidos nesta primeira inspeção, decidiu-se inspecionar o CP2, sendo o mapa de diferença de fases mostrado na [Figura 5.31.](#page-101-0)

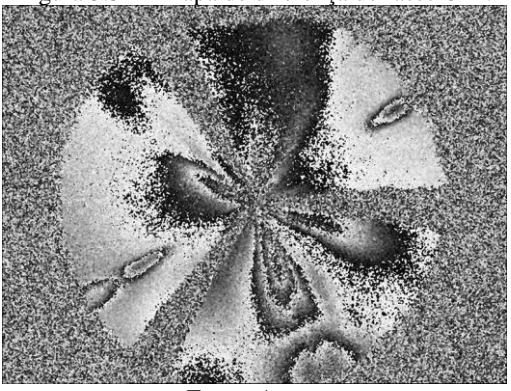

Figura 5.31 – Mapa de diferença de fases CP2.

Fonte: Autor.

Ao analisar o mapa gerado, nota-se que os defeitos foram detectados com bastante clareza, mostrando a eficiência desta configuração de iluminação.

Com base nos excelentes resultados apresentados pelo laser *Torus* 532, este foi o escolhido para a configuração final da bancada.

### **5.7 Requisitos gerais**

Objetivando testar possíveis combinações de elementos, construiu-se uma bancada com furos roscados onde poderiam ser adicionados trilhos para a utilização dos elementos de montagem óptica já disponíveis no laboratório. Esta característica adicionou uma grande versatilidade ao sistema e pode ser vista n[a Figura 5.32.](#page-101-1)

<span id="page-101-1"></span>Figura 5.32 – Colocação da placa roscada para inserção dos trilhos facilitando a mobilidade dos componentes.

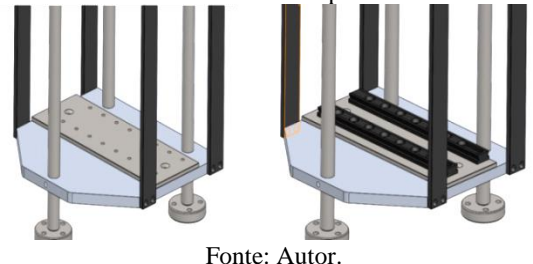

102

Outro requisito desejável é a inspeção da zona de adesão de forma completa, ou seja, toda a espessura do flange (direção axial). Ao analisar a imagem do posicionamento do espelho cônico primário [\(Figura 5.33a](#page-102-0)), é possível notar que não é possível realizar a inspeção completa da zona de adesão em apenas uma imagem. Neste enfoque, construiu-se uma bancada deslocável, conferindo mobilidade na direção axial do tubo e possibilitando a inspeção completa. A bancada desliza nesta direção através de três guias, que também servem de suporte para o flange de carregamento. A [Figura 5.33a](#page-102-0) mostra o posicionamento do espelho no interior do tubo e a [Figura 5.33b](#page-102-0), a imagem do detalhe da bancada, mostrando esta característica.

<span id="page-102-0"></span>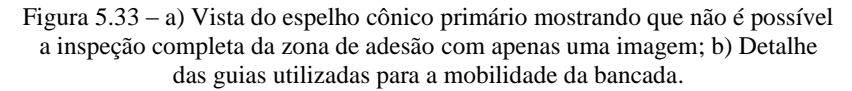

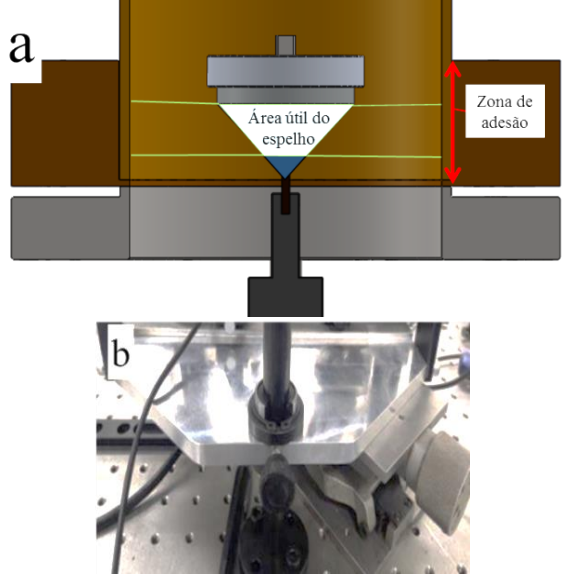

Fonte: Autor.

Através do posicionamento de um papel milimetrado no interior do tubo, tem-se que o comprimento da zona inspecionada é de aproximadamente 20 mm, já descontando 1/3 central não aproveitável da imagem refletida pelo espelho cônico primário. Como a zona de adesão mede aproximadamente 60 mm, constata-se que são necessários três passos para a realização da inspeção completa das uniões. A [Figura](#page-103-0)  [5.34](#page-103-0) mostra a medição realizada com o auxílio do papel milimetrado.

<span id="page-103-0"></span>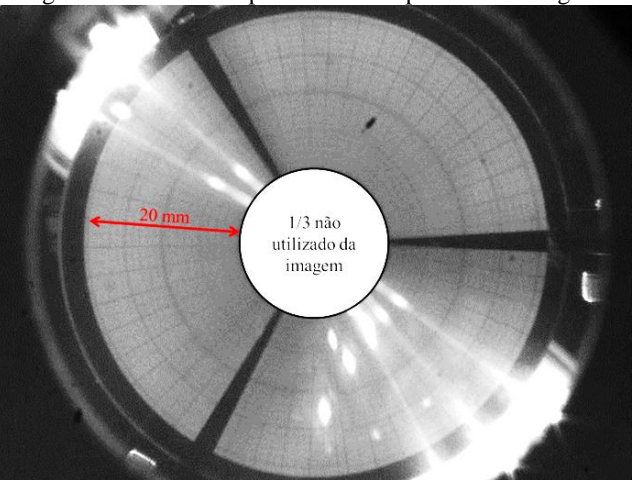

Figura 5.34 – Área inspecionada em apenas uma imagem.

Fonte: Autor.

# **5.8 Concepção final da bancada**

Nesta seção é apresentada em detalhes a bancada em sua configuração final, bem como suas particularidades e algumas observações necessárias. A imagem da versão final da bancada pode ser vista na [Figura 5.35.](#page-103-1)

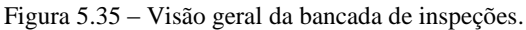

<span id="page-103-1"></span>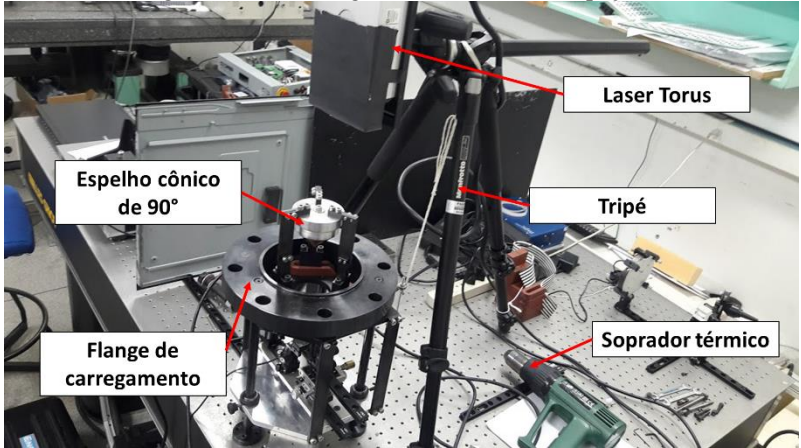

Fonte: Autor.

Na configuração final, o flange de carregamento foi utilizado somente para suporte e fixação dos corpos de prova a inspecionar.

A fixação da bancada à mesa é feita por meio de quatro parafusos em cada um dos três pés, o que torna o conjunto bastante rígido.

A [Figura 5.36](#page-104-0) mostra a disposição dos componentes na bancada*.*

<span id="page-104-0"></span>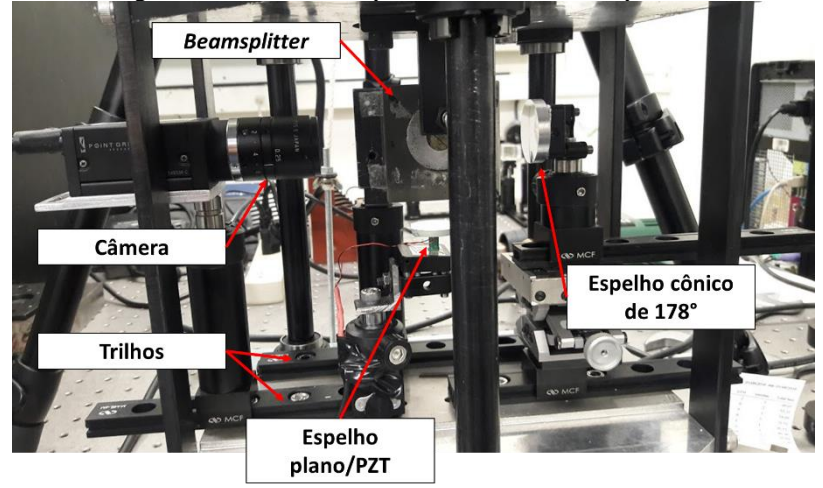

Figura 5.36 – Detalhe do posicionamento dos componentes

Fonte: Autor.

Nota-se que o espelho cônico secundário foi acoplado a uma mesa de inclinação variável, adaptação que permitiu o correto alinhamento do sistema, assunto tratado no próximo capítulo.

<span id="page-104-1"></span>A câmera utilizada é uma *Grasshopper* 1.4 MP, monocromática, fabricada pela *Point Grey*, cujo sensor mede 2/3″, associada a uma lente C Mount de 35 mm de comprimento focal. A [Figura 5.37](#page-104-1) mostra a imagem da câmera utilizada.

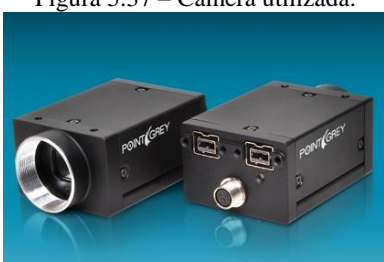

Figura 5.37 – Câmera utilizada.

Fonte: [61].

### **6 PROCEDIMENTOS DOS TESTES**

### **6.1 Configuração dos parâmetros da câmera**

Para a geração de mapas de fase com boa modulação e franjas bem definidas é importante manter em foco a região inspecionada e utilizar a abertura numérica da lente objetiva apropriada, para obter profundidade de foco suficiente e manter adequado o tamanho do *speckle* no plano da imagem.

Imagens refletidas por espelhos cônicos possuem como característica negativa o astigmatismo, que compromete a qualidade da focalização da imagem. É o astigmatismo que faz com que as imagens geradas por um papel milimetrado inserido no interior do tubo, por exemplo, não sejam corretamente focalizadas pela câmera. Ao priorizar a focalização dos círculos perde-se o foco nas linhas radiais e vice-eversa. Para amenizar este efeito, utilizou-se uma abertura numérica pequena (f/16), proporcionando uma maior profundidade de foco, reduzindo o problema.

A regulagem do foco normalmente é realizada com o auxílio de uma luz branca, estando o laser desligado, evitando que o surgimento dos *speckles* atrapalhe a correta focalização da superfície. Neste trabalho, por se tratar de uma superfície interna, não há a possibilidade de visualização sem o auxílio desta fonte de luz. O posicionamento da fonte de luz pode ser visto na [Figura 6.1](#page-106-0)

<span id="page-106-0"></span>Figura 6.1 – Posicionamento da fonte de luz para auxiliar na focalização das

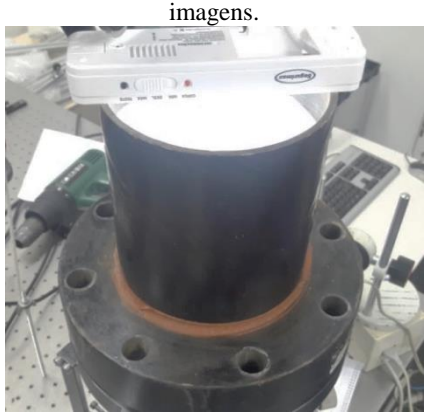

Fonte: Autor.

A utilização da abertura mínima implica uma redução significativa da quantidade de luz que chega ao sensor da câmera, necessitando de uma fonte de luz com potência elevada para a geração das imagens.

Outro fator afetado são as dimensões dos grãos de *speckles,* que sofrem um aumento significativo com a redução da abertura numérica, implicando uma redução na resolução do sistema pois um mesmo grão ocupará um número maior de pixels. O tamanho médio dos *speckles,* calculados através da equação [\(3.9\)](#page-48-0) foi de aproximadamente 12 µm, abrangendo de 2 a 3 pixels na imagem.

## **6.2 Alinhamento**

Ao longo dos ensaios verificou-se que o fator de maior influência para a geração de boas imagens é o alinhamento entre os componentes. Nesta seção é apresentado o procedimento utilizado no alinhamento do sistema.

A [Figura 6.2](#page-107-0) (a,b) ilustra uma imagem contendo círculos concêntricos observados através do espelho cônico secundário. A [Figura](#page-107-0)  [6.2a](#page-107-0) mostra a imagem resultante quando o espelho está desalinhado em relação aos círculos e a [Figura 6.2b](#page-107-0) mostra a imagem após o alinhamento do espelho.

<span id="page-107-0"></span>Figura 6.2 – Alinhamento do espelho cônico secundário: a) Imagem obtida com o espelho desalinhado; b) Imagem obtida após o alinhamento.

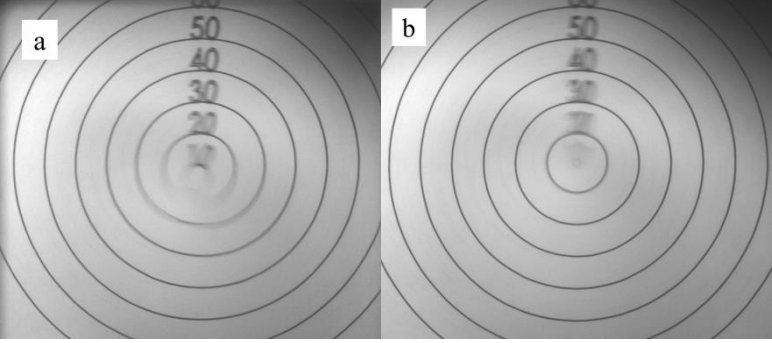

Fonte: Autor.

É possível notar que os círculos mais internos da imagem da esquerda aparecem bastante deformados. Isso acontece porque o eixo de simetria do espelho cônico secundário não está coincidente com o centro da imagem, indicando a necessidade de alinhamento do sistema.
A fim de ter a possibilidade de um ajuste fino no alinhamento adaptou-se ao espelho cônico secundário uma mesa que o confere cinco graus de liberdade. A mesa, bem como os movimentos possíveis, podem ser visualizados na [Figura 6.3.](#page-108-0)

<span id="page-108-0"></span>Figura 6.3 – Mesa para alinhamento do espelho cônico secundário.

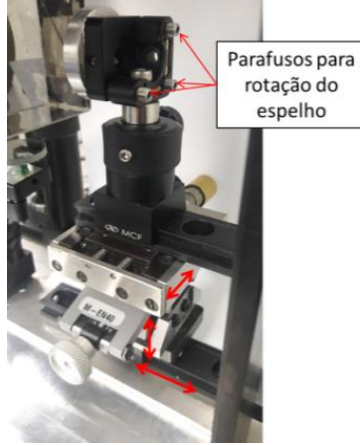

Fonte: Autor.

Para ajudar no alinhamento da bancada, posiciona-se no interior de um tubo uma folha de papel milimetrado. Sua imagem refletida resulta em círculos concêntricos e linhas radiais. A imagem do tubo de papel milimetrado é mostrada na [Figura 6.4.](#page-108-1)

<span id="page-108-1"></span>Figura 6.4 – Imagem do tubo com papel milimetrado posicionado para a realização do alinhamento dos componentes.

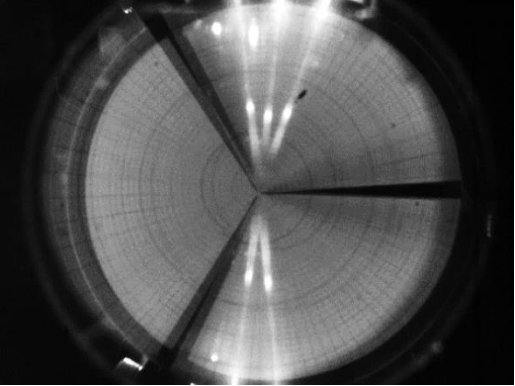

Fonte: Autor.

O desalinhamento entre os componentes é claramente percebido na [Figura 6.4,](#page-108-1) pois as imagens mostram-se lateralmente deslocadas, indicando a necessidade de alinhamento.

O correto alinhamento e o máximo aproveitamento do sensor da câmera são obtidos quando ambas as imagens são posicionadas concêntricas e com centros coincidentes com o centro do sensor. A [Figura 6.5](#page-109-0) mostra as imagens após o alinhamento.

<span id="page-109-0"></span>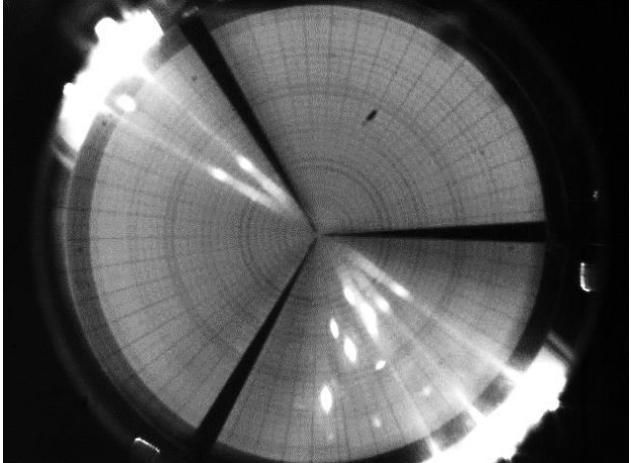

Figura 6.5 – Imagem dupla após o alinhamento do sistema.

Fonte: Autor.

## **6.3 Configuração dos parâmetros do laser**

Antes de iniciar as inspeções deve-se ligar o laser e esperar o tempo de estabilização, que através dos ensaios se constatou ser aproximadamente 10 minutos. Outro fator observado ao longo dos ensaios é a influência do correto direcionamento do facho do laser para a superfície, devendo ser posicionado de forma que o eixo de simetria do facho coincida com o eixo de simetria do espelho cônico primário, obtendo uma iluminação uniforme de toda a superfície. A [Figura 6.6](#page-110-0) ilustra essa característica.

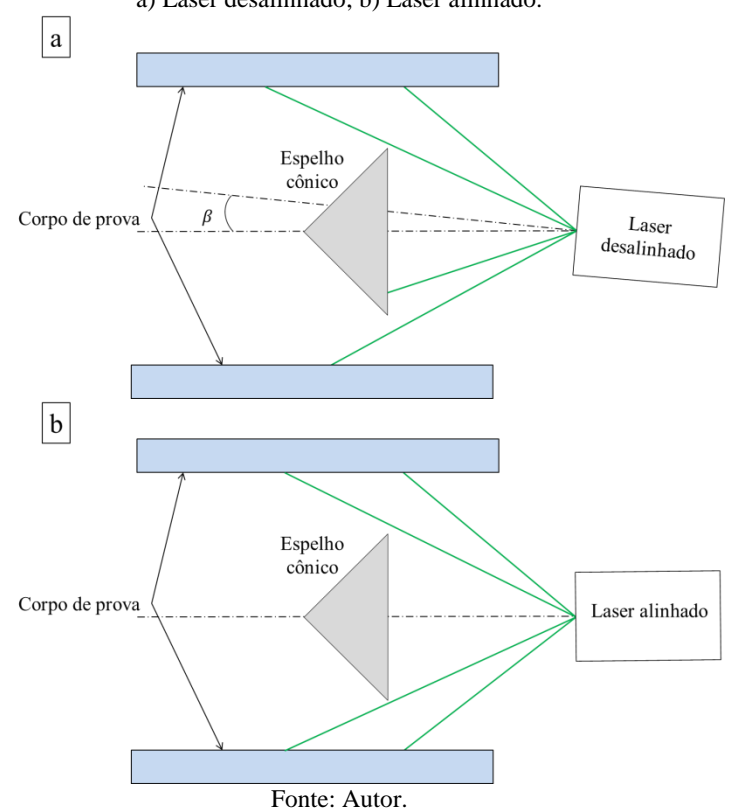

<span id="page-110-0"></span>Figura 6.6 - Direcionamento do laser para o corpo de prova a ser inspecionado: a) Laser desalinhado; b) Laser alinhado.

A regulagem do direcionamento do feixe é feita através dos manípulos presentes no tripé utilizado, mostrados na [Figura 6.7.](#page-111-0) Esta característica do tripé confere uma grande liberdade para o alinhamento do feixe gerado. Através do manípulo 1, se pode rotacioná-lo em torno do eixo x, o mesmo ocorre para os manípulos 2 e 3, que rotacionam o laser em torno dos eixos y e z, respectivamente.

<span id="page-111-0"></span>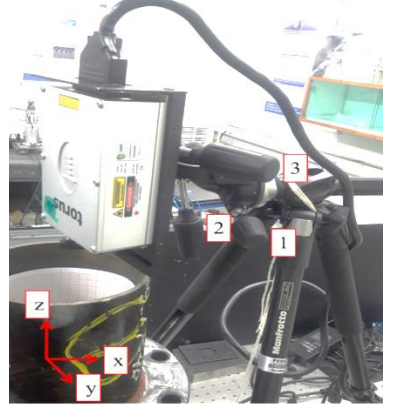

Figura 6.7 – Manípulos de regulagem do tripé.

Fonte: Autor.

# **6.4 Configuração dos parâmetros de software**

Para iniciar as medições deve-se sempre efetuar a regulagens necessárias do controle da câmera no software, onde se pode modificar a resolução utilizada, o ganho e o *shutter.* Esses parâmetros influenciam diretamente na qualidade das imagens geradas e são dados principalmente pela experiência do operador. A interface do software é mostrada na [Figura 6.8.](#page-111-1)

<span id="page-111-1"></span>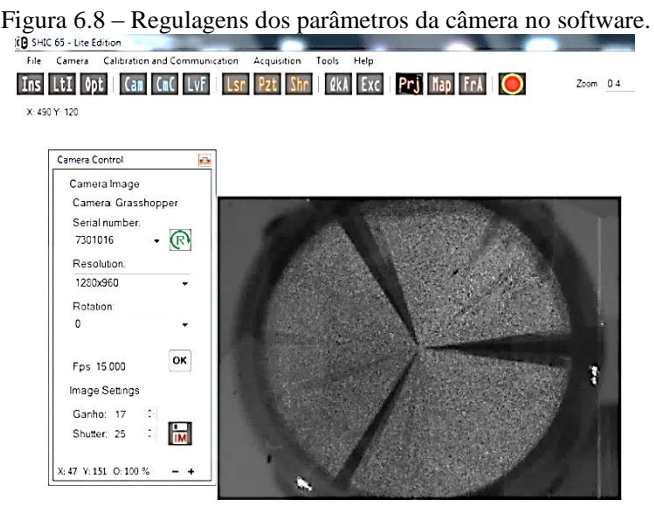

Fonte: Autor.

Após a regulagem da câmera deve-se efetuar a calibração do atuador piezoelétrico (PZT), responsável pelo deslocamento de fase.

Com os parâmetros acima realizados, parte-se então para as inspeções nos corpos de prova. Como existem quatro corpos de prova a serem inspecionados com diferentes tipos de carregamentos, decidiu-se por apresentá-los individualmente no próximo capítulo juntamente com os resultados obtidos.

Abaixo lista-se a sequência a ser seguida para a realização da inspeção com shearografia:

- Aquisição do mapa de fases de referência (sem carregamento);
- Aplicação do carregamento;
- Aquisição do mapa de fases final (com carregamento);
- Cálculo do mapa de diferença de fases;
- Análise das imagens.

# **7 RESULTADOS E DISCUSSÃO**

Este capítulo foi dividido em seções para melhor organizar a apresentação progressiva dos resultados. Na primeira seção é feita uma análise dos resultados obtidos no CP1, onde a shearografia com deslocamento lateral radial foi testada com um carregamento mecânico através de parafuso micrométrico. A segunda trata dos resultados do segundo corpo de prova (CP2), onde foi aplicado carregamento térmico. Finalmente, na última parte é feita uma análise dos resultados nos corpos de prova flangeados, primeiramente analisando a união sem defeito (CP3) e, posteriormente, a união com defeitos artificiais inseridos (CP4).

# **7.1 Resultados CP1**

Devido ao diâmetro externo deste corpo de prova ser menor que o diâmetro interno do flange, foi necessário adaptar um suporte para a realização das medições. Essa adaptação gerou uma zona de sombra devido ao suporte impor uma barreira à iluminação, impedindo a formação de *speckles* e inviabilizando a medição nesta área. A montagem necessária para a fixação deste corpo de prova é mostrada na [Figura 7.1.](#page-114-0)

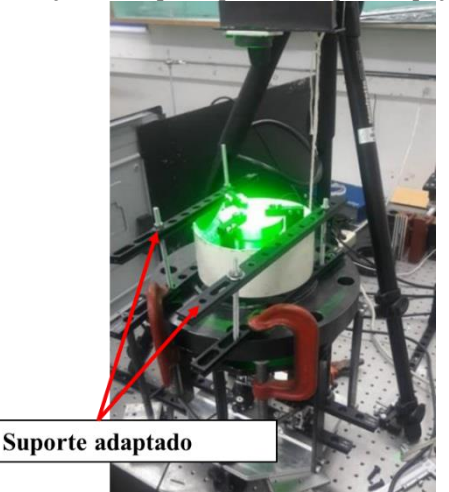

<span id="page-114-0"></span>Figura 7.1 – Fixação do corpo de prova CP1 para inspeção.

Fonte: Autor.

<span id="page-115-0"></span>A zona de sombra formada no espelho cônico primário é mostrada em destaque na [Figura 7.2.](#page-115-0)

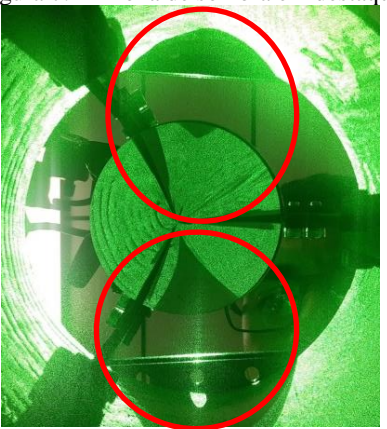

Figura 7.2 – Zona de sombra em destaque

Fonte: Autor.

A fim de detectar a deformação imposta através do parafuso micrométrico (citado na seção [5.1\)](#page-76-0), inspecionou-se o corpo de prova em duas seções distintas. A posição 1 corresponde à seção superior do corpo de prova, sendo a posição 2 a inferior. Aplicou-se em ambas as posições deslocamentos apontados para o centro do tubo de aproximadamente 1 e 3 µm. Os resultados obtidos na posição 1 são mostrados na [Figura 7.3\(](#page-115-1)a, b).

<span id="page-115-1"></span>Figura 7.3 – Mapas de diferença de fase CP1 – Posição 1: a) Deslocamento  $\approx 1$  $\mu$ m; b) Deslocamento ≈ 3  $\mu$ m.

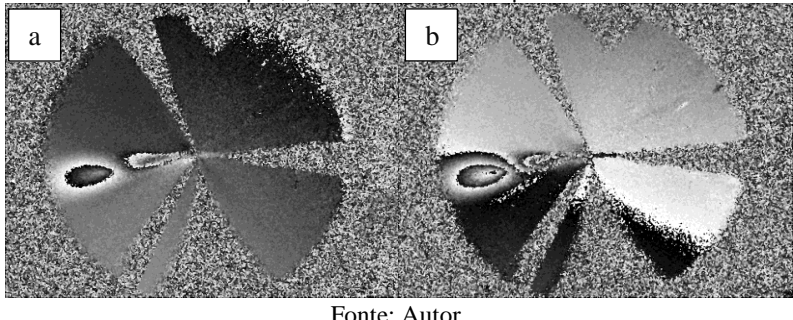

Ao visualizar os resultados é possível notar que a deformação aplicada pelo parafuso micrométrico é facilmente detectada pelo sistema, porém nota-se que a franja localizada mais próxima ao centro

da figura tem sua formação prejudicada devido à proximidade com a ponta do espelho.

Para uma melhor visualização desta franja desloca-se axialmente a bancada para baixo e adquirem-se mapas de diferença de fase com as mesmas deformações da posição anterior. Os resultados são mostrados na [Figura 7.4\(](#page-116-0)a, b).

<span id="page-116-0"></span>Figura 7.4 – Mapas de diferença de fase CP1 – Posição 2: a) Deslocamento  $\approx 1$ um; b) Deslocamento  $\approx$  3 um.

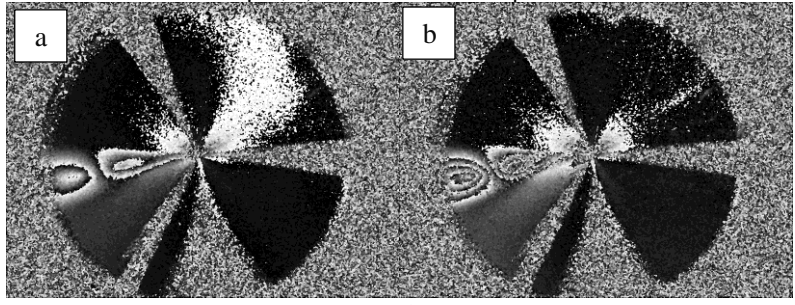

Fonte: Autor.

Notam-se em ambas as posições a zona de sombra formada, gerando mapas com grande zona cega, vistos na parte inferior das imagens.

Após a aquisição destes quatro mapas, fez-se a transformação para coordenadas retangulares. Os resultados são mostrados nas [Figura](#page-116-1)  [7.5\(](#page-116-1)a, b) e [Figura 7.6\(](#page-117-0)a, b), respectivamente para as posições 1 e 2. O eixo horizontal corresponde ao ângulo e o vertical à posição axial no tubo (eixo X).

<span id="page-116-1"></span>Figura 7.5 – Transformação das imagens para coordenadas retangulares CP1 – Posição 1: a) Deslocamento  $\approx 1 \text{ µm}$ ; b) Deslocamento  $\approx 3 \text{ µm}$ .

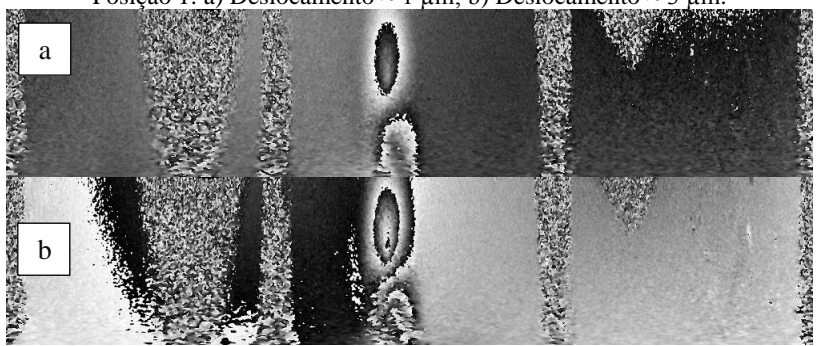

Fonte: Autor.

<span id="page-117-0"></span>Figura 7.6 – Transformação das imagens para coordenadas retangulares CP1 – Posição 2: a) Deslocamento  $\approx 1$  µm; b) Deslocamento  $\approx 3$  µm.

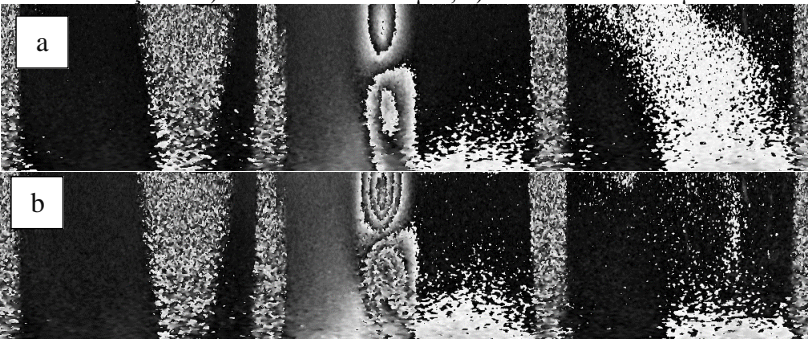

Fonte: Autor.

Após a transformação das imagens para coordenadas retangulares, fez-se a sobreposição dos mapas com a mesma deformação em posições diferentes, objetivando a visualização completa das franjas. Os resultados podem ser vistos nas [Figura 7.7a](#page-117-1) e b.

<span id="page-117-1"></span>Figura 7.7 – Mapas de diferença de fase sobrepostos a) Deslocamento  $\approx 1 \mu m$ ; b) Deslocamento  $\approx$  3µm.

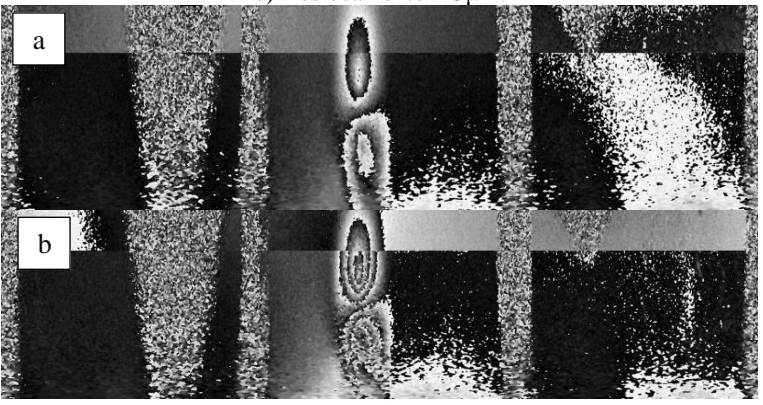

Fonte: Autor.

Os resultados adquiridos com este corpo de prova indicam um bom desempenho da bancada quanto à detecção destas pequenas deformações impostas à superfície.

Como a bancada apresentou desempenho satisfatório no ensaio realizado no CP1, decidiu-se por realizar inspeções no CP2, onde foram inspecionados defeitos de várias dimensões e posições,

simultaneamente, utilizando o carregamento térmico. Os resultados são apresentados na próxima seção.

# **7.2 Resultados CP2**

Como citado anteriormente este corpo de prova foi exposto a um carregamento térmico, sendo utilizada uma lâmpada halógena de 500 W de potência.

O teste consistiu em adquirir um mapa de fase de referência com o corpo de prova à temperatura ambiente e outro após aquecê-lo de fora para dentro da forma mais homogênea possível durante aproximadamente 10 segundos em toda a circunferência, como mostra a [Figura 7.8.](#page-118-0)

<span id="page-118-0"></span>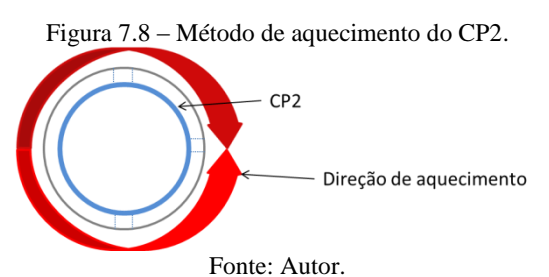

<span id="page-118-1"></span>O mapa de diferença de fases deste corpo de prova é mostrado na [Figura 7.9.](#page-118-1)

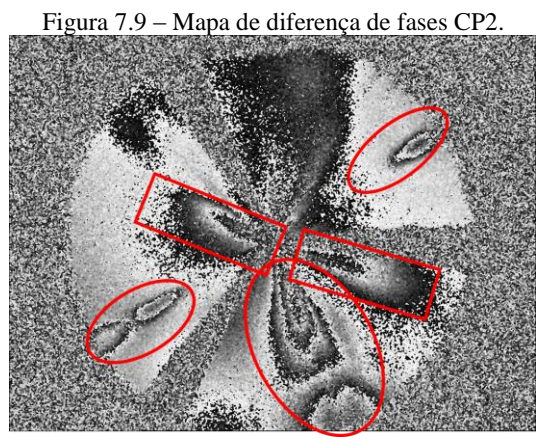

Fonte: Autor.

É possível observar na [Figura 7.9](#page-118-1) que os defeitos são facilmente identificados, destacados com elipses na imagem. Porém, ao analisá-la mais detalhadamente nota-se o surgimento de franjas adicionais, destacadas com retângulos. A presença destas franjas deve-se a defeitos não intencionais no corpo de prova, ocorridos durante o processo de laminação do compósito, ou seja, zonas onde não ocorreu a correta adesão do material compósito ao tubo de aço. Estas áreas são mostradas na [Figura 7.10.](#page-119-0)

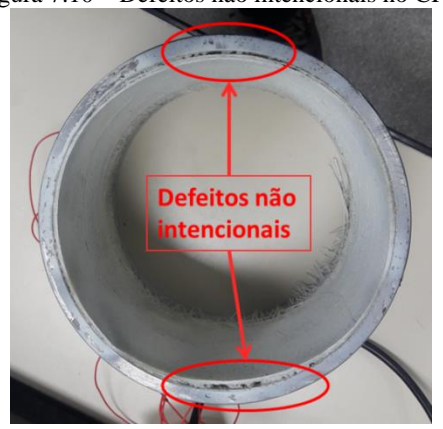

<span id="page-119-0"></span>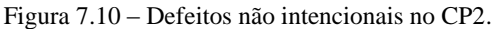

Fonte: Autor.

Após a aquisição do mapa de diferença de fases deste corpo de prova, fez-se a sua transformação para coordenadas retangulares. O resultado é mostrado na [Figura 7.11,](#page-119-1) onde os defeitos são claramente identificados e destacados na imagem.

<span id="page-119-1"></span>Figura 7.11 – Transformação mapa de diferença de fases (CP2) para coordenadas retangulares.

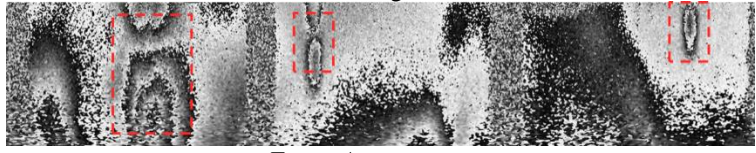

Fonte: Autor.

Objetivando a detecção de todos os defeitos inseridos neste corpo de prova, fez-se medições em quatro posições distintas na direção axial, adquirindo mapas de diferença de fase para cada seção inspecionada. As posições das seções inspecionadas podem ser vistas n[a Figura 7.12.](#page-120-0)

<span id="page-120-0"></span>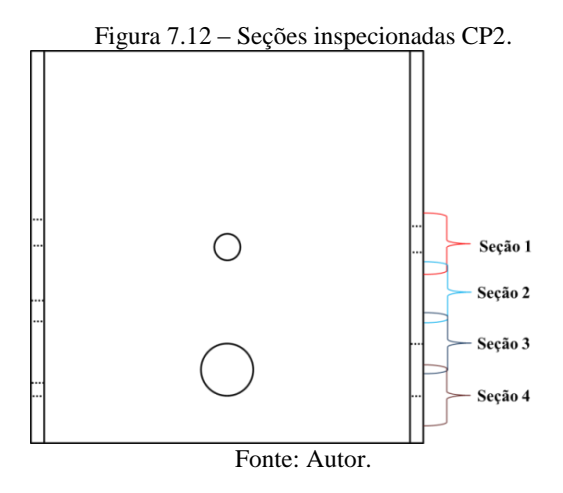

Analisando a [Figura 7.12](#page-120-0) é possível notar que as seções inspecionadas se sobrepõem. Isso é necessário para facilitar a posterior combinação dos diferentes mapas de diferença de fase de cada seção. Os resultados desta inspeção podem ser vistos na [Figura 7.13\(](#page-120-1)a–d).

<span id="page-120-1"></span>Figura 7.13 – Mapas de diferença de fase CP2: a) Seção 1; b) Seção 2; c) Seção 3; d) Seção 4.

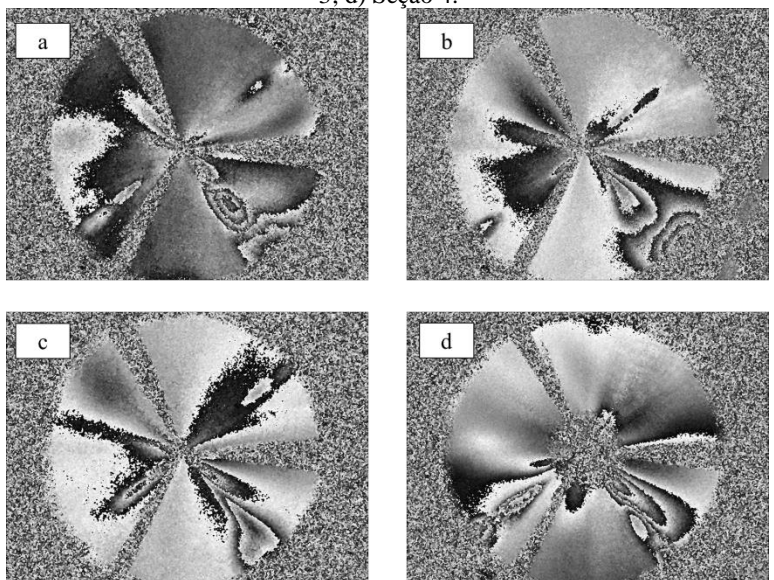

Fonte: Autor.

Ao analisar os mapas gerados notam-se franjas que, em um primeiro momento, parecem totalmente aleatórias. Para analisar a superfície interna em sua totalidade faz-se a transformação das quatro imagens para coordenadas retangulares, sobrepondo-as de modo a melhor combinar as franjas geradas. A combinação das imagens é mostrada na [Figura 7.14.](#page-121-0)

<span id="page-121-0"></span>Figura 7.14 – Mapas de fase planificados e agrupados mostrando a detecção dos defeitos.

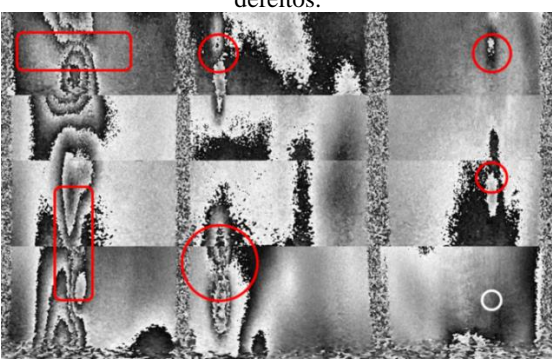

Fonte: Autor.

Pode-se notar nesta imagem que a maioria dos defeitos foram claramente detectados pelo sistema, sendo o furo de 5 mm (localizado no canto inferior direito da imagem) o único a não ser detectado.

Com os ensaios descritos até aqui comprovou-se a capacidade de detecção de defeitos do sistema proposto. Dessa forma, partiu-se para as inspeções nas uniões flangeadas, objetivo principal do trabalho. Os resultados são apresentados na próxima seção.

# **7.3 Resultados corpos de prova flangeados**

A análise dos resultados para este corpo de prova deu-se em duas etapas. A primeira consistiu em inspecionar o mapa de diferença de fases gerado por uma união flangeada sem defeitos (CP3). Na segunda etapa inspecionou-se a união com defeitos inseridos (CP4). A inspeção de um corpo de prova sem defeitos se faz necessária para gerar um mapa de diferença de fases de referência para compará-lo ao gerado na inspeção da união defeituosa.

O carregamento utilizado para a obtenção dos resultados foi o carregamento térmico, utilizando um soprador térmico, posicionado a cerca de 50 mm da face superior do flange. Foram realizados movimentos circunferenciais com o objetivo de aquecer uniformemente a zona de adesão, como mostra a [Figura](#page-122-0) 7.15.

<span id="page-122-0"></span>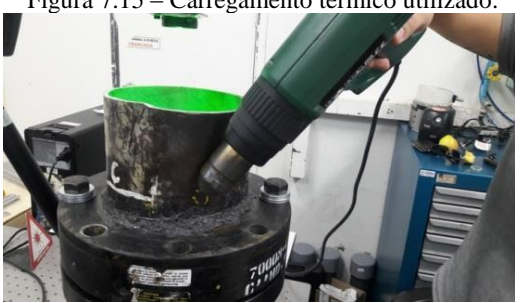

Figura 7.15 – Carregamento térmico utilizado.

Fonte: Autor.

<span id="page-122-1"></span>Objetivando a análise completa da zona de adesão, as inspeções foram realizadas em três seções em posições distintas das uniões. A [Figura](#page-122-1) 7.16 ilustra a posição de cada seção analisada.

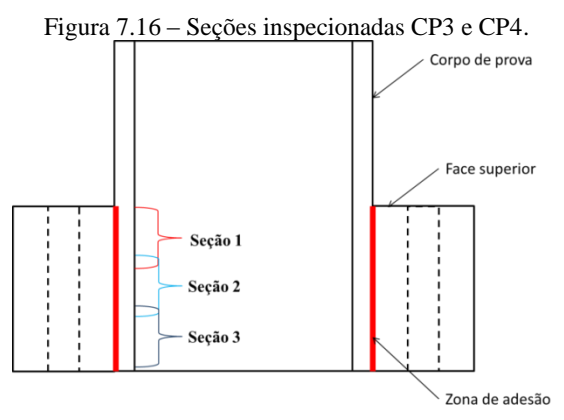

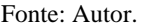

Da mesma forma como foi realizado com o CP2, realizou-se as medições adquirindo o mapa de fase primeiramente à temperatura ambiente, aquecendo-o em seguida e adquirindo um novo mapa de fases após o carregamento.

Verificou-se ao longo dos ensaios que o tempo de aquecimento necessário para o surgimento de franjas de cada seção varia de acordo com a profundidade em relação à face superior do flange. O tempo de aquecimento necessário para a seção 1 é consideravelmente menor que o tempo de aquecimento necessário para a inspeção da seção 3, que está mais afastada da extremidade. Os tempos de aquecimento utilizados em cada seção são mostrados na [Tabela 7.1.](#page-123-0)

<span id="page-123-0"></span>

| $1$ abeia $7.1 - 1$ empos de aquecimento para cada seção inspecionada. |         |                |         |
|------------------------------------------------------------------------|---------|----------------|---------|
|                                                                        | Secão 1 | <b>Secão 2</b> | Seção 3 |
| Tempo de<br>aquecimento<br>S.                                          | 15 a 20 | 40 a 50        | 60 a 70 |

Tabela 7.1 – Tempos de aquecimento para cada seção inspecionada.

Fonte: Autor.

### 7.3.1 Resultados CP3

Além de a inspeção ser dividida por seções, cada corpo de prova foi analisado em três diferentes condições de fixação: primeiramente foi inspecionada a união solta, logo após fixou-se a união na bancada através de quatro parafusos e por último realizou-se a inspeção com a união fixa por oito parafusos.

Os resultados das inspeções no corpo de prova solto são mostrados na [Figura](#page-123-1) 7.17(a-c).

<span id="page-123-1"></span>Figura 7.17 – Mapas de diferença de fase CP3 solto: a) Seção 1; b) Seção 2; c) Seção 3.

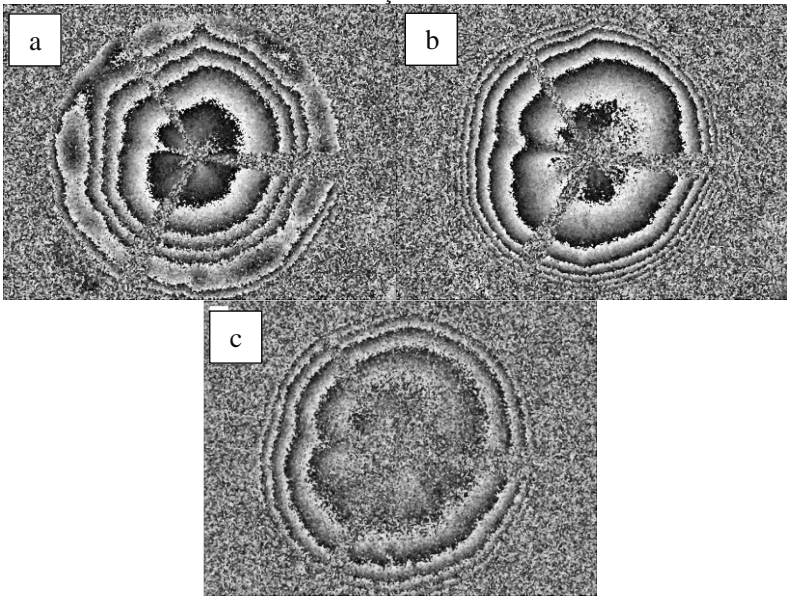

Fonte: Autor.

Ao analisar as imagens geradas, pode-se notar que surgem franjas relativamente concêntricas e uniformes. O surgimento destas franjas deve-se ao aquecimento se dar pela face superior do flange, ocorrendo um maior aquecimento nesta área do que na parte inferior do flange. Nota-se na [Figura](#page-123-1) 7.17a que surgem algumas franjas descontínuas. Isso se deve a esta seção estar localizada no término da zona de adesão, onde surgem muitas franjas devido à expansão do tubo não estar limitada pelo flange, ocorrendo deformações diferentes do restante das seções. Tal característica deixa de ser observada nas [Figura](#page-123-1) 7.17(b e c). É possível notar na [Figura](#page-123-1) 7.17c que o mapa de diferença de fase gerado é bastante ruidoso. Isso se deve, possivelmente, ao elevado tempo de aquecimento necessário para esta seção.

Para analisar a influência da fixação do corpo de prova à bancada no padrão de franjas gerado, fixou-se a união através de quatro parafusos. Os mapas adquiridos são mostrados na [Figura](#page-124-0) 7.18 (a-c).

<span id="page-124-0"></span>Figura 7.18 – Mapas de diferença de fase CP3 fixo através de quatro parafusos: a) Seção 1; b) Seção 2; c) Seção 3.

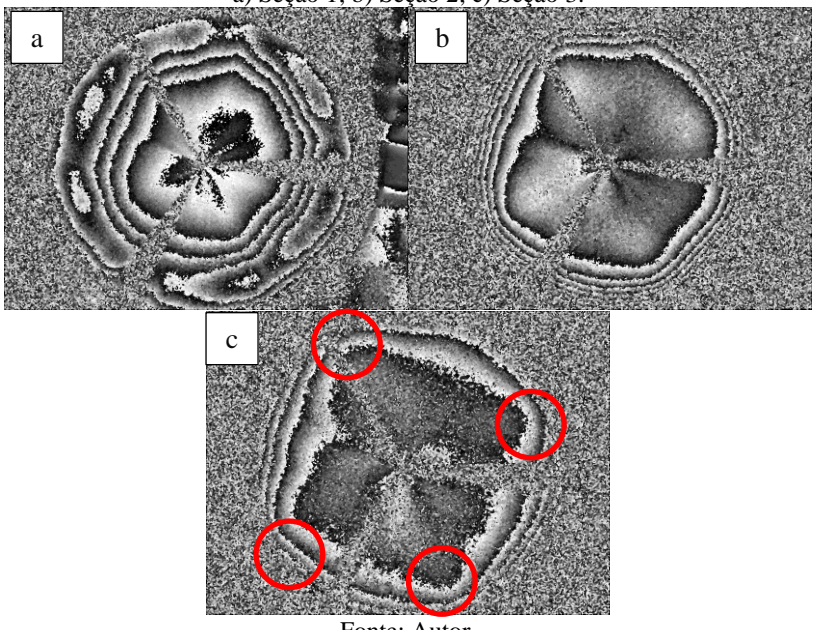

Fonte: Autor.

Através da análise das imagens nota-se que a expansão do corpo de prova fica bastante limitada nos pontos de fixação, gerando uma deformação diferente do restante da superfície. Característica que pode

ser notada n[a Figura](#page-124-0) 7.18b e em destaque na [Figura](#page-124-0) 7.18c. Outro ponto a ser observado é que a fixação do corpo de prova à bancada não influenciou nas franjas descontinuas geradas na [Figura](#page-124-0) 7.18a.

Após esta inspeção fixou-se o corpo de prova com oito parafusos, os resultados são mostrados nas [Figura](#page-125-0) 7.19(a-c).

<span id="page-125-0"></span>Figura 7.19 – Mapas de diferença de fase CP3 fixo através de oito parafusos: a) Seção 1; b) Seção 2; c) Seção 3.

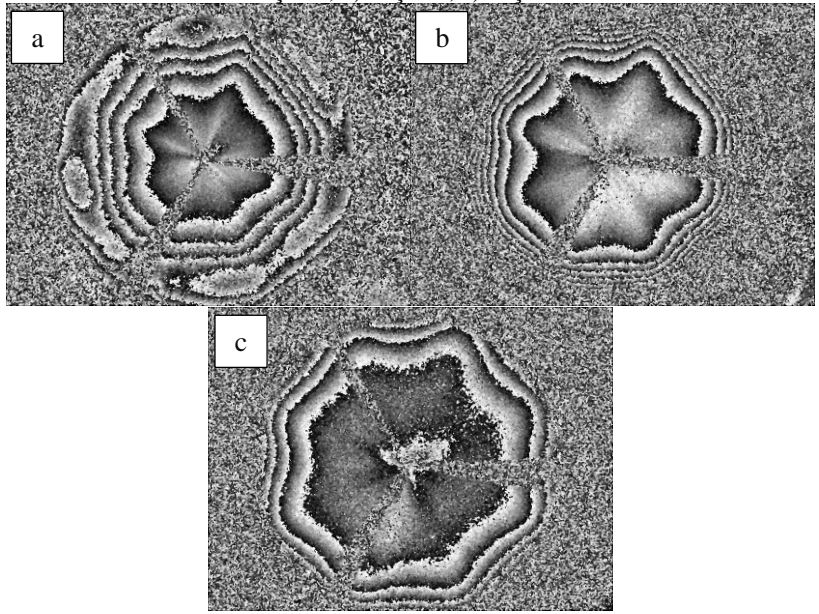

Fonte: Autor.

Com a fixação do corpo de prova através de oito parafusos podese notar claramente que os pontos de fixação tornam a expansão limitada, porém, ainda são geradas franjas bastante uniformes.

A fim de observar a uniformidade das franjas fez-se a transformação das imagens para coordenadas retangulares e em seguida a sobreposição das três seções para cada configuração de fixação utilizada. Os resultados são mostrados nas [Figura 7.20](#page-126-0) (a-c).

<span id="page-126-0"></span>Figura 7.20 – Mapas de diferença de fase CP3 após a transformação das imagens para coordenadas retangulares: a) Solto; b) Fixo através de quatro parafusos; c) Fixo através de oito parafusos.

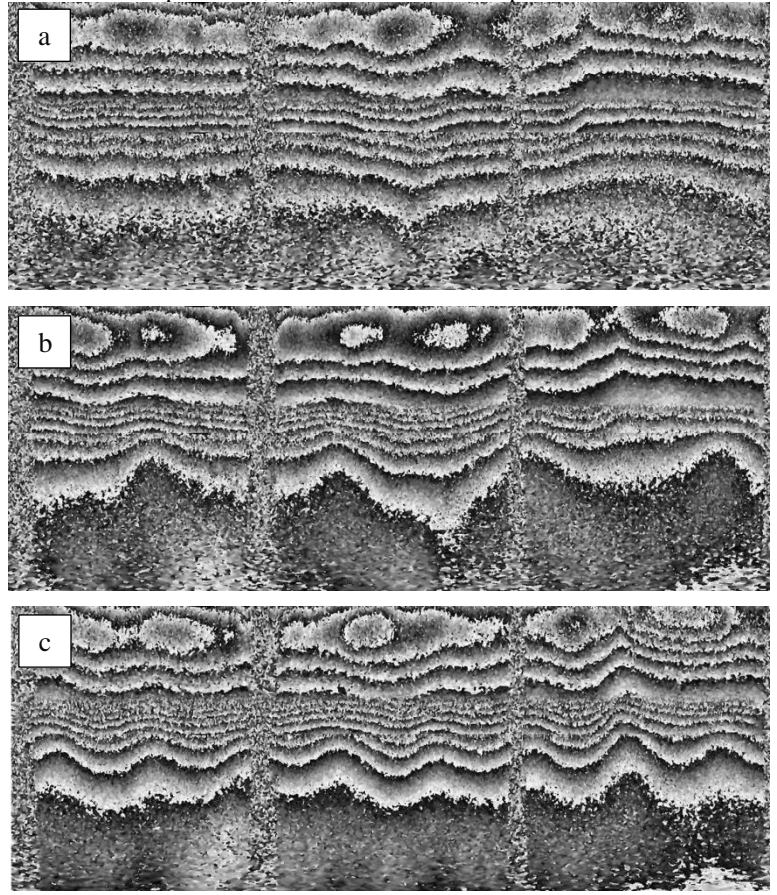

Fonte: Autor.

Analisando a transformação das imagens é possível observar a uniformidade das franjas. Na [Figura 7.20a](#page-126-0) observam-se franjas praticamente horizontais e uniformemente distribuídas ao longo da imagem. Na [Figura 7.20b](#page-126-0) nota-se o mesmo comportamento, porém com os quatro pontos de fixação, característica também presente na [Figura](#page-126-0)  [7.20c](#page-126-0) onde são visíveis os oito pontos de fixação do corpo de prova à bancada.

Convém observar que as franjas visualizadas na parte superior das três imagens, geradas pela expansão desigual do tubo, que não é limitado pelo flange nesta zona, não são influenciadas pela fixação da união à bancada. No entanto, é altamente recomendada sua fixação para evitar que a expansão livre do corpo de prova cause perda de correlação ao sistema.

Após a aquisição dos mapas de diferença de fase do corpo de prova sem defeitos, têm-se um padrão de franjas como referência para comparação com o mapa gerado pela união com defeitos artificiais. Com base nisso foi realizada a inspeção do CP4.

7.3.2 Resultados CP4

Na inspeção desse corpo de prova preocupou-se em utilizar os mesmos parâmetros da inspeção anterior, repetindo as seções analisadas, tempos de aquecimento, bem como as três configurações de fixação.

Antes da realização das inspeções faz-se necessária a indicação das regiões esperadas para a localização dos defeitos, conforme o posicionamento do corpo de prova na bancada. A localização aproximada dos defeitos pode ser vista n[a Figura](#page-127-0) 7.21.

<span id="page-127-0"></span>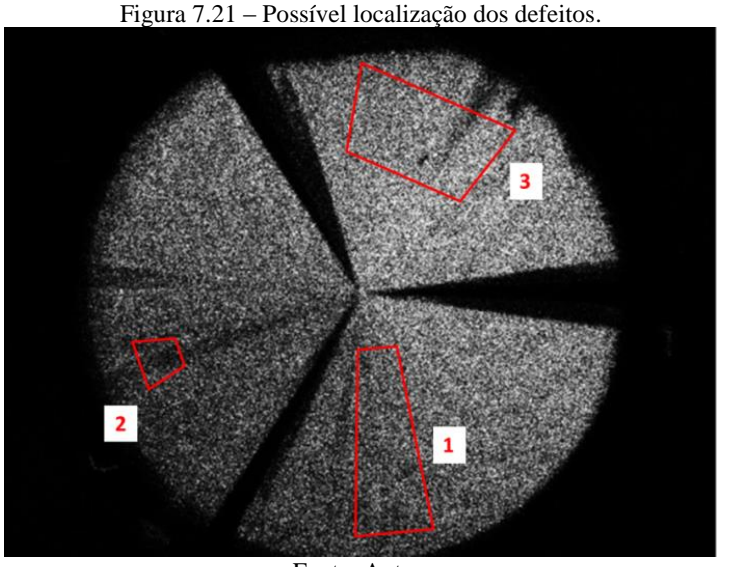

Fonte: Autor.

A primeira inspeção se deu com a união solta, adquirindo mapas das três seções. Os resultados podem ser vistos na [Figura](#page-128-0) 7.22(a-c).

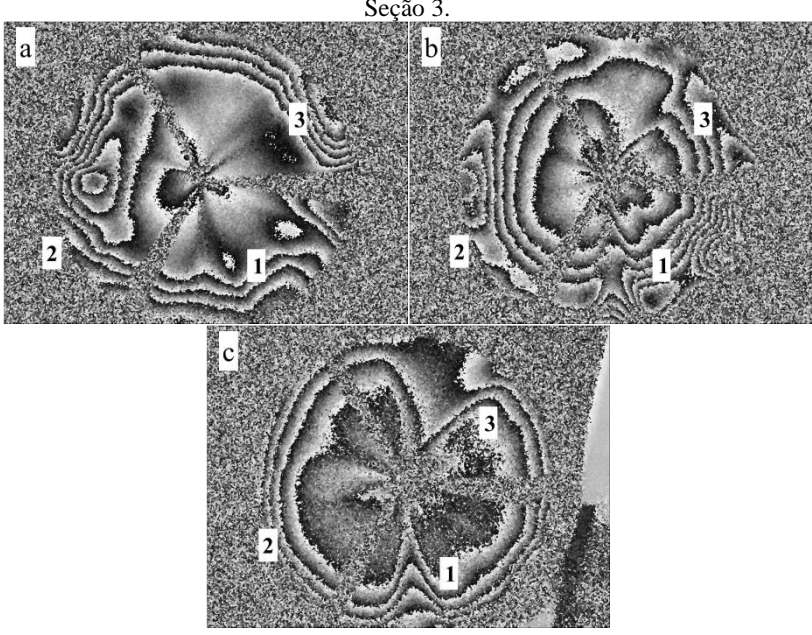

<span id="page-128-0"></span>Figura 7.22 – Mapas de diferença de fase CP4 solto: a) Seção 1; b) Seção 2; c) Seção 3.

Fonte: Autor.

Ao analisar o mapa gerado pelo CP4, é possível notar grandes diferenças em relação ao CP3 [\(Figura](#page-123-1) 7.17), indicando claramente a presença de defeitos, deflagrados na forma de descontinuidades no padrão de franjas. Nota-se na [Figura](#page-128-0) 7.22a que o padrão de franjas gerado repete a mesma característica do corpo de prova sem defeito, gerando muitas franjas descontínuas dificultando sua interpretação. No entanto, as maiores diferenças entre as imagens estão na [Figura](#page-128-0) 7.22b e [Figura](#page-128-0) 7.22c. O ruído apresentado na [Figura](#page-123-1) 7.17c também está presente, com menor intensidade, na [Figura](#page-128-0) 7.22c, indicando que a fixação do corpo de prova à bancada é altamente recomendada para estas inspeções.

Nota-se nessas imagens que os defeitos 1 e 3 ficam muito evidentes, franjas anteriormente concêntricas agora aparecem com grandes descontinuidades nestas áreas. No local do defeito 2 existe uma distribuição desigual de franjas, não condizente com as dimensões deste defeito.

Após esta inspeção fixou-se o corpo de prova através de quatro parafusos à bancada. As imagens geradas são mostradas na [Figura](#page-129-0) [7.23\(](#page-129-0)a-c).

<span id="page-129-0"></span>Figura 7.23 – Mapas de diferença de fase CP4 fixo através de quatro parafusos: a) Seção 1; b) Seção 2; c) Seção 3.

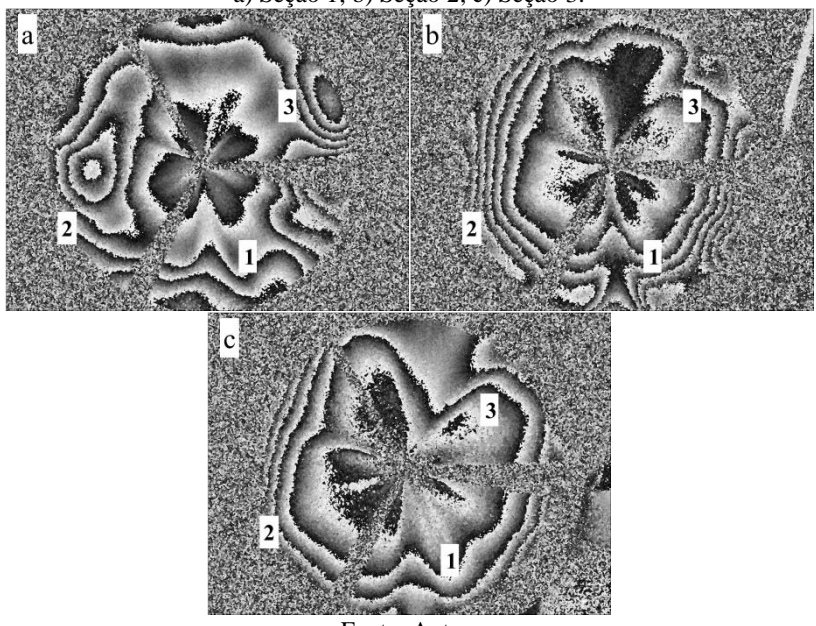

Fonte: Autor.

Analisando as imagens nota-se que as franjas repetem a mesma característica da inspeção do CP3 fixo com quatro parafusos [\(Figura](#page-124-0) [7.18\)](#page-124-0), com os pontos de fixação facilmente identificados. Devido às grandes descontinuidades presentes, principalmente na [Figura](#page-129-0) 7.23b e na [Figura](#page-129-0) 7.23c, os defeitos 1 e 3 foram claramente detectados. Novamente o defeito 2 foi identificado, porém, o padrão de franjas indica um defeito com maior dimensão.

Passou-se então para a inspeção deste corpo de prova fixo com oito parafusos sendo os resultados mostrados na [Figura](#page-130-0) 7.24(a-c).

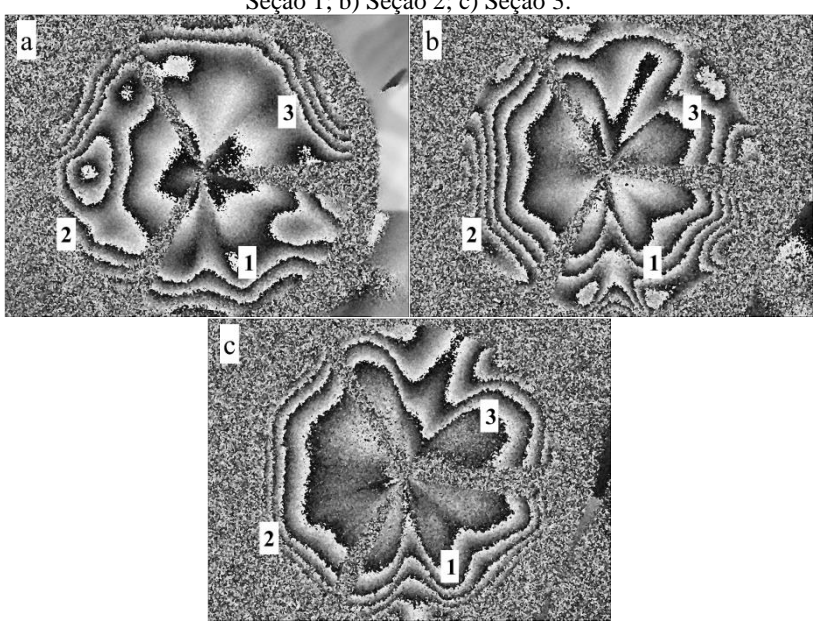

<span id="page-130-0"></span>Figura 7.24 – Mapas de diferença de fase CP4 fixo através de oito parafusos: a) Seção 1; b) Seção 2; c) Seção 3.

A análise destas imagens mostra novamente a capacidade de detecção dos defeitos da bancada desenvolvida. Ao comparar estes resultados com os obtidos no CP3 fixo por oito parafusos [\(Figura](#page-125-0) 7.19), notam-se grandes diferenças nas áreas onde os defeitos estão inseridos.

Da mesma forma como foi feito para o corpo de prova sem defeitos, realizou-se a transformação das imagens para coordenadas retangulares e também a sobreposição das seções, objetivando uma comparação entre os corpos de prova. Os resultados são mostrados na [Figura](#page-131-0) 7.25 (a-c).

Fonte: Autor.

<span id="page-131-0"></span>Figura 7.25 – Mapas de diferença de fase CP4 após a transformação das imagens para coordenadas retangulares e sobreposição das seções: a) Solto; b) Fixo através de quatro parafusos; c) Fixo através de oito parafusos.

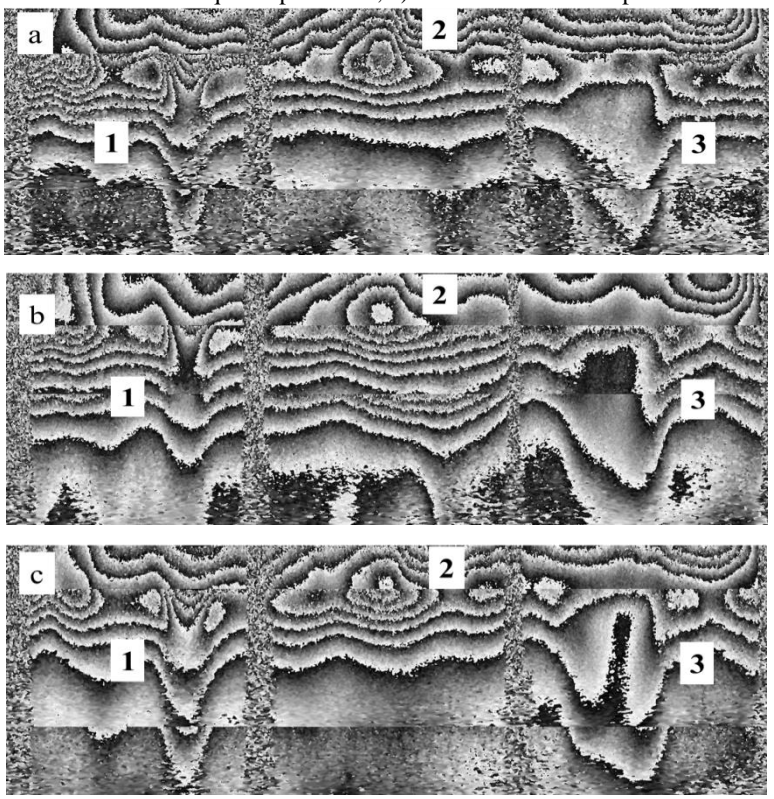

Fonte: Autor.

Nota-se na [Figura](#page-131-0) 7.25 que os defeitos 1 e 3 impõem claramente descontinuidades ao padrão de franjas, características que podem ser mais bem identificadas quando se faz a comparação com as imagens geradas pelo corpo de prova sem defeitos [\(Figura 7.20\)](#page-126-0).

Com relação ao defeito 2 acredita-se que sua identificação possa ter sido prejudicada por uma possível remoção de adesivo no momento do posicionamento na montagem da união. Isso explicaria as grandes franjas geradas nessa posição, não condizente com sua dimensão como já citado.

#### 7.3.3 Comparação entre CP3 e CP4

Com o objetivo de facilitar a visualização, são apresentados nesta seção alguns mapas de diferença de fase do corpo de prova sem defeitos e do corpo de prova com defeitos inseridos. Como as imagens já foram mostradas ao longo do texto, escolheu-se para esta análise as imagens geradas pela inspeção com os corpos de prova fixos por oito parafusos. As imagens foram inseridas na [Tabela 7.2](#page-132-0) para uma visualização lado a lado.

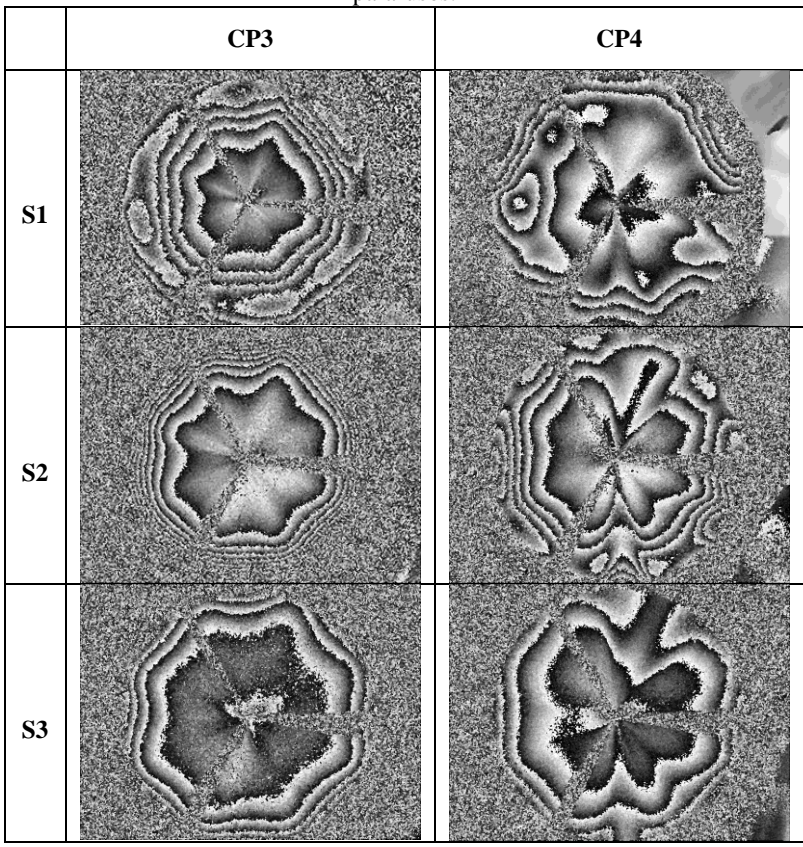

<span id="page-132-0"></span>Tabela 7.2 – Comparação entre os mapas CP3 e CP4 – Fixos através de oito parafusos.

Fonte: Autor.

Ao analisar a tabela anterior é possível notar as diferenças entre os corpos de prova sem defeitos e com defeitos inseridos. Ao ser exposto a um carregamento térmico bem distribuído o material tende a se expandir de maneira relativamente uniforme, gerando franjas uniformemente distribuídas ao longo da imagem, como é o caso da inspeção do CP3. Havendo a presença de um defeito, a deformação se dá de forma diferente do restante da superfície, gerando descontinuidades nas franjas, como mostra a inspeção no CP4.

### **7.4 Evidenciação dos defeitos**

Os mapas de diferença de fase gerados nas inspeções do CP4 mostram claramente a presença de anomalias nas franjas, indicando a presença de defeitos neste corpo de prova. Porém, a constatação da presença de defeitos neste corpo de prova ocorre apenas através da comparação entre os mapas de diferença de fase do corpo de prova sem defeitos (CP3) e os mapas do CP4. Em vista disso, procurou-se, através de técnicas de processamento de imagens, alternativas que pudessem evidenciar de forma mais clara os defeitos do CP4.

Uma forma encontrada de evidenciar os defeitos é feita através da subtração entre os mapas de diferença de fases do CP3 e do CP4. Para isso, é necessário que as condições dos ensaios para ambos os corpos de prova sejam as mais semelhantes possíveis. Repetindo-se tempos de aquecimento, seções analisadas, iluminação, distância entre a união e o soprador. A [Figura](#page-134-0) 7.26 mostra a subtração entre os mapas de ambos os corpos de prova, analisando a seção 3 com ambos fixos por quatro parafusos.

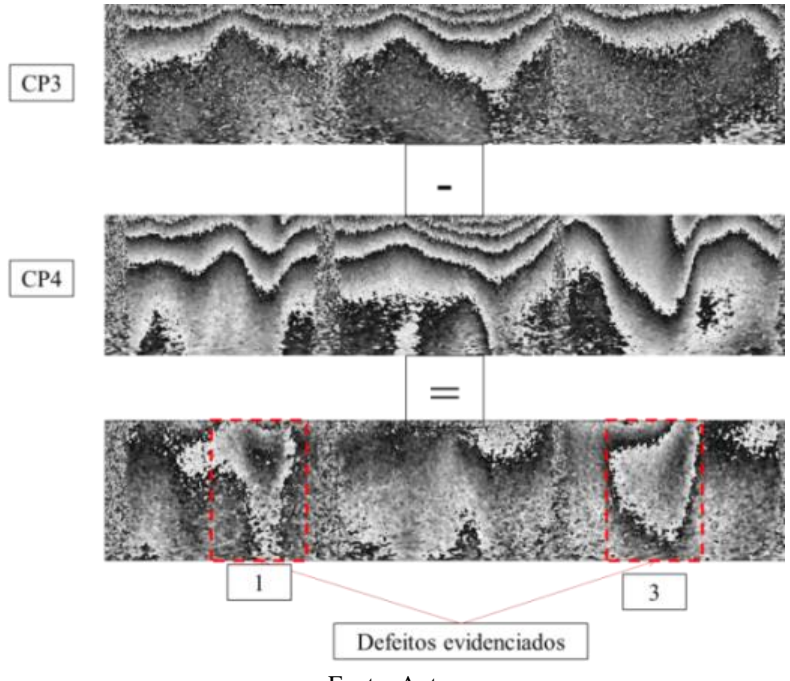

<span id="page-134-0"></span>Figura 7.26 – Subtração entre os mapas de diferença de fase, evidenciando os defeitos.

Fonte: Autor.

Observa-se na imagem que os defeitos foram evidenciados com esta técnica. Nota-se principalmente a remoção das franjas horizontais paralelas, presentes em ambas as imagens. Porém, os defeitos são melhor visualizados através da animação de franjas, onde dois lóbulos são claramente percebidos. Onde há defeitos, um converge e outro diverge na imagem.

Esse processamento foi realizado para os mapas gerados nas três configurações de fixação. Os mapas resultantes para a inspeção da união solta na bancada é mostrada na [Figura](#page-135-0) 7.27

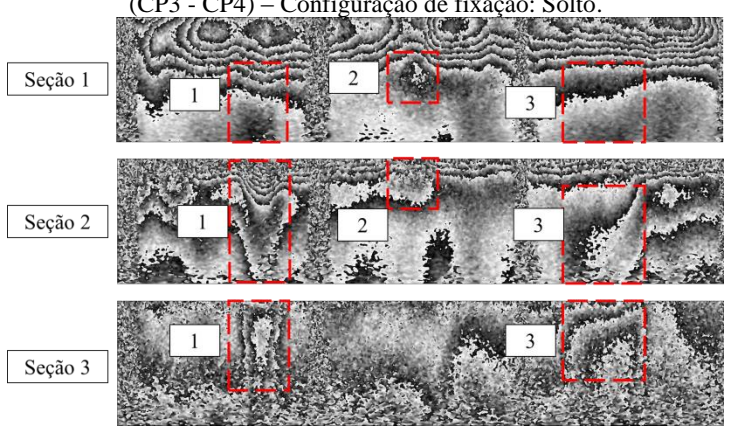

<span id="page-135-0"></span>Figura 7.27 – Mapa de diferença de fase resultante da subtração dos mapas (CP3 - CP4) – Configuração de fixação: Solto.

Fonte: Autor.

No mapa resultante mostrado na [Figura](#page-135-0) 7.27, é possível notar que os defeitos foram evidenciados nas três seções. O defeito 1 é visto com uma maior clareza nas seções 2 e 3, acontecendo o mesmo para o defeito 3. O defeito 2 é visto na seção 1 e 2. Nota-se também, que a seção 3 é bastante ruidosa, devido a esta inspeção se dar com a união solta na bancada, característica já mencionada nesse capítulo.

A [Figura 7.28](#page-135-1) ilustra o processamento para a configuração de fixação com quatro parafusos.

<span id="page-135-1"></span>Figura 7.28 – Mapa de diferença de fase resultante da subtração dos mapas (CP3 - CP4) – Configuração de fixação: 4 parafusos.

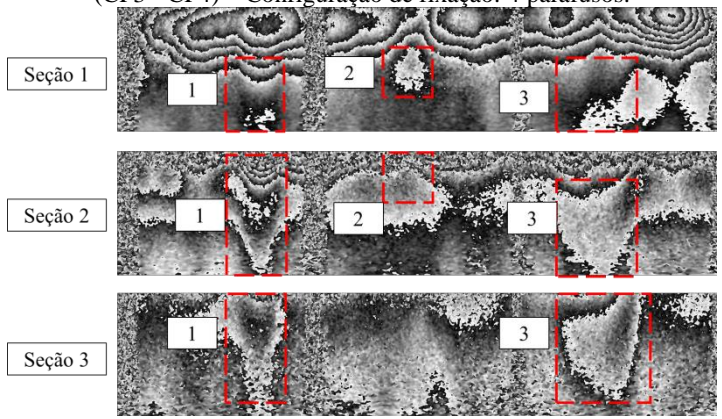

Fonte: Autor.

Da mesma forma como visto na [Figura](#page-135-0) 7.27, os defeitos mostrados na [Figura 7.28](#page-135-1) se mostram bastante evidentes. Nota-se nesta configuração que o defeito 2 fica mais facilmente perceptível que no processamento anterior, podendo ser visto principalmente na seção 1 e em parte da seção 2. Nota-se também, uma grande diminuição no ruído no mapa gerado na seção 3.

A [Figura 7.29](#page-136-0) ilustra o processamento para a configuração de fixação com oito parafusos.

<span id="page-136-0"></span>Figura 7.29 – Mapa de diferença de fase resultante da subtração dos mapas (CP3 - CP4) – Configuração de fixação: 8 parafusos.

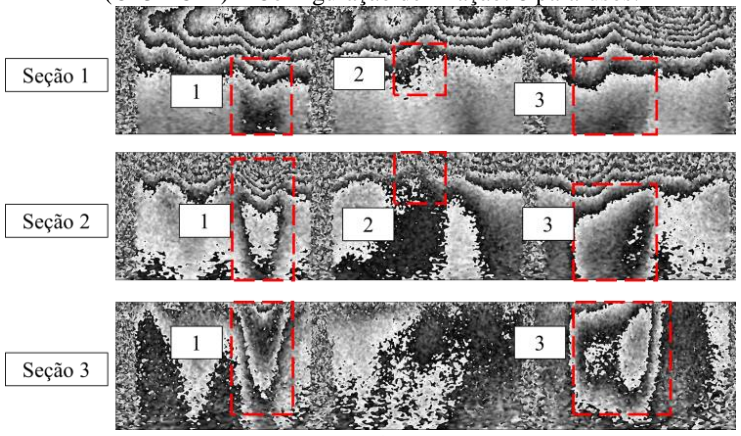

Fonte: Autor.

Nesta configuração os defeitos 1 e 3 são claramente detectados. Porém, não é possível detectar o defeito 2. Inseriu-se, na [Figura 7.29](#page-136-0) um quadrado com a posição do defeito 2, mas não foi possível detectá-lo nem mesmo com a técnica de animação de franjas.

# **8 CONCLUSÕES E SUGESTÕES PARA TRABALHOS FUTUROS**

Nesse capítulo são apresentadas as conclusões e recomendações para trabalhos futuros.

### **8.1 Considerações Finais**

Para uma melhor compreensão, as considerações finais foram divididas em seções, analisando separadamente cada módulo utilizado, o deslocamento lateral radial com espelho cônico, a bancada desenvolvida e, finalmente, os resultados atingidos.

8.1.1 Considerações sobre o módulo de iluminação

Após realizar vários testes com diversas opções de iluminação, a opção de utilização do laser *Torus* 532 foi escolhida pois mostrou-se muito eficiente nas inspeções, gerando imagens com iluminação suficientemente uniforme em todo o perímetro analisado. Uma característica negativa da bancada com esta opção é a necessidade de utilização do tripé para sua fixação, adicionando instabilidade ao sistema. No entanto, nos ensaios realizados em laboratório, tal instabilidade não prejudicou a qualidade das imagens.

Apesar dos excelentes resultados atingidos com este laser em laboratório, suas dimensões não possibilitam seu posicionamento no interior de tubulações de 150 mm (6 polegadas), o que seria desejável para inspeções na montagem de tubulações em campo, pois na configuração proposta este deve ser posicionado internamente a tubulação.

Outra opção que se mostrou bastante promissora foi a utilização do laser vermelho, de pequenas dimensões, o qual poderia ser fixo atrás do espelho, aumentando robustez e permitindo a compactação do sistema.

8.1.2 Considerações sobre o módulo de carregamento

O uso do soprador térmico mostrou-se altamente eficiente na excitação da superfície. O alto fluxo de calor gerado por ele implica uma economia de 50% no tempo de inspeção, quando comparado à inspeção com aquecimento por lâmpada halógena.

Outras opções como carregamento mecânico e por indução se mostraram ineficientes. Outras formas de carregamento, como carregamento vibracional e à vácuo, não foram exploradas nesse trabalho.

## 8.1.3 Considerações sobre o módulo de visualização

A visualização através do espelho cônico primário de 90° possibilitou as inspeções completas de cada seção com apenas um mapa de diferença de fase, onde cada uma delas é suficiente para inspecionar seções cilíndricas de aproximadamente 20 mm de comprimento. Essa característica mostra que, para tubos de 150 mm (6 polegadas) apenas três posições são necessárias para efetuar inspeções completas da zona de adesão do tubo com o flange.

O suporte utilizado para o espelho, apesar de gerar três linhas cegas na imagem, não acarretou grandes prejuízos na inspeção, pois as linhas cegas não esconderam os defeitos, sendo claramente detectados. O suporte foi capaz de fixar rigidamente o espelho à bancada.

# 8.1.4 Considerações sobre o deslocamento lateral radial com espelho cônico

A utilização do espelho cônico secundário de 178° se mostrou bastante satisfatória, pois gera um deslocamento lateral radial praticamente constante em toda a imagem de 8 a 10 mm. As franjas geradas são bem definidas e com bom contraste.

A utilização da mesa para o alinhamento deste componente foi imprescindível, pois notou-se ao longo dos ensaios que este fator exerce grande influência na qualidade das imagens.

# 8.1.5 Considerações gerais sobre a bancada desenvolvida

A bancada apresentou resultados satisfatórios nas inspeções realizadas, mostrando grande praticidade nas medições.

A inserção de uma base com furos roscados possibilitou o uso dos componentes para montagens ópticas disponíveis em laboratório, sendo testados vários deles.

O sistema de três guias com rolamentos lineares proporcionou um deslocamento suave e sem folga, característica que conferiu repetibilidade ao deslocá-la verticalmente. Além disso, as três guias serviram de base de fixação para o flange de carregamento.

Como a forma de carregamento através do flange de aço não funcionou, ele foi utilizado apenas para a fixação da união. Para esta função, seu desenho deve ser revisto, possibilitando uma grande redução de massa para o sistema em concepções futuras.

#### 8.1.6 Considerações sobre os resultados atingidos

A bancada mostrou grande eficiência na detecção de pequenas deformações na superfície. O resultado atingido com o CP1 mostra que o sistema gera imagens muito uniformes com franjas localizadas na zona de aplicação da deformação, detectando microdeformações.

Ao inspecionar o CP2, com carregamento térmico, a bancada foi capaz de detectar múltiplos defeitos, com várias dimensões e formatos, em um mesmo mapa de diferença de fase, possibilitando analisar a característica dos diferentes formatos na imagem de shearografia.

Os resultados da inspeção do CP3 (união flangeada sem defeito) serviu de base para a comparação com a inspeção realizada no CP4 (união flangeada com defeito), onde percebem-se grandes zonas de descontinuidades na presença de falhas de adesão, mostrando claramente a capacidade do sistema na detecção de defeitos nessas uniões.

O processamento das imagens através da subtração entre um mapa de diferença de fase de uma união referência, sem defeitos (CP3), e um mapa de uma união com defeitos inseridos (CP4) mostrou-se bastante eficaz, pois tornou mais clara a evidenciação dos defeitos presentes. Esta técnica apresentou melhores resultados nas imagens geradas pelas inspeções com as uniões fixas à bancada, por quatro e oito parafusos, tendo apresentado melhores resultados nas uniões fixas por quatro parafusos, pois se mostrou capaz de evidenciar o defeito 2, de menor dimensão. Dessa forma, essa configuração de fixação se mostrou mais adequada, pois foi possível detectar tanto os defeitos maiores 1 (60 mm x 30 mm) e 3 (30 mm x 85 mm), quanto o menor 2 (15 mm x 15 mm).

#### **8.2 Conclusão**

O conceito de um interferômetro de shearografia com deslocamento lateral radial para inspeção interna da qualidade da adesão de flanges sem pescoço em tubulações de materiais compósitos foi

validado no escopo desse trabalho. O protótipo de bancada desenvolvido atingiu as expectativas, realizando com sucesso a detecção de falhas de adesão em uniões flangeadas quando utilizado carregamento térmico com soprador.

Sugestões são apresentadas no próximo item para transpor seu conceito para um protótipo para aplicação em campo.

# **8.3 Sugestões para trabalhos futuros**

Para dar continuidade ao trabalho desenvolvido, propõem-se nesta seção algumas sugestões:

- Buscar formas de compactação do sistema. Para isso, sugere-se a retirada do flange de carregamento e do laser *Torus* 532, fixando o sistema no próprio flange da união e utilizando múltiplos lasers para a iluminação da superfície;
- Avaliar os defeitos quantitativamente, buscando métodos confiáveis para extração de parâmetros;
- Avaliar a resposta do sistema para falta de adesivo, construindo corpos de prova no qual serão aplicadas menores quantidades do que o recomendado;
- Avaliar outros ângulos de conicidade para o espelho secundário;
- Avaliar deslocamento rotacional entre as imagens. Como sugestão, indica-se a utilização de prismas Dove à frente dos espelhos planos, possibilitando um *shear* rotacional controlado entre as imagens, através de sua rotação. Referências podem ser encontradas em [62] [63];
- Construir protótipo para realização de ensaios e validação em campo.

### **REFERÊNCIAS**

- [1] ALMEIDA, D. W. F. Determinação da difusividade térmica de materiais compósitos poliméricos. Universidade Federal do Rio de Janeiro. Rio de Janeiro, p. 53. 2006.
- [2] ALMEIDA, D. P. Inspeção por Ultrassom de Juntas Adesivadas de Tubulações em Material Compósito. Universidade Federal do Rio de Janeiro. Rio de Janeiro, p. 65. 2011.
- [3] REZENDE, M. C.; COSTA, M. L.; BOTELHO, E. C. Compósitos estruturais, tecnologia e prática. São Paulo: Artiliber, 2011.
- [4] NETO, F. L.; PARDINI, L. C. Compósitos Estruturais Ciência e Tecnologia. 1ª. ed. São Paulo - SP: Edgar Blucher, 2006.
- [5] NETO, J. C. Termografia aplicada a detecção e dimensionamento de descontinuidades em tubulações de material compósito. Universidade Federal do Rio Grande do Sul. Porto Alegre, p. 103. 2009.
- [6] CALLISTER, W. D. J.; RETHWISCH, D. G. Ciência e Engenharia de Materiais - Uma introdução. 7ª. ed. Rio de Janeiro - RJ: LTC, 2008.
- [7] MAZUMDAR, S. K. Composites Manufacturing Materials, Product, and Process Engineering. Boca Raton - FL: CRC, 2002.
- [8] GIBSON, R. F. Principles of Composite Materials Mechanics. New York: McGraw-Hill, 1994.
- [9] KARPUZ, P. Mechanical characterization of filament wound composite tubes by internal pressure testing. Graduate School of Natural and Applied Sciences of Middle East Technical University. Ankara, p. 104. 2005.
- [10] DANIEL, I. M.; ISHAI, O. Engineering Mechanics of Composite Materials. New York: Oxford University Press, 1994.
- [11] ASSOCIAÇÃO BRASILEIRA DE NORMAS TÉCNICAS. NBR ISO 15921: Indústrias de petróleo e gás natural — Tubulação de compósito - Parte 1: Vocabulário, simbolos, aplicações e materiais. Rio de Janeiro, 2011.
- [12] GIBSON, A. G. The cost effective use of fibre reinforced composites offshore. United Kingdom: HSE Books, 2003.
- [13] AMERON. Corrosion-resistant Fiberglass Piping Systems. Texas. 1998.
- [14] MATTHEWS, F. L.; RAWLINGS, R. D. Composite Materials: Engineering and Science. Boca Raton: CRC Press, 1999.
- [15] ALVES, I. G. Análise do comportamento mecânico de aneis compósitos íntegros e com defeitos submetidos a ensaio de tração. Universidade Federal do Rio de Janeiro. Rio de Janeiro, p. 138. 2006.
- [16] MALLICK, P. K. Fiber-Reinforced Composites Materials, Manufacturing and Design. Boca Raton: CRC Press, 2007.
- [17] TELLES, P. C. S. Tubulações Industriais: materiais, projeto e montagem. 10ª. ed. Rio de Janeiro: LTC, 2009.
- [18] SYSTEMS, N. F. Installation guide for GRE pipe systems -INS2009. National Oilwell Varco. p. 32. 2012.
- [19] ASSOCIAÇÃO BRASILEIRA DE NORMAS TÉCNICAS. NBR 15921-4 - Indústrias de Petróleo e Gás Natural - Tubulação de Compósito - Parte 4: Fabricação, montagem e operação, 2011.
- [20] LIGHT, G. M.; KWUN, H. Nondestructive evaluation of adhesive bond quality. SOUTHWEST RESEARCH INSTITUTE. San Antonio, Texas, p. 60. 1989.
- [21] OSANAI, K. R. Efeito da Temperatura e da Geometria na
Resistência de Juntas Coladas Submetidas ao Cisalhamento. Universidade Federal Fluminense. Niterói, p. 78. 2011.

- [22] NOV FIBERGLASS SYSTEMS. PSX 60 Adhesive Kit. National Oilwell Varco. [S.l.], p. 4. 2015.
- [23] SILVA, V. M. D. A. Termografia Ativa Pulsada Aplicada a Juntas Compósitas Laminadas. UFRJ. Rio de Janeiro, p. 90. 2014.
- [24] ADAMS, R. D.; CAWLEY, P. A Review of Defect Types and Nondestructive Testing Techniques for Composites and Bonded Joints. NDT International, v. 21, p. 208-222, Agosto 1988.
- [25] SCHÖNTAG, J. M. Caracterização da profundidade de defeitos em materiais compósitos utilizando shearografia com carregamento vibracional. Universidade Federal de Santa Catarina. Florianópolis, p. 107. 2009.
- [26] WILLEMANN, D. P.; ALBERTAZZI, A. G. J.; MENICONI, L. C. M. Um Sistema prático para identificação e localização de defeitos em revestimentos de materiais compósitos utilizando shearografia. COTEQ, Salvador, n. 9ª, 2007.
- [27] MIRANDA, M. Comparação entre Métodos de Inspeção Não-Destrutiva Aplicados a Peças Compósitas Laminadas Sólidas Estruturais Aeronáuticas. Universidade de São Paulo. São Carlos, p. 194. 2011.
- [28] HUNG, Y. Y. Shearography: A Novel and Practical Approach for Nondestructive Inspection. Journal of Nondestructive Evaluation, v. 8, 1989.
- [29] PAES, A. D. S. Proposta de Procedimento para Estimativa do Tamanho de Defeitos em Tubos de Aço Perfuradose Revestidos com Materiais Compósitos Utilizando Shearografia. Universidade Federal de Santa Catarina. Florianópolis, p. 153. 2013.

[30] SERWEY, R. A.; JEWETT, J. W. Physics for Scientists and

Engineers with Modern Physics. 9ª. ed. Boston, MA, USA: Brooks/Cole, 2014.

- [31] BARRERA, E. S. Concepção de um interferômetro robusto usando polarização para inspeção com shearografia em ambientes com vibração. Universidade Federal de Santa Catarina. Florianópolis, p. 125. 2016.
- [32] HECHT, E.; ZAJAC, A. Optics. Philippines: Addison-Wesley Publishing Company, 1974.
- [33] AN, W. Industrial Applications of Speckle Techniques. Royal Institute of Technology. Stockholm, p. 76. 2002.
- [34] STEINCHEN, W.; GAN, Y. Springer Handbook of Experimental Solid Mechanics. [S.l.]: Springer US, 2008.
- [35] FRANCIS, D. Surface Strain Measurement Using Pulsed Laser Shearography with Fibre-Optic Imaging Bundles. Cranfield University. Cranfield, p. 183. 2008.
- [36] WALDNER, P. S. Quantitative Strain Analysis with Image Shearing Speckle Pattern Interferometry. Swiss Federal Institute Of Technology Zurich. Zurich, Switzerland, p. 143. 2000.
- [37] MONTEIRO, J. M. Métodos de Interferometria para Inspeção Não Destrutiva. Universidade do Porto. Porto, p. 220. 2012.
- [38] STEINCHEN, W.; YANG, L. Digital Shearography Theory and Application of Digital Speckle Pattern Shearing Interferometry. Bellingham, Washington USA: SPIE PRESS - The international society for optical Engineering, 2003.
- [39] HUNG, Y. Y. et al. Review and Comparison of Shearography and Active Thermography for Nondestructive Evaluation. Materials Science and Engineering, p. 73-112, 2009.
- [40] BEPPLER, V. R. Detecção por métodos ópticos de falhas de adesão de revestimentos de materiais compostos usados na indústria do petróleo. Universidade Federal de Santa Catarina. Florianópolis, p. 64. 2006.
- [41] SCHUTH, M.; VÖSSING, F.; YANG, L. Shearographic NDT-Measuring Systems in Theory and Application (Endoscope for Nondestructive Test). International Symposium on NDT in Aerospace 2010, Hamburg, n. 2nd, p. 12, 2010.
- [42] LANGARO, D. D. Avaliação do desempenho de um retardador de cristal líquido para aplicação em shearografia. Universidade Federal de Santa Catarina. Florianópolis, p. 122. 2013.
- [43] WYANT, J. C.; OREB, B. F.; HARIHARAN, P. Testing Aspherics Using Two Wavelength Holography: Use of Digital Electronic Techniques. Applied Optics, v. 23, p. 4020-4023, 1984.
- [44] MATERIALS, A. S. F. T. A. E 2581-14: Shearography of Polymer Matrix Composites and Sandwich Core Materials in Aerospace Applications. [S.l.], p. 10. 2014.
- [45] ALBERTAZZI , A. G. J. et al. Detecção de falhas de adesão entre mantas polimericas e dutos usando interferometria de deslocamento lateral. XXIV CONAEND, São Paulo - SP, 2006.
- [46] SOUZA, J. P. Inspeção de defeitos em revestimentos de materiais compósitos aplicados em tanques metálicos utilizando shearografia. Universidade Federal de Santa Catarina. Florianópolis, p. 121. 2012.
- [47] LIU, Z.; GAO, J.; WALLACE, P. NDT Capability of Digital Shearography for Different Materials. Optics and Lasers in Engineering, n. 49, p. 1462-1469, 2011.
- [48] GANESAN, A. R.; SHARMA, D. K.; KOTHIYAL, M. P. Universal Digital Speckle Shearing Interferometer. Applied Optics,

v. 27, p. 4731-4734, 15 Novembro 1988.

- [49] JOENATHAN, C.; TORROBA, R. Simple Eletronic Speckleshearing-pattern Interferometer. Optics Letters, v. 15, p. 1159- 1161, 15 Outubro 1990.
- [50] MURTY, M. V. R. K.; SHUKLA, R. P. Radial Shearing Interferometers Using a Laser Source. Applied Optics, v. 12, p. 2765-2767, Novembro 1973.
- [51] BUSCHINELLI, P. D. D. V. Desenvolvimento de um Sistema Óptico por Triangulação Cônica para Inspeção do Perfil Interno de Dutos. Universidade Federal de Santa Catarina. Florianópolis, p. 135. 2007.
- [52] SYSTEMS, N. F. Assembly Instructions for Bondstrand. National Oilwell Varco. [S.l.], p. 8. 2014.
- [53] ZEISS. Shearography Tire Inspection Intact<sup>®</sup>. Disponível em: <http://optotechnik.zeiss.com/en/products/tire-testing-intact>. Acesso em: 16 nov. 2016.
- [54] RUSSELL, S. S.; LANSING, M. D. Endoscopic Shearography and Thermography methods for non destructive evaluation of lined pressure vessels. NDT, 1999. Disponível em: <http://www.ndt.net/article/v04n05/nasa/nasa.htm>. Acesso em: 16 nov. 2016.
- [55] JUNIOR, J. M. Modelagem Fotogramétrica e Calibração de um Sistema de Visão Omnidirecional. Universidade Estadual Paulista. Presidente Prudente, p. 132. 2014.
- [56] YAGI, Y. Omnidirectional Sensing and Its Applications. IEICE Transactions on Information and Systems, v. 82, p. 568-579, Março 1999.
- [57] SCHROETER, R. B. Usinagem de Ultraprecisão de Elementos Ópticos Transmissivos no Espectro Infravermelho. UFSC.

Florianópolis. 1997.

- [58] SHIGLEY, J. E.; MISCHKE, C. R.; BUDYNAS, R. G. Projeto de Engenharia Mecânica. 7ª. ed. Porto Alegre: Bookman, 2005.
- [59] THORLABS. Disponível em: <https://www.thorlabs.com/thorproduct.cfm?partnumber=DJ532- 40>. Acesso em: 01 Dezembro 2016.
- [60] LASER QUANTUM. Disponível em: <http://www.laserquantum.com/products/detail.cfm?id=19>. Acesso em: 01 Dezembro 2016.
- [61] POINT GREY, 2016. Disponível em: <https://www.ptgrey.com/grasshopper-1-4-mp-mono-firewire-1394b-sony-icx285-camera>. Acesso em: 04 nov. 2016.
- [62] MORENO, I.; PAEZ, G.; STROJNIK, M. Dove Prism with Increased Throughput for Implementation in a Rotational-Shearing Interferometer. Applied Optics, 1 Agosto 2003. 4514-4521.
- [63] MOHANTY, R. K.; JOENATHAN, C.; SIROHI, R. S. NDT by Speckle Rotational Shear Interferometry. NDT International, v. 18, p. 203-205, Agosto 1985.